# IBM IMS Solution Packs Data Sensor

User's Guide

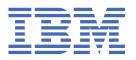

# Note:

Before using this information and the product it supports, read the information in <u>"Notices" on page</u> 179.

## 12th Edition (April 2024)

This edition applies to the Database Sensor component that is delivered with Version 2.2 of IBM IMS Database Solution Pack for z/OS (program number 5655-DSP), Version 2.1 of IBM IMS Database Utility Solution for z/OS (program number 5698-DUL), Version 2.1 of IBM IMS Fast Path Solution Pack for z/OS (program number 5698-FPP), and the Recovery Sensor component that is delivered with Version 2.1 of IBM IMS Recovery Solution Pack for z/OS (program number 5655-ISR) and to all subsequent versions and releases until otherwise indicated in new editions.

This edition replaces SC19-3283-10.

## © Copyright International Business Machines Corporation 2011, 2024.

US Government Users Restricted Rights – Use, duplication or disclosure restricted by GSA ADP Schedule Contract with IBM Corp.

# **Contents**

| About this information                                                            | vii |
|-----------------------------------------------------------------------------------|-----|
| Part 1. Introduction to Data Sensor                                               | 1   |
| Chapter 1. Data Sensor overview                                                   | 3   |
| What's new in Data Sensor?                                                        |     |
| What does Data Sensor do?                                                         |     |
| Data Sensor components                                                            |     |
| Database Sensor features and benefits (FF and FP DB Sensors)                      |     |
| Database Sensor process flow (FF and FP DB Sensors)                               |     |
| Data Sensor terminology                                                           |     |
| Service updates and support information                                           |     |
| Product Documentation and updates                                                 |     |
| Accessibility features                                                            |     |
| Chapter 2. Installing Data Sensor                                                 | 17  |
| Part 2. Using FF Stand-alone Database Sensor                                      | 19  |
| Chapter 3. Overview of FF Stand-alone DB Sensor                                   | 21  |
| Chapter 4. Considerations for collecting sensor data from full-function databases |     |
| Chapter 4. Considerations for collecting sensor data from full-function databases | 23  |
| Chapter 5. Running FF Stand-alone DB Sensor                                       | 25  |
| Chapter 6. FF Stand-alone DB Sensor JCL and control statements                    |     |
| EXEC and DD statements for FF Stand-alone DB Sensor                               |     |
| Format of the BBESIN control statement                                            |     |
| GLOBAL command keywords for FF Stand-alone DB Sensor                              |     |
| DATABASE command keywords for FF Stand-alone DB Sensor                            |     |
| JCL examples for FF Stand-alone DB Sensor                                         | 35  |
| Chapter 7. Output from FF Stand-alone DB Sensor                                   |     |
| Runtime Summary report from FF Stand-alone DB Sensor                              |     |
| Sensor Data Statistics report from FF Stand-alone Database Sensor                 | 40  |
| Chapter 8. Setting site default values for FF Stand-alone DB Sensor               |     |
| Creating a site default table for FF Stand-alone DB Sensor                        |     |
| EXEC and DD statements for the FF Site Default Generation utility                 |     |
| Keywords for the FF Site Default Generation utility                               |     |
| Output from the FF Site Default Generation utility                                | 51  |
| Chapter 9. Printing sensor data by using the FF DB Sensor Printing utility        |     |
| Printing a Sensor Data Statistics report                                          |     |
| FF DB Sensor Printing utility JCL and control statements                          |     |
| EXEC and DD statements for the FF DB Sensor Printing utility                      |     |
| Format of the BBESPRIN control statement                                          |     |
| GLOBAL command keywords for the FF DB Sensor Printing utility                     |     |
| DATABASE command keywords for the FF DB Sensor Printing utility                   |     |
| Output from the FF DB Sensor Printing utility                                     | 56  |

| Runtime Summary report from the FF DB Sensor Printing utility                                                                         |                                        |
|----------------------------------------------------------------------------------------------------|----------------------------------------|
| Sensor Data Statistics report from the FF DB Sensor Printing utility                                                                  | 57                                     |
| Part 3. Using FP Stand-alone Database Sensor                                                                                          | 63                                     |
| Chapter 10. Overview of FP Stand-alone DB Sensor                                                                                      | 65                                     |
| Chapter 11. Considerations for FP Stand-alone DB Sensor                                                                               | 67                                     |
| Chapter 12. Running FP Stand-alone DB Sensor                                                                                          | 69                                     |
| Chapter 13. FP Stand-alone DB Sensor JCL and control statements                                                                       | 71                                     |
| EXEC and DD statements for FP Stand-alone DB Sensor                                                                                   |                                        |
| Format of the HFPSYSIN control statement                                                                                              |                                        |
| GLOBAL command keywords for FP Stand-alone DB Sensor                                                                                  |                                        |
|                                                                                                    |                                        |
| DATABASE command keywords for FP Stand-alone DB Sensor  JCL examples for FP Stand-alone DB Sensor                                     |                                        |
| Chapter 14. Output from FP Stand-alone DB Sensor                                                                                      | 85                                     |
| Runtime Summary report from FP Stand-alone DB Sensor                                                                                  |                                        |
| Processing report from FP Stand-alone DB Sensor                                                                                       |                                        |
| Sensor Data Statistics report from FP Stand-alone Database Sensor                                                                     |                                        |
| Chapter 15. Setting site default values for FP Stand-alone DB Sensor                                                                  | 95                                     |
| Creating a site default table for FP Stand-alone DB Sensor                                                                            |                                        |
| EXEC and DD statements for the FP Site Default Generation utility                                                                     |                                        |
| Keywords for the FP Site Default Generation utility                                                                                   |                                        |
| Output from the FP Site Default Generation utility                                                                                    |                                        |
| Chapter 16. Printing sensor data by using the FP DB Sensor Printing utility                                                           | 103                                    |
| Printing a Sensor Data Statistics report                                                                                              |                                        |
| FP DB Sensor Printing utility JCL and control statements                                                                              |                                        |
| EXEC and DD statements for the FP DB Sensor Printing utility                                                                          |                                        |
| Format of the HFPSPRIN control statement                                                                                              |                                        |
|                                                                                                    |                                        |
| GLOBAL command keyword for the FP DB Sensor Printing utility                                                                          |                                        |
| DATABASE command keywords for the FP DB Sensor Printing utility                                                                       |                                        |
| Output from the FP DB Sensor Printing utility                                                                                         | 106                                    |
| Runtime Summary report from the FP DB Sensor Printing utility<br>Sensor Data Statistics report from the FP DB Sensor Printing utility | 106<br>107                             |
| Doub A. Using Standardon - Danasan Canasa                                                                                             | 445                                    |
| Part 4. Using Stand-alone Recovery Sensor                                                                                             | 117                                    |
| Chapter 17. Overview of Recovery Sensor                                                                                               | 119                                    |
| Chapter 18. Running Recovery Sensor                                                                                                   | 121                                    |
| Chapter 19. Recovery Sensor JCL and control statements                                                                                | 123                                    |
| EXEC and DD statements for Recovery Sensor                                                                                            |                                        |
| Format of the IROSIN control statement                                                                                                |                                        |
| GLOBAL command keywords for Recovery Sensor                                                                                           |                                        |
| DATABASE command keywords for Recovery Sensor                                                                                         |                                        |
| CA command keywords for Recovery Sensor                                                                                               |                                        |
| JCL examples for Recovery Sensor                                                                                                    |                                        |
| Chapter 20. Output from Recovery Sensor                                                                                               | 129                                    |
| Runtime summary report from Recovery Sensor                                                                                           |                                        |
|                                                                                                    | ······································ |

| art 5. Troubleshooting                                   | 131 |
|----------------------------------------------------------|-----|
| Chapter 21. Messages and codes                           | 133 |
| Data Sensor return codes.                                |     |
| FF DB Sensor messages                                    |     |
| FP DB Sensor messages                                    |     |
| Recovery Sensor messages (IRO)                           |     |
| Chapter 22. Gathering diagnostic information             | 161 |
| Chapter 23. Diagnostics Aid for FF Stand-alone DB Sensor | 163 |
| How to run FF DB Sensor Diagnostics Aid with JCL stream  |     |
| FF DB Sensor Diagnostics Aid APAR status reports         | 164 |
| DB Sensor Load Module APAR Status report                 | 164 |
| DB Sensor Macro APAR Status report                       | 164 |
| FF DB Sensor Diagnostic Aid messages and codes           | 165 |
| FF DB Sensor Diagnostics Aid return codes                | 165 |
| FF DB Sensor Diagnostics Aid abend codes                 | 165 |
| FF DB Sensor Diagnostics Aid messages                    | 165 |
| Chapter 24. Diagnostics Aid for FP Stand-alone DB Sensor |     |
| How to run FP DB Sensor Diagnostics Aid with JCL         |     |
| FP DB Sensor Diagnostics Aid APAR status reports         |     |
| DB Sensor Load Module APAR Status report                 |     |
| DB Sensor Macro APAR Status report                       |     |
| FP DB Sensor Diagnostics Aid messages and codes          |     |
| FP DB Sensor Diagnostics Aid return codes                |     |
| FP DB Sensor Diagnostics Aid abend codes                 |     |
| FP DB Sensor Diagnostics Aid messages                    | 171 |
| rt 6. Reference                                          | 175 |
| Chapter 25. How to read syntax diagrams                  | 175 |
| otices                                                   | 179 |
| dev                                                      | 103 |

# **About this information**

Data Sensor is a general term that represents any of the data collection components provided by and used by many IMS Tools products. Data Sensor is a component of IBM® IMS Database Solution Pack for z/OS®, IBM IMS Database Utility Solution for z/OS, IBM IMS Fast Path Solution Pack for z/OS, and IBM IMS Recovery Solution Pack for z/OS.

These topics provide instructions for using Data Sensor. These topics are designed to help database administrators perform these tasks:

- · Install and operate Data Sensor
- · Customize your Data Sensor environment
- Diagnose and recover from Data Sensor problems
- Use Data Sensor with other IMS Tools products and components

To use these topics, you should have a working knowledge of:

- The z/OS operating system
- ISPF
- SMP/E

Always refer to the IMS Tools Product Documentation web page for complete product documentation resources:

https://www.ibm.com/support/pages/node/712955

The IMS Tools Product Documentation web page includes:

- Links to IBM Documentation for the user guides ("HTML")
- PDF versions of the user guides ("PDF")
- Program Directories for IMS Tools products
- Technical notes from IBM Software Support, referred to as "Tech notes"
- White papers that describe product business scenarios and solutions

# **Part 1. Introduction to Data Sensor**

Data Sensor is a general term that represents any of the data collection components provided by and used by many IMS Tools products.

Data Sensors are components of IBM IMS Database Solution Pack for z/OS, IBM IMS Database Utility Solution for z/OS, IBM IMS Fast Path Solution Pack for z/OS, and IBM IMS Recovery Solution Pack for z/OS.

The following topics provide an overview of the Data Sensor, its main concepts and modules, and how to get started.

## **Topics:**

- Chapter 1, "Data Sensor overview," on page 3
- Chapter 2, "Installing Data Sensor," on page 17

# **Chapter 1. Data Sensor overview**

Data Sensor is a general term that represents any of the data collection components provided by and used by many IMS Tools products. Data Sensor collects statistics from IMS database environments and stores the data in a central repository that is provided by IMS Tools Knowledge Base. The stored data can be used by Autonomics Director, Policy Services, and IMS Administration Foundation for database analysis, tuning purposes, and evaluations required by the autonomics process.

#### **Topics:**

- "What's new in Data Sensor?" on page 3
- "What does Data Sensor do?" on page 7
- "Data Sensor components" on page 8
- "Database Sensor features and benefits (FF and FP DB Sensors)" on page 9
- "Database Sensor process flow (FF and FP DB Sensors)" on page 11
- "Data Sensor terminology" on page 12
- "Service updates and support information" on page 14
- "Product Documentation and updates" on page 14
- "Accessibility features" on page 15

# What's new in Data Sensor?

This topic summarizes the technical changes for this edition.

New and changed information is indicated by a vertical bar (|) to the left of a change. Editorial changes that have no technical significance are not noted.

Revision markers follow these general conventions:

- Only technical changes are marked; style and grammatical changes are not marked.
- If part of an element, such as a paragraph, syntax diagram, list item, task step, or figure is changed, the entire element is marked with revision markers, even though only part of the element might have changed.
- If a topic is changed by more than 50%, the entire topic is marked with revision markers (so it might seem to be a new topic, even though it is not).

Revision markers do not necessarily indicate all the changes made to the information because deleted text and graphics cannot be marked with revision markers.

## SC19-3283-11 (April 2024)

| Description                                                                                                    | Related APARs |
|----------------------------------------------------------------------------------------------------|---------------|
| FF Stand-alone DB Sensor: FF Stand-alone DB Sensor obtains the current level (version, release, and modification level) of the IMS system and prints it in the Runtime Summary report. | PH60158       |
| The following topics are added or updated:                                                                                                    |               |
| • "Runtime Summary report from FF Stand-alone DB Sensor" on page 39                                                                                                    |               |
| New message: BBE1436E                                                                                                    |               |

# **SC19-3283-10 (January 2024)**

| Description                                                                                                    | <b>Related APARs</b> |
|----------------------------------------------------------------------------------------------------|----------------------|
| FP Stand-alone DB Sensor: New keywords, SORTOPT_FILSZ_PCT and WKDS_SIZE_PCT, are supported as GLOBAL command keywords. Use these keywords to adjust the allocation size of intermediate work data sets to avoid abend B37 (out of space) or oversized data sets. | PH56658              |
| The following topics are updated:                                                                                                    |                      |
| • "GLOBAL command keywords for FP Stand-alone DB Sensor" on page 78                                                                                                    |                      |
| • "Runtime Summary report from FP Stand-alone DB Sensor" on page 85                                                                                                    |                      |
| • "Keywords for the FP Site Default Generation utility" on page 100                                                                                                    |                      |

# SC19-3283-09 (August 2023)

| ,                                                                                                    |               |
|----------------------------------------------------------------------------------------------------|---------------|
| Description                                                                                                    | Related APARs |
| FF Stand-alone DB Sensor: A new keyword, SENSOR_DBINFO, is added. This keyword is for the GLOBAL command of the FF Stand-alone DB Sensor. Use this keyword to collect information about space utilization in database data sets from the system catalog and VTOC without scanning the databases. | PH55586       |
| The following topics are added or updated:                                                                                                    |               |
| • "GLOBAL command keywords for FF Stand-alone DB Sensor" on page 30                                                                                                    |               |
| • "Runtime Summary report from FF Stand-alone DB Sensor" on page 39                                                                                                    |               |
| • "Sensor Data Statistics report from FF Stand-alone Database Sensor" on page 40                                                                                                    |               |

- "Keywords for the FF Site Default Generation utility" on page 50
- "Output from the FF Site Default Generation utility" on page 51
- "Sensor Data Statistics report from the FF DB Sensor Printing utility" on page 57
- New messages: BBE1434E, BBE1435I
- Modified messages: BBE1331I, BBE1332I, BBE1446E, BBE3217E

| SC19-3283-08 (June 2023)                                                                                                    |               |
|----------------------------------------------------------------------------------------------------|---------------|
| Description                                                                                                    | Related APARs |
| FF Stand-alone DB Sensor: The following new keywords are added.                                                                                                    | PH52476       |
| • SEGMENT_STAT: GLOBAL command keyword for FF Stand-alone DB Sensor. Specifies whether to collect data elements that are related to the segment occurrence count at the database level.                                 |               |
| • SEGSTAT_REPORT: GLOBAL command keyword for the FF DB Sensor Printing utility. Specifies whether to include, in the report, latest sensor data that are related to the segment occurrence count at the database level. |               |

The following topics are added or updated:

- Chapter 4, "Considerations for collecting sensor data from full-function databases," on page 23
- "GLOBAL command keywords for FF Stand-alone DB Sensor" on page 30
- "Runtime Summary report from FF Stand-alone DB Sensor" on page 39
- "Sensor Data Statistics report from FF Stand-alone Database Sensor" on page 40
- "Keywords for the FF Site Default Generation utility" on page 50
- "Output from the FF Site Default Generation utility" on page 51
- "GLOBAL command keywords for the FF DB Sensor Printing utility" on page 56
- "DATABASE command keywords for the FF DB Sensor Printing utility" on page 56
- "Runtime Summary report from the FF DB Sensor Printing utility" on page 56
- "Sensor Data Statistics report from the FF DB Sensor Printing utility" on page 57
- New messages: BBE1331I, BBE1351I, BBE1433E, BBE1454E, BBE1487E, BBE1488E
- Modified messages: BBE1446E, BBE1482E, BBE3217E

## SC19-3283-07 (October 2022)

| Description                                                                                                    | Related APARs |
|----------------------------------------------------------------------------------------------------|---------------|
| Stand-alone Recovery Sensor: Recovery Sensor checks whether all the libraries concatenated to STEPLIB are APF-registered (whether STEPLIB is APF-authorized). If the STEPLIB is not APF-authorized, it issues message IRO4017A and terminates with a return code of 8. | PH49839       |

## SC19-3283-06 (July 2022)

| Description                                                                                                    | Related APARs |
|----------------------------------------------------------------------------------------------------|---------------|
| Documentation updates to support IMS Administration Foundation, which activates the IMS administration web-browser interface of IBM Unified Management Server for z/OS to enable the management IMS systems and resources. | N/A           |

## SC19-3283-05 (May 2022)

| Description                                                                        | Related APARs |
|------------------------------------------------------------------------------------|---------------|
| Updated the explanation section and the system action section of message BBE1323I. | N/A           |

# SC19-3283-04 (April 2021)

| Description                                                                                                    | Related APARs                                            |
|----------------------------------------------------------------------------------------------------|----------------------------------------------------------|
| Information to support APAR PH29916 is added to Chapter 4, "Considerations for collecting sensor data from full-function databases," on page 23. | PH29916                                                  |
| Information to support APAR PH01390 is added to the following topics:                                                                            | PH01390                                                  |
| • "EXEC and DD statements for FF Stand-alone DB Sensor" on page 27                                                                               |                                                          |
| • "GLOBAL command keywords for FF Stand-alone DB Sensor" on page 30                                                                              |                                                          |
| • "Runtime Summary report from FF Stand-alone DB Sensor" on page 39                                                                              |                                                          |
| <ul> <li>"Keywords for the FF Site Default Generation utility" on page 50</li> </ul>                                                             |                                                          |
| • "Output from the FF Site Default Generation utility" on page 51                                                                                |                                                          |
| Information to support APAR PH02047 is added to <u>"GLOBAL command keywords for FF Stand-alone DB Sensor"</u> on page 30.                        | PH02047                                                  |
| BBE messages are added or modified to support APARs PI79036, PI93606, PH00451, PH01390, and PH29916. See "FF DB Sensor messages" on page 134.    | PI79036, PI93606,<br>PH00451,<br>PH01390, and<br>PH29916 |
| Information to support APAR PI70018 is added to the following topics:                                                                            | PI70018                                                  |
| • "EXEC and DD statements for FP Stand-alone DB Sensor" on page 71                                                                               |                                                          |
| • "GLOBAL command keywords for FP Stand-alone DB Sensor" on page 78                                                                              |                                                          |
| • "Runtime Summary report from FP Stand-alone DB Sensor" on page 85                                                                              |                                                          |
| <ul> <li>"Processing report from FP Stand-alone DB Sensor" on page 86</li> </ul>                                                                 |                                                          |
| • "EXEC and DD statements for the FP Site Default Generation utility" on page 97                                                                 |                                                          |
| • "Keywords for the FP Site Default Generation utility" on page 100                                                                              |                                                          |
| "Output from the FP Site Default Generation utility" on page 101                                                                                 |                                                          |

# **SC19-3283-03 (October 2016)**

| Description                                                                                               | Related APARs |
|----------------------------------------------------------------------------------------------------|---------------|
| Information for Recovery Sensor is described in Part 4, "Using Stand-alone Recovery Sensor," on page 117. | N/A           |

# **SC19-3283-02 (September 2016)**

| Description                                                                                                    | Related APARs |
|----------------------------------------------------------------------------------------------------|---------------|
| Information to support APAR PI59655 is added to the following topics:                                                                                                    | PI59655       |
| <ul> <li>"GLOBAL command keywords for FP Stand-alone DB Sensor" on page 78</li> <li>"Keywords for the FP Site Default Generation utility" on page 100</li> </ul>                                               |               |
| Information to support APAR PI63567 is added to the following topics:  • "GLOBAL command keywords for FF Stand-alone DB Sensor" on page 30  • "Keywords for the FF Site Default Generation utility" on page 50 | PI63567       |
| Updated several topics to support IBM IMS Database Utility Solution for z/OS.                                                                                                    | N/A           |

# SC19-3283-01 (December 2014)

| Description                                                                                                    | Related APARs          |
|----------------------------------------------------------------------------------------------------|------------------------|
| Information to support APAR PM50736 is added to the following topics:                                                     | PM50736                |
| • "EXEC and DD statements for FP Stand-alone DB Sensor" on page 71                                                        |                        |
| • "GLOBAL command keywords for FP Stand-alone DB Sensor" on page 78                                                       |                        |
| • "DATABASE command keywords for FP Stand-alone DB Sensor" on page 82                                                     |                        |
| Information to support APAR PM55324 is added to "Creating a site default table for FP Stand-alone DB Sensor" on page 95.  | PM55324                |
| Information to support APAR PM73363 is added to "GLOBAL command keywords for FP Stand-alone DB Sensor" on page 78.        | PM73363                |
| Information to support APAR PM76414 is added to the following topics:                                                     | PM76414                |
| • "GLOBAL command keywords for FP Stand-alone DB Sensor" on page 78                                                       |                        |
| • <u>"DATABASE command keywords for FP Stand-alone DB Sensor" on page 82</u>                                              |                        |
| Information to support APAR PM79336 is added to <u>"EXEC and DD statements for FP Stand-alone DB Sensor" on page 71</u> . | PM79336                |
| Information to support APAR PI05155 and PI06811 is added to the following topics:                                         | PI05155 and<br>PI06811 |
| • "Sensor Data Statistics report from FP Stand-alone Database Sensor" on page                                             |                        |
| 86  "Canasa Data Statistics we next from the EDDD Sensor Brinting utility" on page                                        |                        |
| • "Sensor Data Statistics report from the FP DB Sensor Printing utility" on page 107                                      |                        |
| Information to support APAR PI08979 is added to "GLOBAL command keywords for FF Stand-alone DB Sensor" on page 30.        | PI08979                |
| Information to support APAR PI06716 is added to the following topics:                                                     | PI06716                |
| • "EXEC and DD statements for FP Stand-alone DB Sensor" on page 71                                                        |                        |
| • <u>"Sensor Data Statistics report from FP Stand-alone Database Sensor" on page</u>                                      |                        |
| • "Sensor Data Statistics report from the FP DB Sensor Printing utility" on page 107                                      |                        |
| Documentation updates are made to the following topics:                                                                   | N/A                    |
| • "Database Sensor features and benefits (FF and FP DB Sensors)" on page 9                                                |                        |
| • "DATABASE command keywords for the FF DB Sensor Printing utility" on page                                               |                        |
| <u>56</u>                                                                                                    |                        |
| • "DATABASE command keywords for the FP DB Sensor Printing utility" on page 106                                           |                        |
| • "BBE1451E" on page 149                                                                                                  |                        |
|                                                                                                    |                        |

# What does Data Sensor do?

Data Sensor components collect statistics from an IMS database environment and store them as sensor data in an IMS Tools Knowledge Base repository.

Sensor data is the information collected by a Data Sensor component when, at an instance in time, it scans one or more IMS database environments and measures the specified conditions (or states) occurring in those environments.

The stored data can be used by Autonomics Director, Policy Services, and IMS Administration Foundation for database analysis, tuning purposes, and evaluations required by the autonomics process.

Data Sensor also prints the stored data in a report, and stores the report in the Output repository of IMS Tools Knowledge Base.

## **Data Sensor components**

All Data Sensors are provided as stand-alone components that must be configured and run as a separate job.

Some Data Sensors are integrated with IMS Tools products and are run and controlled at the product level

IMS Tools provides three Data Sensor components:

- Full-Function Database Sensor (stand-alone and integrated)
- Fast Path Database Sensor (stand-alone and integrated)
- Recovery Sensor (stand-alone only)

The Fast Path and Full-Function Database Sensor components function in an IMS Tools space management and reorganization domain and capture statistics about the characteristics and organization of data in each database. Information is also collected from the system catalog, VSAM catalog, and Volume Table of Contents (VTOC).

The Recovery Sensor component functions in an IMS Tools recovery domain and captures information from the content of DBRC RECON data sets. Data is gathered about individual databases, HALDB partitions, Fast Path areas, and change accumulation groups.

## Sensor data and autonomics

The data that is stored in the Sensor Data repository of IMS Tools Knowledge Base is used in Autonomics Director jobs to monitor and maintain the health, performance, and recoverability of the database. In the Autonomics Director jobs, the policy evaluation process of Policy Services is internally called.

Policy Services uses a policy definition to evaluate the sensor data against the threshold values specified for this condition. Policy Services can then provide a response to any events that exceed the threshold limits. The response can consist of sending warning notifications to administrators and making a recommendation to the IMS Tools product to take a specific corrective action.

When the jobs end, you can use IMS Administration Foundation to view graphical visualization and charting of sensor data, the exceptions that were detected by the policy evaluations, and recommendations for resolving the exceptions.

Autonomics Director, IMS Administration Foundation, IMS Tools Knowledge Base, and Policy Services are components of IBM IMS Tools Base for z/OS. For more information about these tools, see the following information:

- IMS Tools Base Autonomics Director User's Guide
- IMS Tools Base Configuration Guide
- IMS Tools Base IMS Tools Knowledge Base User's Guide
- IMS Tools Base Policy Services User's Guide
- Unified Management Server User Guide

# **Data Sensor components**

Data Sensor consists of several components.

#### FF Database Sensor, FP Database Sensor, and Recovery Sensor

Data Sensor components are delivered in IMS Tools solution packs; IMS Database Solution Pack, IMS Database Utility Solution, IMS Fast Path Solution Pack, and IMS Recovery Solution Pack.

- Data Sensor that can be used for full-function databases is delivered with IMS Database Solution. Pack and IMS Database Utility Solution, and the component is referred to as Full-Function Database Sensor (also referred to as FF DB Sensor).
- Data Sensor that can be used for DEDBs is delivered with IMS Fast Path Solution Pack, and the component is referred to as Fast Path Database Sensor (also referred to as FP DB Sensor).
- Data Sensor that is delivered with IMS Recovery Solution Pack is referred to as Recovery Sensor. Recovery Sensor can collect statistics from the content of DBRC RECON data sets.

## Stand-alone Data Sensor and Integrated Data Sensor

You can run a Data Sensor job as a stand-alone job, or you can include the FF DB Sensor or FP DB Sensor process in the jobs of IMS Database Reorganization Expert, IMS High Performance Image Copy, IMS High Performance Pointer Checker, and IMS High Performance Fast Path Utilities.

The following terms are used to distinguish the two forms of execution:

- Data Sensor that runs as a stand-alone job is referred to as Stand-alone Data Sensor.
- Data Sensor that runs within other IMS Tools product jobs is referred to as *Integrated Data Sensor*.

The IMS Solution Packs: Data Sensor User's Guide provides information about using Stand-alone Data Sensors.

For information about using Integrated Data Sensors, see the following information:

- IMS Database Reorganization Expert User's Guide
- IMS High Performance Image Copy User's Guide
- IMS High Performance Pointer Checker User's Guide
- IMS FP Solution Pack: IMS High Performance Fast Path Utilities User's Guide

Throughout this information, the term Data Sensor includes Stand-alone Data Sensor and Integrated Data Sensor except where distinction among them need to be made.

#### **DB Sensor Site Default Generation utilities (FF and FP DB Sensors)**

You can use the Site Default Generation utilities to set your own default values for the Stand-alone DB Sensor runtime options.

The FF DB Sensor Site Default Generation utility is provided for FF Stand-alone DB Sensor, and the FP DB Sensor Site Default Generation utility is provided for FP Stand-alone DB Sensor.

## **DB Sensor Printing utilities (FF and FP DB Sensors)**

You can use the DB Sensor Printing utilities to print the data element values that are stored in the IMS Tools KB Sensor Data repository in the Sensor Data Statistics report. By using this utility, you can analyze the most recent database statistics data.

The FF DB Sensor Printing utility is provided to process sensor data of full-function databases and DEDBs. The FP DB Sensor Printing utility is provided to process sensor data of DEDBs.

Restriction: To process sensor data of DEDBs with the FF DB Sensor Printing utility, you must install IMS Fast Path Solution Pack.

# **Database Sensor features and benefits (FF and FP DB Sensors)**

DB Sensor offers several unique features that you can use to improve your database monitoring and maintenance tasks.

#### Provides flexible methods for collecting sensor data

DB Sensor runs as a z/OS batch job. You can run a DB Sensor job as a stand-alone job, or you can include DB Sensor processing in the jobs of certain tools that are included in IMS Database Solution Pack, IMS Database Utility Solution, and IMS Fast Path Solution Pack. Consequently, you can collect sensor data while running a tool to accomplish a different task.

## Supports various types of IMS databases and conditions

DB Sensor supports various types of IMS databases and their conditions:

- DB Sensor supports the full-function databases including High Availability Large Databases (HALDB) and DEDBs.
- DB Sensor can process databases whether they are online or offline. DB Sensor can collect the most recent statistics about the databases.

## **Collects various aspects of database utilization**

DB Sensor scans a database, analyzes the state of database space utilization, and collects statistics. DB Sensor calculates data element values from the statistics and stores them in the IMS Tools Knowledge Base Sensor Data repository as sensor data.

The data elements represent the following aspects of database and they can be used to determine whether you need to reorganize or re-create the database:

- · Root segments distribution and synonyms
- · Database records
- IMS segment occurrence and free space
- IMS segments fragmentation (split segments)
- Estimated I/O occurrences
- Usage of overflow area
- · Usage of DEDB IOVF and DOVF
- · Usage of DEDB SDEP
- DEDB UOW distribution
- Data set space information (for example, used space compared to allowable size, data set size, free space, extensions, and CI and CA splits)
- DEDB definition information

#### Prints sensor data

When DB Sensor stores the sensor data in the Sensor Data repository, it prints the data element values in the Sensor Data Statistics report. This report can be stored in the Output repository of IMS Tools Knowledge Base. You can use this report to determine the state of database immediately after you run DB Sensor or at a later time for historical analysis.

## Integrates with IMS Tools Base components and common tools

DB Sensor integrates with the capabilities provided by IMS Tools Base and IMS Administration Foundation.

- When Policy Services evaluates the sensor data, you can receive notifications and recommendations
  from Policy Services if one or more data element values exceed the threshold values. The policy
  evaluation of Policy Services can be invoked through Autonomics Director and IMS Database
  Reorganization Expert.
- You can analyze the sensor data by viewing the charts that are provided by IMS Administration Foundation. Sensor data that is displayed in graphical form helps you to identify and predict trends based on database statistics.
- Stand-alone DB Sensor and Integrated DB Sensor jobs (runs within IMS HP Image Copy, IMS HP Pointer Checker, and IMS HP Fast Path Utilities jobs) can be submitted automatically by Autonomics Director.
- When DB Sensor stores sensor data in the Sensor Data repository, it sends a notification to Autonomics Director. You can set Autonomics Director to automatically start evaluating policies by calling Policy Services upon receiving the notification.

# **Database Sensor process flow (FF and FP DB Sensors)**

DB Sensor accesses IMS databases to collect database statistics and interacts with IMS Tools KB to store the collected statistics data in the Sensor Data repository. Optionally, DB Sensor can send a notification to Autonomics Director after storing the collected data in the IMS Tools KB repository.

## Stand-alone DB Sensor process flow

The following figure illustrates the process flow for Stand-alone DB Sensor.

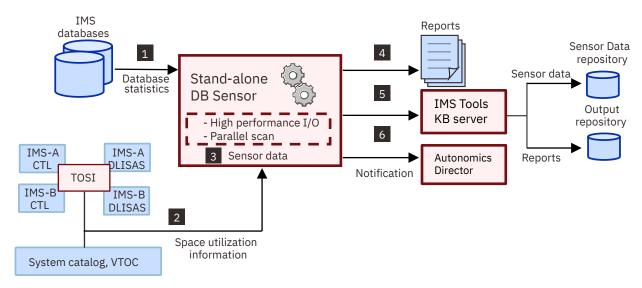

Figure 1. Stand-alone DB Sensor process flow

The following steps match the numbers in the figure:

- 1. DB Sensor scans IMS databases and collects statistics about the organization of the data in the databases.
  - To improve performance, DB Sensor adopts parallel scanning and high performance I/O techniques to scan the database data sets.
- 2. FF DB Sensor also obtains the space utilization information about the database data sets from the system catalog and VTOC. If the databases are online and if they are VSAM files, DB Sensor obtains the current VSAM statistics by using IMS Tools Online System Interface (TOSI).
- 3. DB Sensor organizes the statistics into sensor data.
- 4. DB Sensor generates reports. The reports contain data element values.
- 5. DB Sensor stores the sensor data in the IMS Tools KB Sensor Data repository.
  - DB Sensor also stores the reports in the IMS Tools KB Output repository.
- 6. DB Sensor notifies Autonomics Director that the sensor data is stored in the Sensor Data repository.

**Note:** If you specify ITKBSRVR=\*NO for FF Stand-alone DB Sensor, steps  $\underline{"5"}$  on page  $\underline{11}$  and  $\underline{"6"}$  on page  $\underline{11}$  are bypassed.

#### **Integrated DB Sensor process flow**

The following figure illustrates the process flow for Integrated DB Sensor.

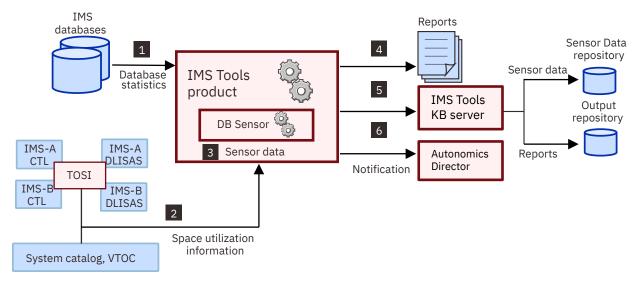

Figure 2. Integrated DB Sensor process flow

The process flow for Integrated DB Sensor is similar to the process flow for Stand-alone DB Sensor. The only differences are steps "1" on page 12 and "6" on page 12.

The following steps match the numbers in the figure:

- 1. The parent IMS Tools product program reads the database data sets.
- 2. FF DB Sensor also obtains space utilization information about the database data sets from the system catalog and VTOC. If the databases are online and if they are VSAM files, DB Sensor obtains the current VSAM statistics by using IMS Tools Online System Interface (TOSI).
- 3. DB Sensor organizes the statistics into sensor data.
- 4. DB Sensor generates reports. The reports contain data element values.
- 5. DB Sensor stores sensor data in the IMS Tools KB Sensor Data repository.
  - DB Sensor also stores the reports in the IMS Tools KB Output repository.
- 6. DB Sensor notifies Autonomics Director that the sensor data is stored in the Sensor Data repository.

**Note:** The notification is not sent when the parent product is IMS Database Reorganization Expert. The notification is typically sent to Autonomics Director to request a policy evaluation of the sensor data, but policy evaluation can be performed within IMS Database Reorganization Expert jobs; therefore, the notification to Autonomics Director is not sent.

# **Data Sensor terminology**

These topics include several unique terms that you should understand before you begin to use Data Sensor.

# Unique terms used in this information

#### **Data elements**

Sensor data is stored in the Sensor Data repository as a group (or a set) of records made up of data elements

A data element consists of a data element tag and a data element value pair.

## Stand-alone Data Sensor

Stand-alone Data Sensor refers to Data Sensor that runs as a stand-alone job.

#### **Integrated Data Sensor**

Integrated Data Sensor refers to the Data Sensor process that runs within other IMS Tools product jobs.

#### **Sensor data**

Sensor data refers to statistics data that is collected by Data Sensor.

Sensor data for space management and reorganization domains includes information about the characteristics of the organization of the data in the database as well as information from the system catalog, VSAM catalog, and disk Volume Table of Contents (VTOC).

Sensor data for recovery domains includes information from the content of DBRC RECON data sets.

## **Product short names**

These topics use the following abbreviations for product short names.

| Table 1. Product short names                          |                                                                                                    |  |  |  |
|-------------------------------------------------------|----------------------------------------------------------------------------------------------------|--|--|--|
| Short name                                            | Product name                                                                                                    |  |  |  |
| Autonomics Director                                   | Autonomics Director component of IBM IMS Tools Base for z/OS 1.6 (5655-V93) or later                                                                                                    |  |  |  |
| IMS                                                   | • IBM IMS 15.1 Database Manager (5635-A06) or later                                                                                                    |  |  |  |
|                                                       | • IMS Database Value Unit Edition 15.1 (5655-DS5) or later                                                                                                    |  |  |  |
| IMS Administration<br>Foundation                      | IBM IMS Administration Foundation for z/OS, which is delivered with IBM IMS Tools Base 1.7 (5655-V93) or later and extends the features of IBM Unified Management Server for z/OS 1.1 (5698-UM1). |  |  |  |
| IMS Database<br>Reorganization Expert                 | IBM IMS Database Reorganization Expert for z/OS 4.1 (5655-S35)                                                                                                    |  |  |  |
| IMS Database Solution<br>Pack                         | IBM IMS Database Solution Pack for z/OS 2.2 (5655-DSP) or later                                                                                                    |  |  |  |
| IMS Database Utility<br>Solution                      | IBM IMS Database Utility Solution for z/OS 2.1 (5698-DUL) or later                                                                                                    |  |  |  |
| IMS Fast Path Solution<br>Pack                        | IBM IMS Fast Path Solution Pack for z/OS 2.1 (5698-FPP) or later                                                                                                    |  |  |  |
| IMS HP Fast Path Utilities                            | IMS High Performance Fast Path Utilities of IBM IMS Fast Path Solution Pack for z/OS                                                                                                    |  |  |  |
| IMS HP Image Copy                                     | IBM IMS High Performance Image Copy for z/OS 4.2 (5655-N45)                                                                                                    |  |  |  |
| IMS HP Pointer Checker                                | IBM IMS High Performance Pointer Checker for z/OS 3.1 (5655-U09)                                                                                                    |  |  |  |
| IMS Recovery Solution<br>Pack                         | IBM IMS Recovery Solution Pack for z/OS 2.1 (5655-ISR) or later                                                                                                    |  |  |  |
| IMS Tools Base                                        | IBM IMS Tools Base for z/OS 1.6 (5655-V93) or later                                                                                                    |  |  |  |
| IMS Tools Knowledge<br>Base, IMS Tools KB, or<br>ITKB | IMS Tools Knowledge Base component of IBM IMS Tools Base for z/OS                                                                                                    |  |  |  |
| IMS Tools Online System<br>Interface or TOSI          | IMS Tools Online System Interface of IBM IMS Tools Base for z/OS                                                                                                    |  |  |  |
| Policy Services                                       | Policy Services component of IBM IMS Tools Base for z/OS                                                                                                    |  |  |  |

# **Service updates and support information**

Service updates and support information for this product, including software fix packs, PTFs, frequently asked questions (FAQs), technical notes, troubleshooting information, and downloads, are available from the web.

To find service updates and support information, see the following website:

- IBM Support: IMS Database Solution Pack for z/OS
- IBM Support: IMS Database Utility Solution for z/OS
- IBM Support: IMS Fast Path Solution Pack for z/OS
- IBM Support: IMS Recovery Solution Pack for z/OS

# **Product Documentation and updates**

IMS Tools information is available at multiple places on the web. You can receive updates to IMS Tools information automatically by registering with the IBM My Notifications service.

## Information on the web

Always refer to the IMS Tools Product Documentation web page for complete product documentation resources:

https://www.ibm.com/support/pages/node/712955

The IMS Tools Product Documentation web page includes:

- Links to IBM Documentation for the user guides ("HTML")
- PDF versions of the user guides ("PDF")
- Program Directories for IMS Tools products
- Technical notes from IBM Software Support, referred to as "Tech notes"
- White papers that describe product business scenarios and solutions

IBM Redbooks® publications that cover IMS Tools are available from the following web page:

http://www.redbooks.ibm.com

The IBM Information Management System website shows how IT organizations can maximize their investment in IMS databases while staying ahead of today's top data management challenges:

https://www.ibm.com/software/data/ims

# Receiving documentation updates automatically

To automatically receive emails that notify you when new technote documents are released, when existing product documentation is updated, and when new product documentation is available, you can register with the IBM My Notifications service. You can customize the service so that you receive information about only those IBM products that you specify.

To register with the My Notifications service:

- 1. Go to https://www.ibm.com/support/mynotifications
- 2. Enter your IBM ID and password, or create one by clicking register now.
- 3. When the My Notifications page is displayed, click **Subscribe** to select those products that you want to receive information updates about. The IMS Tools option is located under **Software** > **Information Management**.
- 4. Click **Continue** to specify the types of updates that you want to receive.
- 5. Click **Submit** to save your profile.

## **How to send your comments**

Your feedback is important in helping us provide the most accurate and highest quality information. If you have any comments about this or any other IMS Tools information, see How to provide feedback in IBM Documentation.

When you provide feedback, include as much information as you can about the content you are commenting on, where we can find it, and what your suggestions for improvement might be.

# **Accessibility features**

Accessibility features help a user who has a physical disability, such as restricted mobility or limited vision, to use a software product successfully.

The major accessibility features in Data Sensor enable users to:

- Use assistive technologies such as screen readers and screen magnifier software. Consult the assistive technology documentation for specific information when using it to access z/OS interfaces.
- Customize display attributes such as color, contrast, and font size.
- Operate specific or equivalent features by using only the keyboard. Refer to the following publications for information about accessing ISPF interfaces:
  - z/OS ISPF User's Guide, Volume 1
  - z/OS TSO/E Primer
  - z/OS TSO/E User's Guide

These guides describe how to use ISPF, including the use of keyboard shortcuts or function keys (PF keys), include the default settings for the PF keys, and explain how to modify their functions.

# **Chapter 2. Installing Data Sensor**

Data Sensor is delivered with IMS Database Solution Pack, IMS Database Utility Solution, IMS Fast Path Solution Pack, and IMS Recovery Solution Pack. Before you install Data Sensor, make sure that your environment meets the installation requirements.

Data Sensor is delivered with the following products:

- IMS Database Solution Pack
- IMS Database Utility Solution
- · IMS Fast Path Solution Pack
- IMS Recovery Solution Pack

For installation requirements, see the topics about installation requirements in the following information:

- IMS Database Solution Pack: Overview and Customization
- IMS Database Utility Solution: Overview and Customization
- IMS Fast Path Solution Pack: Overview and Customization
- IMS Recovery Solution Pack: Overview and Customization

**Important:** To run Data Sensor, you must install IMS Tools Base and then configure IMS Tools Online System Interface, IMS Tools Knowledge Base, and Autonomics Director.

- If you plan to use Integrated Data Sensor only in IMS Database Reorganization Expert jobs, the minimum requirements are installation and configuration of IMS Database Reorganization Expert. For more information, see the IMS Database Reorganization Expert User's Guide.
- If you plan to use FF Stand-alone DB Sensor only to obtain sensor data through reports, you do not need to configure IMS Tools Knowledge Base.

# Part 2. Using FF Stand-alone Database Sensor

Full-function Stand-alone DB Sensor (also referred to as FF Stand-alone DB Sensor) can collect statistics of IMS full-function databases.

The following topics explain how to use FF Stand-alone DB Sensor.

## **Topics:**

- Chapter 3, "Overview of FF Stand-alone DB Sensor," on page 21
- Chapter 4, "Considerations for collecting sensor data from full-function databases," on page 23
- Chapter 5, "Running FF Stand-alone DB Sensor," on page 25
- Chapter 6, "FF Stand-alone DB Sensor JCL and control statements," on page 27
- Chapter 7, "Output from FF Stand-alone DB Sensor," on page 39
- Chapter 8, "Setting site default values for FF Stand-alone DB Sensor," on page 47
- Chapter 9, "Printing sensor data by using the FF DB Sensor Printing utility," on page 53

# Chapter 3. Overview of FF Stand-alone DB Sensor

You can use FF Stand-alone DB Sensor to collect sensor data from IMS full-function databases.

FF Stand-alone DB Sensor runs as a batch job step of z/OS.

FF Stand-alone DB Sensor scans database data sets and collects database statistics. Then it organizes the statistics into sensor data and, if the name of IMS Tools KB server is provided, it stores the sensor data in the IMS Tools KB Sensor Data repository in the form of records that are comprised of data elements. FF Stand-alone DB Sensor also prints the data element values in the Sensor Data Statistics report and stores the report in the Output repository of IMS Tools KB. When FF Stand-alone DB Sensor completes storing the sensor data in the repository, it notifies the Autonomics Director server that the sensor data is stored.

FF Stand-alone DB Sensor supports the following database organizations:

- HDAM
- HIDAM
- PHDAM
- PHIDAM
- HISAM
- SHISAM

FF Stand-alone DB Sensor also supports the following index databases:

- HIDAM primary index
- PHIDAM primary index
- Secondary index
- HALDB partitioned secondary index

For HALDB, FF Stand-alone DB Sensor processes only the active side (A or M side) of data sets.

**Restriction:** FF Stand-alone DB Sensor does not support HALDB partitions when the partition is under online reorganization processing or online reorganization suspended, that is, when OLR cursor active.

FF Stand-alone DB Sensor can process online IMS databases.

One FF Stand-alone DB Sensor job can process multiple databases and partitions.

For a list of the data elements that are collected by FF Stand-alone DB Sensor, see the topics about data elements in the *IMS Tools Base Policy Services User's Guide*.

# Chapter 4. Considerations for collecting sensor data from full-function databases

Certain considerations apply when collecting sensor data from full-function databases.

## Collecting sensor data from a database that is being updated

DB Sensor can collect sensor data from an online database or from a database that is being updated by batch jobs.

However, when the database data set is VSAM, due to file system limitations, the following data element values reflect the database status of when the file was opened. Consequently, the values do not reflect the latest database status.

- DB\_RBA\_HIGH\_USED
- DB\_RBA\_HIGH\_ALLOC
- DB\_UNUSED\_BYTES
- DB\_PCT\_UNUSED\_BYTES
- DB\_PCT\_OF\_MAX\_DS\_SIZE
- DB\_PCT\_BYTES\_SEG (See Note "1" on page 23)
- DB\_PCT\_BYTES\_FREE\_SPACE (See Note "1" on page 23)
- DB\_NUM\_DBDS\_BLOCKS (See Note "1" on page 23)
- DB NUM CI SPLIT
- DB\_PCT\_NUM\_CI\_SPLIT
- DB\_NUM\_CA\_SPLIT
- DB PCT NUM CA SPLIT
- DBX\_NUM\_IPS\_DB (See Note "2" on page 24)
- DBX\_NUM\_IPS
- DBX\_NUM\_IPS\_PRIM (See Note "2" on page 24)
- DBX\_NUM\_IPS\_OVFL
- DBX\_PCT\_IPS\_OVFL
- DBX\_RBA\_HIGH\_USED
- DBX\_RBA\_HIGH\_ALLOC
- DBX\_UNUSED\_BYTES
- DBX\_PCT\_UNUSED\_BYTES
- DBX\_PCT\_OF\_MAX\_DS\_SIZE
- DBX\_NUM\_DBDS\_BLOCKS
- DBX NUM CI SPLIT
- DBX\_PCT\_NUM\_CI\_SPLIT
- DBX\_NUM\_CA\_SPLIT
- DBX\_PCT\_NUM\_CA\_SPLIT

#### Notes:

1. For DB\_PCT\_BYTES\_SEG, DB\_PCT\_BYTES\_FREE\_SPACE, and DB\_NUM\_DBDS\_BLOCKS, if the database data set is a VSAM KSDS (HISAM or SHISAM), data element values do not reflect the latest status. For VSAM ESDS data sets and VSAM linear data sets (OSAM LDS), which include HDAM, HIDAM, PHDAM, and PHIDAM, these data element values always reflect the latest status.

2. DBX\_NUM\_IPS\_DB and DBX\_NUM\_IPS\_PRIM are collected only when GLOBAL command keyword SEGMENT\_STAT=YES is specified in the BBESIN control statement.

To obtain the latest values, consider running DB Sensor as follows:

- For a database that is being updated by batch jobs, run DB Sensor after the batch jobs are complete.
- For an online database, stop the database updates by issuing the /STOP or the /DBR command, or specify the IMS Tools Online System Interface XCF group name for the DB Sensor process. If you specify the XCF group name, DB Sensor uses IMS Tools Online System Interface to collect the latest VSAM statistics and then sets the data element values based on the collected statistics.

**Restriction:** For VSAM data sets that use SHAREOPTION(1,3), the file system does not permit DB Sensor to collect sensor data while the database is being updated.

# Chapter 5. Running FF Stand-alone DB Sensor

To run FF Stand-alone DB Sensor, code DB Sensor JCL statements and submit the job.

## Before you begin

Ensure that the following components are available:

- If you want to store sensor data or reports in the IMS Tools KB repositories, ensure that the IMS Tools KB server and all the repositories, including the Sensor Data repository, are available.
- If you want to run DB Sensor for online databases to retrieve the latest VSAM statistics, make IMS Tools Online System Interface configuration available.
- If you want to run DB Sensor and a policy evaluation by using the Autonomics Director scheduling calendar, start the Autonomics Director servers.

To make these components available, see the following information:

- IMS Tools Base Configuration Guide
- IMS Tools Base IMS Tools Common Services User's Guide
- IMS Tools Base Autonomics Director User's Guide

**Tip:** Stand-alone DB Sensor provides the Site Default Generation utility. You can use this utility to set your own default values for your site. See <u>Chapter 8</u>, "Setting site default values for FF Stand-alone DB Sensor," on page 47 for information about setting default values.

## **Procedure**

1. Write the EXEC and the DD statements.

See "EXEC and DD statements for FF Stand-alone DB Sensor" on page 27 for information about the format of the EXEC statement and the input and the output DD statements.

2. Specify the GLOBAL command and keywords in the BBESIN DD.

The GLOBAL command controls the behavior of the job.

See "GLOBAL command keywords for FF Stand-alone DB Sensor" on page 30 for information about the keywords that can be specified for the GLOBAL command.

3. Specify the DATABASE commands and keywords in the BBESIN DD.

The DATABASE command specifies the database to process.

See "DATABASE command keywords for FF Stand-alone DB Sensor" on page 35 for information about the keywords that can be specified for the DATABASE command.

4. Submit the job.

Ensure that the return code is 0. If the return code is other than 0, check the write-to-operator (WTO) messages or the messages that are printed in the Runtime Summary report, and take the appropriate actions by referring to the troubleshooting information.

# **Chapter 6. FF Stand-alone DB Sensor JCL and control statements**

Input for FF Stand-alone DB Sensor consists of JCL statements that satisfy the JCL requirements and that conform to the required control statement format.

#### **Topics:**

- "EXEC and DD statements for FF Stand-alone DB Sensor" on page 27
- "Format of the BBESIN control statement" on page 29
- "GLOBAL command keywords for FF Stand-alone DB Sensor" on page 30
- "DATABASE command keywords for FF Stand-alone DB Sensor" on page 35
- "JCL examples for FF Stand-alone DB Sensor" on page 35

# **EXEC and DD statements for FF Stand-alone DB Sensor**

You must include the EXEC statement and appropriate DD statements in your FF Stand-alone DB Sensor JCL.

#### Subsections:

- "EXEC statement" on page 27
- "DD statement summary" on page 27
- "DD statements for input" on page 28
- "DD statements for output" on page 29

#### **EXEC** statement

The EXEC statement must be in the following format:

 $// {\tt STEP} \ {\tt EXEC} \ {\tt PGM=BBESENSR,PARM='IMSPLEX} = imsplex, {\tt DBRCGRP=} dbrcgrp'$ 

#### where:

#### **PGM**

Specifies the FF Stand-alone DB Sensor program, which is BBESENSR.

#### PARM

Specifies the parameters. For information about specifying the PARM parameter, see *IMS System Programming APIs*.

## **DD** statement summary

The following table summarizes the DD statements for FF Stand-alone Database Sensor.

| Table 2. BBESENSR DD statements |       |                      |                   |  |  |
|---------------------------------|-------|----------------------|-------------------|--|--|
| DD name                         | Use   | Required or optional | Format            |  |  |
| STEPLIB                         | Input | Required             | RECFM=U           |  |  |
| BBESIN                          | Input | Required             | RECFM=FB,LRECL=80 |  |  |
| database ddname                 | Input | Required             |                   |  |  |
| IMS                             | Input | Optional             | RECFM=FB,LRECL=80 |  |  |

| Table 2. BBESENSR DD statements (continued) |
|---------------------------------------------|
|---------------------------------------------|

| DD name              | Use    | Required or optional | Format              |
|----------------------|--------|----------------------|---------------------|
| IMSDALIB             | Input  | Optional             | RECFM=U             |
| RECONx               | Input  | Optional             | VSAM                |
| BBESPRT              | Output | Required             | RECFM=FBA,LRECL=133 |
| SYSUDUMP or SYSABEND | Output | Optional             | RECFM=FBA,LRECL=133 |

## **DD** statements for input

Specify the following input DD statements:

#### STEPLIB DD

This required DD statement specifies the following load module libraries. All of these libraries must be APF-authorized.

- IMS Database Solution Pack product load module library or IMS Database Utility Solution product load module library (SHPSLMD0 data set, which includes DB Sensor)
- · DB Sensor site default library
- IMS RESLIB, IMS user exit library (randomizer), and DFSMDA members
- SCI exit library for parallel RECON access (if used)
- IMS Tools Base product library (SHKTLOAD, SGLXLOAD, and SFOILOAD data sets)

#### **Notes:**

- The SFOILOAD data set is required when you specify the TOSIXCFGRP keyword on the BBESIN control statement.
- The SGLXLOAD data set is required when you specify the IMSCATHLQ keyword on the BBESIN control statement.

#### **BBESIN DD**

This required DD statement specifies the input data set that contains the input control statements to specify the DB Sensor runtime options.

For details about the control statement format, commands, and keywords, see the following topics:

- "Format of the BBESIN control statement" on page 29
- "GLOBAL command keywords for FF Stand-alone DB Sensor" on page 30
- "DATABASE command keywords for FF Stand-alone DB Sensor" on page 35

#### database ddname DD

This required DD statement specifies the name of the database data set to process. The DD name must match the DD name in the DBD.

You must specify this DD statement except in the following cases:

- If the database is a HALDB database, you do not need to specify this DD statement. The name of the database data set is obtained from the RECONx data sets, and this DD is allocated dynamically.
- If the database is a non-HALDB database, you can omit this DD statement if one of the following conditions is met:
  - The data set will be allocated dynamically by the IMS DFSMDA macro.
  - The DFSMDA member is included in the STEPLIB DD or the IMSDALIB DD.

**Restriction:** You cannot specify the following resources for this DD:

- · An image copy data set
- · An ILDS of a HALDB

A HALDB partition that is being processed by OLR

### **IMS DD**

This DD statement specifies the DBDLIB data set. APF-authorization is not required for the DBDLIB data set. You can omit this DD statement when you specify the IMSCATHLQ keyword on the BBESIN control statement.

### **IMSDALIB DD**

This optional DD statement specifies the DFSMDA member modules. Specify this DD statement only if you do not want to APF-authorize the DFSMDA members data set. If both IMSDALIB and STEPLIB contain the DFSMDA members, IMSDALIB is used.

### **RECONX DD**

These DD statements specify the RECON1, RECON2, and RECON3 data sets when DBRC is used (DBRC=YES specification in BBESIN DD). You can omit these DD statements if the DFSMDA member is included in the STEPLIB DD or the IMSMDALIB DD.

### **DD** statements for output

Specify the following output DD statements:

### **BBESPRT DD**

This required DD statement specifies the output data set for the FF Stand-alone DB Sensor reports.

If you omit this DD statement, it is allocated dynamically with SYSOUT=\* and the reports are printed in the SYSOUT data set.

For details about the FF Stand-alone Database Sensor reports that are generated in the BBESPRT data set, see Chapter 7, "Output from FF Stand-alone DB Sensor," on page 39.

### **SYSUDUMP DD (or SYSABEND DD)**

This optional DD statement defines the output for a system ABEND dump routine. Specify this DD statement if you want to generate a dump.

### Format of the BBESIN control statement

The BBESIN control statement defines the user description of the GLOBAL command and the DATABASE command, both of which control the behavior of the DB Sensor process.

The commands and their keywords must be specified in the BBESIN data set. This data set usually resides in the input stream. However, it can also be defined as a sequential data set or as a member of a partitioned data set. It must contain 80-byte, fixed-length records. BLKSIZE, if coded, must be a multiple of 80.

The following example shows the correct syntax for the control statement in the BBESIN data set.

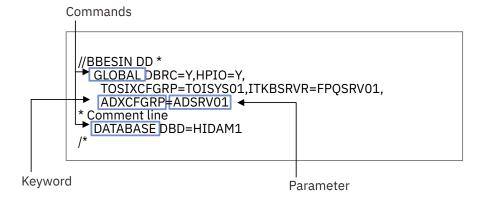

Figure 3. Format of the BBESIN control statement

A BBESIN control statement must conform to the following format:

#### **GLOBAL** command

- Only one GLOBAL command can be specified.
- The GLOBAL command keywords and their parameters follow the GLOBAL command.
- A GLOBAL command keyword and its parameter must be connected with an equal sign (=).
- Each GLOBAL command keyword and value pair must be separated by a comma.
- Multiple keyword and parameter pairs can be specified.

Keyword and parameter pairs can span more than one line; type a comma as a continuation character at the end of the first line, and continue the next keyword and parameter pair on the next line.

- A line that starts with an asterisk (\*) is treated as a comment line.
- The first column must be blank.

### **DATABASE** command

- One or more DATABASE commands can be specified.
- The DATABASE command keywords and their parameters follow the DATABASE command.
- A DATABASE command keyword and its parameter must be connected with an equal sign (=).
- Each DATABASE command keyword and value pair must be separated by a comma.
- Multiple keyword and parameter pairs can be specified.

Keyword and parameter pairs can span more than one line; type a comma as a continuation character at the end of the first line, and continue the next keyword and parameter pair on the next line.

- A line that starts with an asterisk (\*) is treated as a comment line.
- The first column must be blank.

### **GLOBAL command keywords for FF Stand-alone DB Sensor**

The GLOBAL command keywords control the behavior of the job. You must specify the GLOBAL command and its keywords in the BBESIN DD.

The following syntax diagram shows the GLOBAL command keywords for FF Stand-alone DB Sensor.

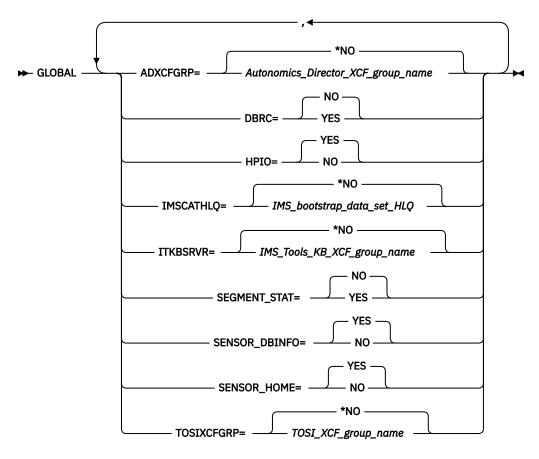

### ADXCFGRP=

This keyword specifies whether to send notification to Autonomics Director. The notification is used as a trigger by Autonomics Director to schedule a policy evaluation. If you omit this keyword, ADXCFGRP=\*NO is used as the default value.

**Important:** If you want Autonomics Director to schedule a policy evaluation, you must specify the name of the Autonomics Director XCF group with this keyword.

### Autonomics\_Director\_XCF\_group\_name

FF Stand-alone DB Sensor sends sensor data notification to Autonomics Director after storing sensor data in the Sensor Data repository of IMS Tools KB.

If you specify the Autonomics Director XCF group, you must specify DBRC=YES and ITKBSRVR=*IMS\_Tools\_KB\_XCF\_group\_name*.

#### \*NO

FF Stand-alone DB Sensor does not send sensor data notification to Autonomics Director.

#### DBRC=

This keyword specifies whether to activate DBRC. If you omit this keyword, DBRC=NO is used as the default value.

### **YES**

Activates DBRC. When you specify DBRC=YES, FF Stand-alone DB Sensor stores sensor data in the Sensor Data repository by using the RECON ID (locale) that is associated with the RECON*x* data set names.

### **Requirements:**

- To specify DBRC=YES, you must specify the RECONx DD statements or specify a DFSMDA member in the STEPLIB or IMSDALIB data set. For more information about specifying a DFSMDA member, see the topic about the DFSMDA macro in *IMS System Definition*.
- If the database is a HALDB, you must specify DBRC=YES.

#### NO

Does not activate DBRC. FF Stand-alone DB Sensor stores sensor data in the Sensor Data repository without using a RECON ID.

### HPIO=

This keyword specifies whether to use the High Performance I/O (HPIO) technique to scan the database data set. If you omit this keyword, HPIO=YES is used as the default value.

#### YES

Uses the HPIO technique.

#### NO

Does not use the HPIO technique.

### IMSCATHLQ=

This keyword specifies whether to obtain the information about the database structure (DBD) from the IMS directory instead of from the DBD library. If you specify the IMS bootstrap data set HLQ (IMS system data set HLQ) for this keyword, FF Stand-alone DB Sensor obtains the DBD from the IMS directory. This keyword is an optional keyword. If you omit this keyword, IMSCATHLQ=\*NO is used as the default value.

### IMS\_bootstrap\_data\_set\_HLQ

Specify the high-level qualifier (HLQ) of the IMS bootstrap data set.

### \*NO

FF Stand-alone DB Sensor obtains the DB structure information from the DBD library that is specified in the IMS DD statement. In this case, IMS DD is required.

#### ITKBSRVR=

This keyword specifies the IMS Tools KB XCF group name (IMS Tools KB server name). The sensor data and the DB Sensor reports are stored in the IMS Tools Knowledge Base repositories that are managed by this IMS Tools KB server. If you omit this keyword, ITKBSRVR=\*NO is used as the default value.

**Important:** If you want to analyze sensor charts on IMS Administration Foundation or schedule a policy evaluation by using Autonomics Director, you must specify the name of the IMS Tools KB XCF group with this keyword.

### IMS\_Tools\_KB\_XCF\_group\_name

FF Stand-alone DB Sensor stores sensor data and reports in the IMS Tools Knowledge Base repositories.

### \*NO

FF Stand-alone DB Sensor does not store sensor data or reports in the IMS Tools Knowledge Base repositories. If you specify ITKBSRVR=\*NO, sensor data is available only through the Sensor Data Statistics report that is generated in the BBESPRT data set.

### **SEGMENT STAT=**

This keyword specifies whether to collect data elements that are related to the segment occurrence count at the database level. This keyword is an optional keyword. If you omit this keyword, SEGMENT STAT=NO is used as the default value.

#### YES

Collects the following additional data elements, which are related to the segment occurrence count at the database level, and stores them in the Sensor Data repository of IMS Tools KB. For HALDBs, this keyword is ignored if not all partitions of the HALDB are specified. For the definitions of these data elements, see the topics about data elements in the IMS Tools Base Policy Services User's Guide.

- DB\_NUM\_SEG\_DB
- DB\_NUM\_SEG\_DSGnn\_DB (nn: 01-10)
- DB\_NUM\_SEG\_PART
- DB\_NUM\_SEG\_DSGnn\_PART (nn: 01-10)
- DB\_NUM\_DELSEG\_DB

- DB\_NUM\_SEG\_PRIM\_DB
- DB\_NUM\_SEG\_OVFL\_DB
- DB\_NUM\_SEG\_SC\_DB
- DB\_NUM\_SEG\_SC
- DB\_NUM\_SEG\_SC\_PRIM
- DB\_NUM\_SEG\_SC\_OVFL
- DB\_NUM\_DELSEG\_SC
- DB\_NUM\_DELSEG\_SC\_PRIM
- DB\_NUM\_DELSEG\_SC\_OVFL
- DB\_NUM\_SEGTYPE
- DB\_SEG\_SC
- DB\_SEG\_LEVEL
- DB\_SEG\_DSG
- DB\_SEG\_NAME
- DB\_FLAG\_SEG\_LEN\_TYPE
- DBX\_NUM\_IPS\_DB
- DBX\_NUM\_IPS\_PRIM
- DBX\_SEG\_NAME

#### NO

Does not collect the data elements that are related to the segment occurrence count at the database level.

### **SENSOR DBINFO=**

This keyword specifies whether to scan databases and collect statistics about data organization in the databases. If you omit this keyword, SENSOR\_DBINFO=YES is used as the default value.

### YES

Scans databases and collects statistics for data elements related to data organization. Also collects space utilization information about the database data sets from the system catalog and VTOC. The collected data elements are stored in the Sensor Data repository of IMS Tools KB.

### NO

Does not scan databases nor collect statistics about data organization but collects space utilization information about the database data sets from the system catalog and VTOC, and stores data elements in the Sensor Data repository of IMS Tools KB. When SENSOR\_DBINFO=NO is set, neither SENSOR\_HOME=YES nor SEGMENT\_STAT=YES can be specified.

For information about the data elements to be collected, see the following topics in the *IMS Tools Base Policy Services User's Guide*:

- · Data elements related to index
- Data elements related to database data set space
- Data elements related to data set CI/CA splits

### **SENSOR HOME=**

This keyword specifies whether to collect the data elements that are related to root segment distribution. If you omit this keyword, SENSOR\_HOME=YES is used as the default value.

#### <u>YES</u>

Collects the following data elements and stores them in the Sensor Data repository of IMS Tools KB:

- DB\_NUM\_ROOT\_NOHOME
- DB\_PCT\_NUM\_ROOT\_NOHOME

DB\_AVG\_LEN\_SYNONYM\_CHAIN

### **Restrictions:**

- If the key compression option of the Segment Edit/Compression exit routine is specified for the root segment, these data elements are not collected even when SENSOR\_HOME=YES is specified.
- If you specified RMNAME=(rand,rap,0,bytes) or if you omitted the third operand of the RMNAME parameter in the DBD macro, the number of root addressable area (RAA) blocks is defined as zero in the HDAM or PHDAM DBD. In this case, these data elements are not collected even if SENSOR\_HOME=YES is specified.

#### NO

Does not collect the data elements that are related to root segment distribution.

### Considerations for SENSOR\_HOME and the policy evaluation process:

The data elements that are additionally collected when SENSOR\_HOME=YES are useful factors for determining the need of database reorganization.

DB\_NUM\_ROOT\_NOHOME and DB\_PCT\_NUM\_ROOT\_NOHOME show how many root segments are placed in the different block from the blocks in which their RAP (Root Anchor Points) are placed. If the number of DB\_PCT\_NUM\_ROOT\_NOHOME is large, extra I/O operations can occur for reading root segments. If the number of DB\_PCT\_NUM\_ROOT\_NOHOME is large and if you reorganize the database, the amount of I/O might be decreased because the root segments will be moved into the home blocks.

DB\_AVG\_LEN\_SYNONYM\_CHAIN shows how many roots segments are assigned to the same RAP by a randomizer. If the number of DB\_AVG\_LEN\_SYNONYM\_CHAIN is large, extra I/O operations can occur for reading root segments. To improve this situation, change the randomizing parameters, such as increasing RAA blocks or the number of RAPs, or changing the randomizer, and then reconstruct the database.

If you specify SENSOR\_HOME=NO, Policy Services and Autonomics Director cannot evaluate these factors, and they might not provide adequate information about the state of the database and the actions that you must take. Consider specifying SENSOR\_HOME=YES unless you have performance concerns.

When you specify SENSOR\_HOME=YES, a randomizer is called to collect data for these data elements. Consequently, when SENSOR\_HOME=YES is specified, the CPU time and the elapsed time increase compared to when SENSOR\_HOME=NO is specified.

#### TOSIXCFGRP=

This keyword specifies whether to retrieve the latest VSAM statistics of the online database. If you specify the IMS Tools Online System Interface XCF group name, FF Stand-alone DB Sensor requests IMS Tools Online System Interface to retrieve the latest VSAM statistics of the IMS online database.

This keyword is an optional keyword. If you omit this keyword, TOSIXCFGRP=\*NO is used as the default value. Because this keyword is effective for online databases, you can omit this keyword when you process offline databases.

**Important:** If you want to collect the most recent sensor data for an online database, you must specify the name of the IMS Tools Online System Interface XCF group with this keyword.

### IMS\_Tools\_Online\_System\_Interface\_XCF\_group\_name

Specify the IMS Tools Online System Interface XCF group name in TOIxxxxx format.

See Chapter 4, "Considerations for collecting sensor data from full-function databases," on page 23 for considerations that apply when collecting sensor data from a database that is being updated.

#### \*NO

Does not retrieve the latest VSAM statistics of IMS online database.

### **DATABASE** command keywords for FF Stand-alone DB Sensor

The DATABASE command keywords specify the database to process. You must specify the DATABASE commands and their keywords in the BBESIN DD.

You can specify multiple DATABASE commands.

The following syntax diagram shows the DATABASE command keywords for FF Stand-alone DB Sensor.

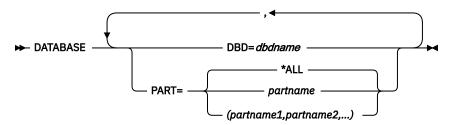

The maximum number of database data sets that an FF Stand-alone DB Sensor job can process is 1001. However, the actual number of data sets that can be processed depends on system resources. If DB Sensor cannot process a large number of database data sets, reduce the number of data sets and rerun the job.

### DBD=

This keyword specifies the DBD name. This DBD member must be included in the DBD library that is specified in the IMS DD JCL statement.

### PART=

This keyword specifies the HALDB partition name. Specify this keyword only if the database to be processed is a HALDB; otherwise, the keyword is ignored. If you omit this keyword and if the database is a HALDB, PART=\*ALL is used as the default value.

### partname

FF Stand-alone DB Sensor processes the specified partitions. You can specify multiple partitions by surrounding the partition names with parentheses and using a comma to delimit each partition name.

#### \*ALL

FF Stand-alone DB Sensor processes all the partitions of the HALDB.

### **JCL** examples for FF Stand-alone DB Sensor

Use these JCL examples to help you code JCL statements for FF Stand-alone DB Sensor.

### Subsections:

- "Processing a database" on page 35
- "Processing multiple databases" on page 36
- "Processing a HALDB partition" on page 36
- "Processing all HALDB partitions" on page 37

### **Processing a database**

The following JCL example is for processing one HIDAM database that has two database data sets and a primary index.

```
//SENSOR EXEC PGM=BBESENSR
//STEPLIB DD DISP=SHR, DSN=..
    DD DISP=SHR, DSN=IMS11.SDFSRESL
//IMS DD DISP=SHR, DSN=IMS11. DBDLIB
//RECON1 DD DISP=SHR, DSN=SYS01.RECON1
//RECON2 DD DISP=SHR,DSN=SYS01.RECON2
//RECON3 DD DISP=SHR, DSN=SYS01.RECON3
//BBESIN DD
  GLOBAL DBRC=Y, HPIO=Y,
   TOSIXCFGRP=TOISYS01, ITKBSRVR=FPQSRV01,
   ADXCFGRP=ADSRV01
  DATABASE DBD=HIDAM1
//* Specify all DDs that belong to the DBD.
//* If the data set names are defined by DFSMDA, the DDs are not needed.
//HDAMDD1 DD DISP=SHR, DSN=HIDAMDB.HIDAMDD1.OSAM
//PINDEX1 DD DISP=SHR,DSN=PINDEX1.VSAM
//HDAMDD2 DD DISP=SHR,DSN=HIDAMDB.HIDAMDD2.OSAM
```

Figure 4. FF Stand-alone DB Sensor JCL example: Processing a database

### **Processing multiple databases**

The following JCL example is for processing an HDAM database that has three database data sets and a secondary index that has a primary data set and an overflow data set.

```
// JOB ....
//SENSOR EXEC PGM=BBESENSR
//STEPLIB DD DISP=SHR, DSN=..
     DD DISP=SHR, DSN=IMS11.SDFSRESL
//IMS DD DISP=SHR, DSN=IMS11.DBDLIB
//RECON1 DD DISP=SHR, DSN=SYS01.RECON1
//RECON2 DD DISP=SHR, DSN=SYS01.RECON2
//RECON3 DD DISP=SHR, DSN=SYS01.RECON3
//BBESIN DD *
  GLOBAL DBRC=Y,HPIO=Y,
TOSIXCFGRP=TOISYS01,ITKBSRVR=FPQSRV01,
   ADXCFGRP=ADSRV01
  DATABASE DBD=HDAM1
 DATABASE DBD=SINDEX1
//* Specify all DDs that belong to the DBD
//* If the data set names are defined by DFSMDA, the DDs are not needed.
//HDAM11 DD DISP=SHR, DSN=HDAMDB. HDAM11. OSAM
//HDAM12 DD DISP=SHR, DSN=HDAMDB. HDAM12. OSAM
//HDAM13 DD DISP=SHR, DSN=HDAMDB. HDAM13. OSAM
//SINDX1P DD DISP=SHR,DSN=SINDEX.PRIMAY.VSAM
//SINDX10 DD DISP=SHR,DSN=SINDEX.OVERFLW.VSAM
```

Figure 5. FF Stand-alone DB Sensor JCL example: Processing multiple databases

### **Processing a HALDB partition**

The following JCL example is for processing one HALDB partition.

Figure 6. FF Stand-alone DB Sensor JCL example: Processing a HALDB partition

### **Processing all HALDB partitions**

The following JCL example is for processing all PHDAM partitions.

Figure 7. FF Stand-alone DB Sensor JCL example: Processing all HALDB partitions

### **Chapter 7. Output from FF Stand-alone DB Sensor**

FF Stand-alone DB Sensor generates several reports.

### **Topics:**

- "Runtime Summary report from FF Stand-alone DB Sensor" on page 39
- "Sensor Data Statistics report from FF Stand-alone Database Sensor" on page 40

### **Runtime Summary report from FF Stand-alone DB Sensor**

The Runtime Summary report contains summary information about the DB Sensor job.

This report contains the following information:

- IMS and z/OS version and release
- · Control statement echo back
- DB Sensor results and, if any, error messages

### Sample report

The following figure shows an example of the Runtime Summary report.

```
IMS DATABASE SOLUTION PACK FOR z/OS
                                                                     "RUNTIME SUMMARY REPORT'
                                                                                                                               PAGE: 1
BBESENSR - V2.R2
5655-DSP
                                                                DATE: 03/25/2024 TIME: 00.23.12
"SYSTEM ENVIRONMENT"
  OPERATING SYSTEM : z/OS  V02.04.00 IMS LEVEL : VER 15 REL 40
"CONTROL STATEMENTS"
GLOBAL HPIO=YES, DBRC=YES, SEGMENT_STAT=YES
DATABASE DBD=HDAMDB1
"RUNTIME OPTIONS"
KEYWORD
               RUNTIME OPTIONS FOR THIS STEP
ADXCFGRP
                YES
                YES
FPQbbbbb
ITKBSRVR
TINBSRVR FPQ
TOSIXCFGRP *NO
SENSOR_DBINFO YES
SENSOR_HOME YES
SEGMENT_STAT YES
IMSCATHLQ *NO
```

Figure 8. Runtime Summary report (FF Stand-alone DB Sensor)

### **Report field descriptions**

This report provides the following information:

### **SYSTEM ENVIRONMENT**

This part shows the following system environment information:

### **OPERATING SYSTEM**

The version of z/OS.

### **IMS LEVEL**

The IMS version and release level of the specified IMS.RESLIB.

#### **CONTROL STATEMENTS**

This part shows an echo of the control statements that you specified in the BBESIN data set.

#### **RUNTIME OPTIONS**

This part shows the options that were applied in the run.

## Sensor Data Statistics report from FF Stand-alone Database Sensor

After DB Sensor stores sensor data, DB Sensor generates a Sensor Data Statistics report. This report is printed in the BBESPRT data set.

This report contains the data element names and their values. For the definitions of these data elements, see the topics about data elements in the *IMS Tools Base Policy Services User's Guide*.

The following figures show an example of the Sensor Data Statistics report when SEGMENT\_STAT=YES is specified.

**Note:** The heading information in the report is different based on the database type.

- For non-HALDBs, the report header displays "SENSOR DATA STATISTICS REPORT".
- · For HALDBs,
  - When SEGMENT\_STAT=YES is specified, the report header displays "SENSOR DATA STATISTICS REPORT - HALDB" and "SENSOR DATA STATISTICS REPORT - HALDB PARTITION".
  - When SEGMENT\_STAT=NO is specified, only "SENSOR DATA STATISTICS REPORT HALDB PARTITION" header is displayed.

```
"SENSOR DATA STATISTICS REPORT - HALDB"
DATE: 08/22/2023 TIME: 07.50.46
IMS DATABASE SOLUTION PACK FOR z/OS
                                                                                                                                                  PAGE: 1
BBESENSR - V2.R2
Database Statistics (DBD: PHIMDB1 , DBTYPE: PHIDAM
       Segment Statistics for Database
Segment statistics summary
DB_FLAG_SEGMENT_STAT
DB_NUM_SEGTYPE
DB_NUM_SEG_DB
DB_NUM_SEG_DB
DB_NUM_SEG_DSG01_DB
Segment definition and statistics per segment type
Data Element Name
DB_SEG_SC
DB_SEG_LEVEL
DB SEG DSG
DB_SEG_NAME
DB_NUM_SEG_SC_DB
                                                 R00T
DB_SEG_NAME
DB_NUM_SEG_SC_DB
DB_FLAG_SEG_LEN_TYPE
DB_SEG_SC
DB_SEG_LEVEL
DB_SEG_DSG
DB_SEG_NAME
DB_NUM_SEG_SC_DB
DB_FLAG_SEG_LEN_TYPE
                                                 D001
                                                  336
DB_SEG_SC
DB_SEG_LEVEL
DB_SEG_DSG
DB_SEG_MAME
DB_NUM_SEG_SC_DB
DB_FLAG_SEG_LEN_TYPE
                                                   3
                                                 D002
DB_SEG_SC
DB_SEG_LEVEL
DB_SEG_DSG
DB_SEG_NAME
DB_NUM_SEG_SC_DB
DB_FLAG_SEG_LEN_TYPE
                                                 D003
DB_SEG_SC
DB_SEG_LEVEL
DB_SEG_DSG
DB_SEG_NAME
DB_NUM_SEG_SC_DB
DB_FLAG_SEG_LEN_TYPE
                                                 D004
                                                  408
IMS DATABASE SOLUTION PACK FOR z/OS
                                                                     "SENSOR DATA STATISTICS REPORT - HALDB"
                                                                                                                                                 PAGE: 38
BBESENSR - V2.R2
5655-DSP
                                                                          DATE: 08/22/2023 TIME: 07.50.46
Database Statistics (DBD: PHIMDB1 , DBTYPE: PHIDAM
     Segment Statistics for Index
Segment statistics summary
Data Element Name
DBX_FLAG_SEGMENT_STAT
DBX_SEG_NAME
IMS DATABASE SOLUTION PACK FOR z/OS
                                                                "SENSOR DATA STATISTICS REPORT - HALDB PARTITION"
DATE: 08/22/2023 TIME: 07.50.46
                                                                                                                                                 PAGE: 39
BBESMAIN - V2.R2
Partition Statistics (DBD: PHIMDB1 , Partition: PHIM1A , DBTYPE: PHIDAM , ACTIVE DBDS= A-J)
          Database Record Statistics
Data Element Name
DB_FLAG_SENSOR_DBINFO Y
DB_NUM_ROOT 17
DB_AVG_DBREC_LENGTH 13,216.82
                                                                                                                                                 PAGE: 40
BBESMAIN - V2.R2
IMS DATABASE SOLUTION PACK FOR z/OS
                                                                "SENSOR DATA STATISTICS REPORT - HALDB PARTITION"
                                                                          DATE: 08/22/2023 TIME: 07.50.46
Partition Statistics (DBD: PHIMDB1 , Partition: PHIM1A , DBTYPE: PHIDAM , ACTIVE DBDS= A-J)
           Physical I/O Statistics
Data Element Name

DB_ESTIMATED_DBREC_IO
DB_ESTIMATED_ROOT_IO
                                               Value
                                               20.18
```

Figure 9. Sensor Data Statistics report when SEGMENT\_STAT=YES (FF Stand-alone DB Sensor) (Part 1 of 5)

```
"SENSOR DATA STATISTICS REPORT - HALDB PARTITION" DATE: 08/22/2023 TIME: 07.50.46
IMS DATABASE SOLUTION PACK FOR z/OS
                                                                                                                                                               PAGE: 41
BBESMAIN - V2.R2
Partition Statistics (DBD: PHIMDB1 , Partition: PHIM1A , DBTYPE: PHIDAM , ACTIVE DBDS= A-J)
        Segment Statistics for Partition
Segment statistics summary
Data Element Name
DB_FLAG_SEGMENT_STAT
DB_NUM_SEGTYPE
DB_NUM_SEG_PART
DB_NUM_SEG_DSG01_PART
Segment definition and statistics per segment type
Data Element Name
DB_SEG_SC
DB_SEG_LEVEL
DB SEG DSG
DB_SEG_NAME
DB_NUM_SEG_SC
                                                     R00T
DB_FLAG_SEG_LEN_TYPE
DB_SEG_SC
DB_SEG_LEVEL
DB_SEG_DSG
DB_SEG_MAME
DB_NUM_SEG_SC
DB_FLAG_SEG_LEN_TYPE
                                                      0.001
                                                       336
DB_SEG_SC
DB_SEG_LEVEL
DB_SEG_DSG
DB_SEG_OSG
DB_SEG_NAME
DB_NUM_SEG_SC
DB_FLAG_SEG_LEN_TYPE
                                                         3
                                                      D002
DB_SEG_SC
DB_SEG_LEVEL
DB_SEG_DSG
DB_SEG_DSG
DB_SEG_NAME
DB_NUM_SEG_SC
DB_FLAG_SEG_LEN_TYPE
                                                      D003
DB_SEG_SC
DB_SEG_LEVEL
DB_SEG_DSG
DB_SEG_NAME
DB_NUM_SEG_SC
DB_FLAG_SEG_LEN_TYPE
                                                      D004
                                                       408
IMS DATABASE SOLUTION PACK FOR z/OS
                                                                      "SENSOR DATA STATISTICS REPORT - HALDB PARTITION" DATE: 08/22/2023 TIME: 07.50.46
                                                                                                                                                              PAGE: 78
BBESMAIN - V2.R2
5655-DSP
Partition Statistics (DBD: PHIMDB1 , Partition: PHIM1A , DBTYPE: PHIDAM , ACTIVE DBDS= A-J)
    Index Space Utilization Statistics
Data Element Name
                                                    Value
DBX_NUM_IPS
DBX_NUM_IPS_OVFL
DBX_PCT_IPS_OVFL
                                                       18
IMS DATABASE SOLUTION PACK FOR z/OS
                                                                      "SENSOR DATA STATISTICS REPORT - HALDB PARTITION"
                                                                                                                                                               PAGE: 79
BBESMAIN - V2.R2
                                                                                 DATE: 08/22/2023 TIME: 07.50.46
Partition Statistics (DBD: PHIMDB1 , Partition: PHIM1A , DBTYPE: PHIDAM , ACTIVE DBDS= A-J)
      Segment Statistics for Index
Segment statistics summary
Data Element Name
                                                    Value
DBX_FLAG_SEGMENT_STAT
DBX_SEG_NAME
DBX_NUM_IPS
DBX_NUM_IPS_PRIM
                                                       n/a
```

Figure 10. Sensor Data Statistics report when SEGMENT\_STAT=YES (FF Stand-alone DB Sensor) (Part 2 of 5)

```
"SENSOR DATA STATISTICS REPORT - HALDB PARTITION"
DATE: 08/22/2023 TIME: 07.50.46
IMS DATABASE SOLUTION PACK FOR z/OS
                                                                                                                                           PAGE: 80
BBESMAIN - V2.R2
Data Set Statistics (DBD: PHIMDB1 , Partition: PHIM1A , DBTYPE: PHIDAM , Primary Index Data Set)
           Volume/Extent Statistics
Data set definition and environment information
Data Element Name
DBX_FLAG_SPACE_TYPE
DBX_NUM_PRI_SPACE
DBX_NUM_SEC_SPACE
DBX_FLAG_SMS
DBX_MAX_EXT_DS
DBX_MAX_EXT_VOL
Data set usage information
Data Element Name
                                             Value
DBX_NUM_EXT
DBX_NUM_VOL
DBX_NUM_UNUSED_VOL
DBX_NUM_UNUSED_VOL_SER
DBX_NUM_UNUSED_VOL_CAND
Remaining available data set extent estimation
Data Element Name
                                             Value
DBX_AVAIL_EXT_LESS_100
DBX_NUM_AVAIL_EXT
DBX_AVAIL_EXT_LIMIT
   Remark: If DBX_NUM_UNUSED_VOL_CAND is not zero, more extents than those indicated by DBX_NUM_AVAIL_EXT might be available.
IMS DATABASE SOLUTION PACK FOR z/OS "SENSOR DATA STATISTICS REPORT - HALDB PARTITION"
5655-DSP DATE: 08/22/2023 TIME: 07.50.46
                                                                                                                                                  PAGE:
                                                                                                                                           BBESMAIN - V2.R2
5655-DSP
                                                                      DATE: 08/22/2023 TIME: 07.50.46
Data Set Statistics (DBD: PHIMDB1 , Partition: PHIM1A , DBTYPE: PHIDAM , Primary Index Data Set)
      Data Set Space Usage Statistics
Data Element Name
DBX_PCT_UNUSED_BYTES
                                                98%
                                                             "SENSOR DATA STATISTICS REPORT - HALDB PARTITION" DATE: 08/22/2023 TIME: 07.50.46
IMS DATABASE SOLUTION PACK FOR z/OS
                                                                                                                                           PAGE: 82
BBESMAIN - V2.R2
Data Set Statistics (DBD: PHIMDB1 , Partition: PHIM1A , DBTYPE: PHIDAM , Primary Index Data Set)
            Index Statistics
Data Element Name
DBX_NUM_CI_SPLIT
DBX_PCT_NUM_CI_SPLIT
DBX_NUM_CA_SPLIT
DBX_PCT_NUM_CA_SPLIT
DBX_LRECL_SIZE
                                                 0%
IMS DATABASE SOLUTION PACK FOR z/OS
                                                             "SENSOR DATA STATISTICS REPORT - HALDB PARTITION"
                                                                                                                                           PAGE: 83
BBESMAIN - V2.R2
                                                                       DATE: 08/22/2023 TIME: 07.50.46
Data Set Statistics (DBD: PHIMDB1 , Partition: PHIM1A , DBTYPE: PHIDAM , Primary Index Data Set)
     Segment Statistics for Index
Segment statistics summar,

Data Element Name Value
Segment statistics summary
DBX_FLAG_SEGMENT_STAT
DBX_SEG_NAME
DBX_FLAG_SEGMENT_
DBX_SEG_NAME
DBX_NUM_IPS
DBX_NUM_IPS_PRIM
DBX_NUM_IPS_OVFL
                                                 18
```

Figure 11. Sensor Data Statistics report when SEGMENT\_STAT=YES (FF Stand-alone DB Sensor) (Part 3 of 5)

```
"SENSOR DATA STATISTICS REPORT - HALDB PARTITION" DATE: 08/22/2023 TIME: 07.50.46
IMS DATABASE SOLUTION PACK FOR z/OS
                                                                                                                                         PAGE: 84
BBESMAIN - V2.R2
Data Set Statistics (DBD: PHIMDB1 , Partition: PHIM1A , DBTYPE: PHIDAM , DSG: A )
           Volume/Extent Statistics
Data set definition and environment information
Data Element Name
Data Element Name

DB_FLAG_SPACE_TYPE
DB_NUM_PRI_SPACE
DB_NUM_SEC_SPACE
DB_FLAG_SMS
DB_HLAG_SMS
DB_MAX_EXT_DS
DR_MAX_EXT_DS
DR_MAX_EXT_VOL
                                               251
Data set usage information
Data Element Name
                                            Value
DB_NUM_EXT
DB_NUM_VOL
DB_NUM_UNUSED_VOL
DB_NUM_UNUSED_VOL_SER
DB_NUM_UNUSED_VOL_CAND
Remaining available data set extent estimation
Data Element Name V
DB_AVAIL_EXT_LESS_100
DB_NUM_AVAIL_EXT
DB_AVAIL_EXT_LIMIT
   Remark: If DB_NUM_UNUSED_VOL_CAND is not zero, more extents than those indicated by DB_NUM_AVAIL_EXT might be available.
IMS DATABASE SOLUTION PACK FOR z/OS

"SENSOR DATA STATISTICS REPORT - HALDB PARTITION"
5655-DSP
DATE: 08/22/2023 TIME: 07 50 46
                                                                                                                                               PAGE:
                                                                                                                                         BBESMAIN - V2.R2
5655-DSP
                                                                    DATE: 08/22/2023 TIME: 07.50.46
Data Set Statistics (DBD: PHIMDB1 , Partition: PHIM1A , DBTYPE: PHIDAM , DSG: A )
     Data Set Space Usage Statistics
Data Element Name
```

Figure 12. Sensor Data Statistics report when SEGMENT\_STAT=YES (FF Stand-alone DB Sensor) (Part 4 of 5)

```
"SENSOR DATA STATISTICS REPORT - HALDB PARTITION"
DATE: 08/22/2023 TIME: 07.50.46
 IMS DATABASE SOLUTION PACK FOR z/OS
                                                                                                                                      PAGE: 86
BBESMAIN - V2.R2
 Data Set Statistics (DBD: PHIMDB1 , Partition: PHIM1A , DBTYPE: PHIDAM , DSG: A )
   _____
     IMS Space Utilization Statistics
   _____
 Data Element Name
                                            Value
IMS DATABASE SOLUTION PACK FOR z/OS
                                                           "SENSOR DATA STATISTICS REPORT - HALDB PARTITION"
DATE: 08/22/2023 TIME: 07.50.46
                                                                                                                                     PAGE: 87
BBESMAIN - V2.R2
 5655-DSP
Data Set Statistics (DBD: PHIMDB1 , Partition: PHIM1A , DBTYPE: PHIDAM , DSG: A )
     _____
       Segment Statistics for Data Set
 Segment statistics summary
Data Element Name
                                           Value
DB_FLAG_SEGMENT_STAT
DB_NUM_SEG
 Segment definition and statistics per segment type
Data Element Name Value
DB_SEG_SC
DB_SEG_LEVEL
DB_SEG_DSG
DB_SEG_NAME
DB_NUM_SEG_SC
                                             ROOT
DB_FLAG_SEG_LEN_TYPE
DB_SEG_SC
DB_SEG_LEVEL
DB_SEG_DSG
DB_SEG_NAME
DB_NUM_SEG_SC
DB_FLAG_SEG_LEN_TYPE
                                             D001
                                              336
V
DB_SEG_SC
DB_SEG_LEVEL
DB_SEG_DSG
DB_SEG_NAME
DB_NUM_SEG_SC
                                             D002
DB_FLAG_SEG_LEN_TYPE
DB_SEG_SC
DB_SEG_LEVEL
DB_SEG_DSG
DB_SEG_NAME
DB_NUM_SEG_SC
DB_FLAG_SEG_LEN_TYPE
                                             D003
 DB_SEG_SC
DB_SEG_LEVEL
DB_SEG_DSG
DB_SEG_NAME
                                                 2
                                             D004
DB_NUM_SEG_SC
DB_FLAG_SEG_LEN_TYPE
```

Figure 13. Sensor Data Statistics report when SEGMENT\_STAT=YES (FF Stand-alone DB Sensor) (Part 5 of 5)

### Chapter 8. Setting site default values for FF Standalone DB Sensor

Use the FF Stand-alone DB Sensor Site Default Generation utility (FF Site Default Generation utility) to set your own default values for the Stand-alone DB Sensor runtime options.

You can use the FF Site Default Generation utility to create a *site default table* (BBESCTLO). A site default table contains the BBESIN control statement keywords and parameters that will be applied at run time. You can also use this utility to print the keywords and their parameters that are defined in the site default table to a report.

### **Topics:**

- "Creating a site default table for FF Stand-alone DB Sensor" on page 47
- "EXEC and DD statements for the FF Site Default Generation utility" on page 49
- "Keywords for the FF Site Default Generation utility" on page 50
- "Output from the FF Site Default Generation utility" on page 51

### Creating a site default table for FF Stand-alone DB Sensor

To generate a site default table, code the FF Site Default Generation utility JCL, run the job, and assemble and link-edit the source code.

### **About this task**

The following figure shows the steps for creating the site default table. The numbers in the figure match the numbers in the procedure steps.

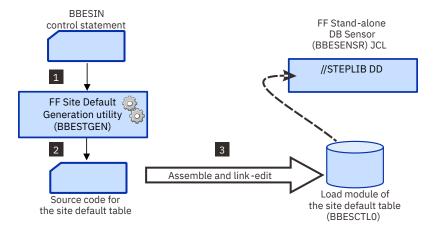

Figure 14. Steps for creating a site default table (FF Stand-alone DB Sensor)

### **Procedure**

1. Write the EXEC and the DD statements.

For the format of the EXEC statement and the list of DD statements, see <u>"EXEC and DD statements for the FF Site Default Generation utility"</u> on page 49.

2. Run the FF Site Default Generation utility (BBESTGEN) job step to create the source code for BBESCTLO.

Ensure that the return code is 0. Also check the Site Default report to ensure that the options that you specified are set in the BBESCTLO.

See the following topics for more information:

- For a description of the keywords and parameters that you can specify, see <u>"Keywords for the FF Site"</u> Default Generation utility" on page 50.
- For a sample of the Site Default report, see "Output from the FF Site Default Generation utility" on page 51.
- 3. Assemble and link-edit the BBESCTLO source code.

To create the site default table, assemble and link the SYSPUNCH data set that is generated by BBESTGEN.

### **Example**

The following example shows how to specify the FF Site Default Generation utility JCL to create source code for BBESCTLO.

```
//BBESDFL1 JOB ....
//*
//DBSTGEN PROC HLQ='HPS'
//* CREATE SOURCE CODE OF SITE DEFAULT TABLE
//*----
//G EXEC PGM=BBESTGEN,PARM='GEN'
//STEPLIB DD DISP=SHR,DSN=&HLQ..SHPSLMD0 DB Solution Pack load module library
//SYSPUNCH DD DISP=(NEW,PASS,DELETE),DSN=&&SOURCE,
// DCB=(RECFM=FB,BLKSIZE=800),SPACE=(TRK,(1,1)),UNIT=SYSDA
//SYSPRINT DD SYSOUT=*
DUMMY
DUMMY
//* ASSEMBLE & LINK ==> SITE DEFAULT TABLE MODULE (BBESCTLO)
EXEC PGM=IEWL, COND=(4, LT, ASM), REGION=4096K,
//L
// PARM='LIST,REFR,REUS,AMODE=31,RMODE=ANY'
//SYSPRINT DD SYSOUT=*
//SYSLIN DD DISP=(OLD,DELETE,DELETE),DSN=&OBJECT
         PEND
//*----*
//* BBESTGEN (PARM='GEN') - DB SENSOR SITE DEFAULT GENARATION UTILITY*
//GO
         EXEC DBSTGEN, HLQ=HPS
//* SPECIFY SITE DEFAULT VALUES
//G.BBESIN DD *
GLOBAL DBRC=YES,
        ITKBSRVR=ITKB001
//L.SYSLMOD DD DISP=SHR,DSN=HPS.TABLELIB(BBESCTL0)
```

Figure 15. JCL for creating the site default table (FF Site Default Generation utility)

### What to do next

When you code the DB Sensor JCL to run a Database Sensor job, you must concatenate the load module library in which BBESCTLO resides to the STEPLIB DD of the DB Sensor JCL.

You can always check the options that are set in the site default table by running the FF Site Default Generation utility with the PARM='REPORT' option. When you specify this option, the utility prints the keywords and their parameters that are set in the site default table in the Site Default report.

The following example shows how to print the keywords and the parameters that are defined in BBESCTLO.

Figure 16. JCL for printing the contents of the site default table (FF Site Default Generation utility)

### **EXEC and DD statements for the FF Site Default Generation utility**

You must include the EXEC statement and appropriate DD statements in your FF Site Default Generation utility JCL.

### Subsections:

- "EXEC statement" on page 49
- "DD statement summary" on page 49
- "DD statements for input" on page 50
- "DD statements for output" on page 50

### **EXEC** statement

The EXEC statement must be in the following format:

```
//STEP EXEC PGM=BBESTGEN,PARM='parameter'
```

### where:

### **PGM**

Specifies the FF Site Default Generation program, which is BBESTGEN.

#### PARM

Specifies the function to run. Specify either of the following values:

#### **GEN**

Generates a site default table.

### **REPORT**

Reports the contents of the site default table.

### **DD** statement summary

The following table summarizes the DD statements for the FF Site Default Generation utility.

Table 3. BBESTGEN DD statements

| DD name | Use   | Format               | When EXEC<br>PARM='GEN' | When EXEC<br>PARM='REPORT' |
|---------|-------|----------------------|-------------------------|----------------------------|
| STEPLIB | Input | RECFM=U              | Required                | Required                   |
| BBESIN  | Input | RECFM=FB<br>LRECL=80 | Required                | Not applicable             |

| Table 3. BBESTGEN DD statements (continued) |        |                        |                         |                            |
|---------------------------------------------|--------|------------------------|-------------------------|----------------------------|
| DD name                                     | Use    | Format                 | When EXEC<br>PARM='GEN' | When EXEC<br>PARM='REPORT' |
| SYSPRINT                                    | Output | RECFM=FBA<br>LRECL=133 | Required                | Required                   |
| SYSPUNCH                                    | Output | RECFM=FB<br>LRECL=80   | Required                | Not applicable             |
| SYSABEND or<br>SYSUDUMP                     | Output | RECFM=FBA<br>LRECL=133 | Optional                | Optional                   |

### **DD** statements for input

Specify the following input DD statements:

### **STEPLIB DD**

This required DD statement specifies the load module library of DB Sensor. You do not need to APF-authorize this library.

When you specify PARM='REPORT' on the EXEC statement, you must also specify the library that contains the site default table module (BBESCTLO).

### **BBESIN DD**

This DD statement is required when you specify PARM='GEN' on the EXEC statement. This DD statement specifies the BBESIN data set that contains the BBESIN control statement.

### **DD** statements for output

Specify the following output DD statements:

#### SYSPRINT DD

This required DD statement specifies the output data set for the FF Site Default Generation utility reports.

### SYSPUNCH DD

This DD statement is required when you specify PARM='GEN' on the EXEC statement. This DD statement specifies the output data set in which the source code for the site default table is generated.

### SYSABEND DD or SYSUDUMP DD

This optional DD statement specifies the output data set to generate a dump.

### **Keywords for the FF Site Default Generation utility**

When you create a site default table, you must specify the command, keywords, and parameters in the BBESIN data set and provide the data set to the FF Site Default Generation utility.

The format of the BBESIN data set is the same as the format that you specify for FF Stand-alone DB Sensor JCL. You can use the BBESIN data set that you use for an FF Stand-alone DB Sensor job.

In the site default table, you can set the keywords and their parameters only for the GLOBAL command. If you specify the keywords for the DATABASE command, the FF Site Default Generation utility ignores the DATABASE command keywords.

You can set the following keywords and parameters in the BBESIN data set:

| Table 4. Keywords for the FF Site Default Generation utility |                         |   |  |
|--------------------------------------------------------------|-------------------------|---|--|
| Keyword                                                      | DB Sensor default value |   |  |
| ADXCFGRP                                                     | *NO                     |   |  |
| DBRC                                                         | NO                      |   |  |
| HPIO                                                         | YES                     |   |  |
| IMSCATHLQ                                                    | *NO                     |   |  |
| ITKBSRVR                                                     | *NO                     |   |  |
| SEGMENT_STAT                                                 | NO                      |   |  |
| SENSOR_DBINFO                                                | YES                     |   |  |
| SENSOR_HOME                                                  | YES                     |   |  |
| TOSIXCFGRP                                                   | *NO                     |   |  |
|                                                              | ·                       | • |  |

**Requirement:** To create a site default table, you must specify at least one keyword and parameter pair for the GLOBAL command.

### **Output from the FF Site Default Generation utility**

Each FF Site Default Generation utility job generates a Site Default report.

The following figure shows an example of the Site Default report.

Figure 17. Site Default report (FF Site Default Generation utility)

# Chapter 9. Printing sensor data by using the FF DB Sensor Printing utility

Use the FF DB Sensor Printing utility (BBESPRNT) to print the sensor data that is stored in the IMS Tools KB Sensor Data repository.

The FF DB Sensor Printing utility reads sensor data for the specified database, partition, or area from the IMS Tools KB Sensor Data repository and prints a Sensor Data Statistics report in the BBESPRT data set.

The BBESPRNT program is distributed in IMS Database Solution Pack and IMS Database Utility Solution. It can process sensor data that is collected from full-function databases. If you specify the product load module library of IMS Fast Path Solution Pack, the BBESPRNT program also processes sensor data that is collected from DEDBs. If you have both IMS Database Solution Pack and IMS Fast Path Solution Pack or IMS Database Utility Solution and IMS Fast Path Solution Pack, you can retrieve sensor data from full-function databases and DEDBs by using BBESPRNT JCL.

### **Topics:**

- "Printing a Sensor Data Statistics report" on page 53
- "FF DB Sensor Printing utility JCL and control statements" on page 54
- "Output from the FF DB Sensor Printing utility" on page 56

### **Printing a Sensor Data Statistics report**

To print a Sensor Data Statistics report, code the FF DB Sensor Printing utility JCL and run the job.

### **Procedure**

1. Write the EXEC and the DD statements.

For the format of the EXEC statement and the list of DD statements, see <u>"EXEC and DD statements for the FF DB Sensor Printing utility"</u> on page 54.

2. Specify the GLOBAL command, the DATABASE command, and their keywords in the BBESPRIN DD.

See the following topics for more information:

- For information about the keyword that can be specified for the GLOBAL command, see <u>"GLOBAL"</u> command keywords for the FF DB Sensor Printing utility" on page 56.
- For information about the keywords that can be specified for the DATABASE command, see "DATABASE command keywords for the FF DB Sensor Printing utility" on page 56.
- 3. Run the FF DB Sensor Printing utility (BBESPRNT) job step to print the report.

Ensure that the return code is 0.

For a sample of the Sensor Data Statistics report, see <u>"Sensor Data Statistics report from the FF DB</u> Sensor Printing utility" on page 57.

### **Example**

The following example shows how to specify the FF DB Sensor Printing utility JCL.

Figure 18. FF DB Sensor Printing utility JCL

### FF DB Sensor Printing utility JCL and control statements

Input for the FF DB Sensor Printing utility consists of JCL statements that satisfy the JCL requirements and that conform to the required control statement format.

### **EXEC and DD statements for the FF DB Sensor Printing utility**

You must include the EXEC statement and appropriate DD statements in your FF DB Sensor Printing utility JCL.

### Subsections:

- "EXEC statement" on page 54
- "DD statement summary" on page 54
- "DD statements for input" on page 54
- "DD statements for output" on page 55

### **EXEC** statement

The EXEC statement must be in the following format:

```
//STEP EXEC PGM=BBESPRNT
```

where PGM specifies the FF DB Sensor Printing program, which is BBESPRNT.

### **DD** statement summary

The following table summarizes the DD statements for the FF DB Sensor Printing utility.

Table 5. BBESPRNT DD statements

| DD name  | Use    | Required or optional | Format              |
|----------|--------|----------------------|---------------------|
| STEPLIB  | Input  | Required             | RECFM=U             |
| RECON1   | Input  | Optional             |                     |
| BBESPRIN | Input  | Required             | RECFM=FB,LRECL=80   |
| BBESOUT  | Output | Required             | RECFM=FBA,LRECL=133 |
| BBESPRT  | Output | Required             | RECFM=FBA,LRECL=133 |

### **DD** statements for input

Specify the following input DD statements:

#### STEPLIB DD

This required DD statement specifies the load module library of DB Sensor. You do not need to APF-authorize this library.

### **RECON1 DD**

Specify the RECON1 data set name that was used when sensor data was stored. If you do not specify the correct name, the utility cannot find the sensor data.

### **BBESPRIN DD**

This DD statement is required. This DD statement specifies the BBESPRIN data set that contains the BBESPRIN control statement.

### **DD** statements for output

Specify the following output DD statements:

### **BBESOUT DD**

This required DD statement specifies the output data set for the FF DB Sensor Printing utility reports and messages. If you omit BBESOUT DD, this DD is allocated dynamically with SYSOUT=\* and the reports and messages are printed in the SYSOUT data set.

### **BBESPRT DD**

This required DD statement specifies the output data set for the FF DB Sensor Printing utility reports. If you omit BBESPRT DD, this DD is allocated dynamically with SYSOUT=\* and the reports are printed in the SYSOUT data set.

### Format of the BBESPRIN control statement

The BBESPRIN control statement defines the user description of the GLOBAL command and the DATABASE command, both of which control the behavior of the FF DB Sensor Printing utility process.

You must specify the commands and their keywords in the BBESPRIN data set. This data set usually resides in the input stream. However, it can also be defined as a sequential data set or as a member of a partitioned data set. It must contain 80-byte, fixed-length records. BLKSIZE, if coded, must be a multiple of 80.

A BBESPRIN control statement must conform to the following format:

### **GLOBAL** command

- Only one GLOBAL command can be specified.
- The GLOBAL command keywords and their parameters follow the GLOBAL command.
- A GLOBAL command keyword and its parameter must be connected with an equal sign (=).
- A line that starts with an asterisk (\*) is treated as a comment line.
- The first column must be blank.

### **DATABASE** command

- Only one DATABASE command can be specified.
- The DATABASE command keywords and their parameters follow the DATABASE command.
- A DATABASE command keyword and its parameter must be connected with an equal sign (=).
- Each DATABASE command keyword and value pair must be separated by a comma.
- Multiple keyword and parameter pairs can be specified.

Keyword and parameter pairs can span more than one line; type a comma as a continuation character at the end of the first line, and continue the next keyword and parameter pair on the next line.

- A line that starts with an asterisk (\*) is treated as a comment line.
- The first column must be blank.

### GLOBAL command keywords for the FF DB Sensor Printing utility

The GLOBAL command keywords control the behavior of the job. You must specify the GLOBAL command and its keywords in the BBESPRIN DD.

### ITKBSRVR=

This keyword specifies the IMS Tools KB XCF group name (IMS Tools KB server name). The sensor data is retrieved from the IMS Tools Knowledge Base repositories that are managed by this IMS Tools KB server.

### **SEGSTAT\_REPORT=**

This keyword specifies whether to include, in the report, the latest sensor data related to segment occurrence count at the database level, which is collected and stored when SEGMENT\_STAT=YES is specified for a FF Stand-alone DB Sensor job. This keyword is an optional keyword. If you omit this keyword, SEGSTAT REPORT=NO is used as the default value.

### YES

Reads the latest sensor data that was collected during a FF Stand-alone DB Sensor job with the SEGMENT\_STAT=YES option, and prints a Sensor Data Statistics report that includes segment occurrence count (at the database level).

### NO

Reads the latest sensor data and prints a Sensor Data Statistics report. Segment occurrence count (at the database level) is not printed even if sensor data was collected with SEGMENT\_STAT=YES.

### DATABASE command keywords for the FF DB Sensor Printing utility

The DATABASE command keywords specify the database to process. You must specify the DATABASE command and its keywords in the BBESPRIN DD.

The FF DB Sensor Printing utility generates a report about the latest sensor data that is collected from the target resource (database, partition, or area) that is specified by the DATABASE command.

#### DBD=

This required keyword specifies the DBD name that you want to retrieve sensor data from. You can specify only one DBD name.

#### PART=

This keyword specifies the HALDB partition name. This keyword must be specified if the database to be processed is a HALDB and if SEGSTAT\_REPORT=NO is applied. When SEGSTAT\_REPORT=YES is specified, do not specify this keyword.

### IAREA=

This keyword specifies the DEDB area name. Specify this keyword only if the database to be processed is a DEDB. You can specify only one area name.

### **Output from the FF DB Sensor Printing utility**

An FF DB Sensor Printing utility job generates a Runtime Summary report and a Sensor Data Statistics report.

### Runtime Summary report from the FF DB Sensor Printing utility

The Runtime Summary report contains summary information about the FF DB Sensor Printing utility job. This report is printed in the BBESOUT data set.

### Sample report

The following figure shows an example of the Runtime Summary report.

Figure 19. Runtime Summary report (FF DB Sensor Printing utility)

### **Report field descriptions**

This report provides the following information:

### **CONTROL STATEMENTS**

This part shows an echo of the control statements that you specified in the BBESPRIN data sets. If any errors were found while FF DB Sensor Printing utility reads the control statements, error messages are also displayed in this part.

### **RUNTIME OPTIONS**

This part shows what options were applied in the run.

### **MESSAGES**

This part shows the processing messages.

### Sensor Data Statistics report from the FF DB Sensor Printing utility

The Sensor Data Statistics report contains the value of sensor data. This report is printed in the BBESPRT data set.

This report contains the data element names and their values. For the definitions of these data elements, see the topics about data elements in *IMS Tools Base Policy Services User's Guide*.

The following figures show an example of the Sensor Data Statistics report when SEGSTAT\_REPORT=YES is specified.

```
"PRINTING UTILITY - SENSOR DATA STATISTICS REPORT"
DATE: 08/05/2023 TIME: 03.04.23
IMS DATABASE SOLUTION PACK FOR z/OS
                                                                                                                                                    PAGE: 1
BBESPRNT - V2.R2
{\tt Database \ Statistics \ (DBD: \ PHIMDB1 \ , \ DBTYPE: \ PHIDAM, \ Collected \ on \ 08/05/2023 \ 03.03.54)}
        Segment Statistics for Database
Segment statistics summary
Data Element Name
DB_FLAG_SEGMENT_STAT
DB_NUM_SEGTYPE
DB_NUM_SEG_DB
DB_NUM_SEG_DSG01_DB
Segment definition and statistics per segment type
DB_SEG_SC
DB_SEG_LEVEL
DB SEG DSG
DB_SEG_NAME
DB_NUM_SEG_SC_DB
DB_FLAG_SEG_LEN_TYPE
                                                  R00T
DB_SEG_SC
DB_SEG_LEVEL
DB_SEG_DSG
DB_SEG_MAME
DB_NUM_SEG_SC_DB
DB_FLAG_SEG_LEN_TYPE
                                                  D001
                                                   336
DB_SEG_SC
DB_SEG_LEVEL
DB_SEG_DSG
DB_SEG_DSG
DB_SEG_NAME
DB_NUM_SEG_SC_DB
                                                  D002
243
DB_FLAG_SEG_LEN_TYPE
DB_SEG_SC
DB_SEG_LEVEL
DB_SEG_DSG
DB_SEG_NAME
DB_NUM_SEG_SC_DB
                                                  0003
                                                  112
DB_FLAG_SEG_LEN_TYPE
DB_SEG_SC
DB_SEG_LEVEL
DB_SEG_DSG
DB_SEG_DSG
DB_SEG_NAME
DB_NUM_SEG_SC_DB
DB_FLAG_SEG_LEN_TYPE
                                                  D004
IMS DATABASE SOLUTION PACK FOR z/OS "PRINTING UTILITY - SENSOR DATA STATISTICS REPORT"
                                                                                                                                                    PAGE: 38
BBESPRNT - V2.R2
                                                                           DATE: 08/05/2023 TIME: 03.04.23
Database Statistics (DBD: PHIMDB1 , DBTYPE: PHIDAM, Collected on 08/05/2023 03.03.54)
     Segment Statistics for Index
Segment statistics summary
DBX_FLAG_SEGMENT_STAT
DBX_SEG_NAME
DBX_NUM_IPS_DB
IMS DATABASE SOLUTION PACK FOR z/OS
                                                                 "PRINTING UTILITY - SENSOR DATA STATISTICS REPORT" DATE: 08/05/2023 TIME: 03.04.23
                                                                                                                                                    PAGE: 39
BBESPRNT - V2.R2
Partition Statistics (DBD: PHIMDB1 , Partition: PHIM1A , DBTYPE: PHIDAM, Collected on 08/05/2023 03.03.54)
         Database Record Statistics
Data Element Name

        DB_FLAG_SENSOR_DBINFO
        Y

        DB_NUM_ROOT
        17

        DB_AVG_DBREC_LENGTH
        13,216.82

IMS DATABASE SOLUTION PACK FOR z/OS 5655-DSP
                                                              "PRINTING UTILITY - SENSOR DATA STATISTICS REPORT"
DATE: 08/05/2023 TIME: 03.04.23
                                                                                                                                                   PAGE: 40
BBESPRNT - V2.R2
Partition Statistics (DBD: PHIMDB1 , Partition: PHIM1A , DBTYPE: PHIDAM, Collected on 08/05/2023 03.03.54)
         _____
          Physical I/O Statistics
Data Element Name
                                                Value
DB_ESTIMATED_DBREC_IO 20.18
DB_ESTIMATED_ROOT_IO n/a
```

Figure 20. Sensor Data Statistics report when SEGSTAT\_REPORT=YES (FF DB Sensor Printing utility) (Part 1 of 5)

```
"PRINTING UTILITY - SENSOR DATA STATISTICS REPORT"
DATE: 08/05/2023 TIME: 03.04.23
IMS DATABASE SOLUTION PACK FOR z/OS
                                                                                                                                                            PAGE: 41
BBESPRNT - V2.R2
Partition Statistics (DBD: PHIMDB1 , Partition: PHIM1A , DBTYPE: PHIDAM, Collected on 08/05/2023 03.03.54)
        Segment Statistics for Partition
Segment statistics summary
Data Element Name
DB_FLAG_SEGMENT_STAT
DB_NUM_SEGTYPE
DB_NUM_SEG_PART
DB_NUM_SEG_DSG01_PART
Segment definition and statistics per segment type
Data Element Name
DB_SEG_SC
DB_SEG_LEVEL
DB_SEG_DSG
DB_SEG_NAME
DB_NUM_SEG_SC
                                                     R00T
DB_FLAG_SEG_LEN_TYPE
                                                       VC
DB_SEG_SC
DB_SEG_LEVEL
DB_SEG_DSG
DB_SEG_NAME
DB_NUM_SEG_SC
DB_FLAG_SEG_LEN_TYPE
                                                        2
                                                     0.001
                                                      336
DB_SEG_SC
DB_SEG_LEVEL
DB_SEG_DSG
DB_SEG_OSG
DB_SEG_NAME
DB_NUM_SEG_SC
DB_FLAG_SEG_LEN_TYPE
                                                        3
                                                     D002
DB_SEG_SC
DB_SEG_LEVEL
DB_SEG_DSG
DB_SEG_DSG
DB_SEG_NAME
DB_NUM_SEG_SC
DB_FLAG_SEG_LEN_TYPE
                                                     D003
DB_SEG_SC
DB_SEG_LEVEL
DB_SEG_DSG
DB_SEG_DSG
DB_SEG_NAME
DB_NUM_SEG_SC
DB_FLAG_SEG_LEN_TYPE
                                                     D004
                                                      408
IMS DATABASE SOLUTION PACK FOR z/OS
                                                                     "PRINTING UTILITY - SENSOR DATA STATISTICS REPORT"
                                                                                                                                                            PAGE: 78
BBESPRNT - V2.R2
5655-DSP
                                                                               DATE: 08/05/2023 TIME: 03.04.23
Partition Statistics (DBD: PHIMDB1 , Partition: PHIM1A , DBTYPE: PHIDAM, Collected on 08/05/2023 03.03.54)
    Index Space Utilization Statistics
Data Element Name
                                                   Value
DBX_NUM_IPS
DBX_NUM_IPS_OVFL
DBX_PCT_IPS_OVFL
                                                       18
                                                                                                                                                            PAGE: 79
BBESPRNT - V2.R2
IMS DATABASE SOLUTION PACK FOR z/OS
                                                                     "PRINTING UTILITY - SENSOR DATA STATISTICS REPORT"
                                                                               DATE: 08/05/2023 TIME: 03.04.23
5655-DSP
Partition Statistics (DBD: PHIMDB1 , Partition: PHIM1A , DBTYPE: PHIDAM, Collected on 08/05/2023 03.03.54)
     Segment Statistics for Index
Segment statistics summary
Data Element Name
                                                   Value
DBX_FLAG_SEGMENT_STAT
DBX_SEG_NAME
DBX_NUM_IPS
DBX_NUM_IPS_PRIM
                                                      n/a
```

Figure 21. Sensor Data Statistics report when SEGSTAT\_REPORT=YES (FF DB Sensor Printing utility) (Part 2 of 5)

```
"PRINTING UTILITY - SENSOR DATA STATISTICS REPORT"
DATE: 08/05/2023 TIME: 03.04.23
IMS DATABASE SOLUTION PACK FOR z/OS
                                                                                                                                               PAGE: 80
BBESPRNT - V2.R2
Data Set Statistics (DBD: PHIMDB1 , Partition: PHIM1A , DBTYPE: PHIDAM, Primary Index Data Set, Collected on 08/05/2023 03.03.54)
           Volume/Extent Statistics
Data set definition and environment information
Data Element Name
DBX_FLAG_SPACE_TYPE
DBX_NUM_PRI_SPACE
DBX_NUM_SEC_SPACE
DBX_FLAG_SMS
DBX_MAX_EXT_DS
DBX_MAX_EXT_DS
Data set usage information
Data Element Name
                                              Value
DBX_NUM_EXT
DBX_NUM_VOL
DBX_NUM_UNUSED_VOL
DBX_NUM_UNUSED_VOL_SER
DBX_NUM_UNUSED_VOL_CAND
Remaining available data set extent estimation
Data Element Name
                                              Value
DBX_AVAIL_EXT_LESS_100
DBX_NUM_AVAIL_EXT
DBX_AVAIL_EXT_LIMIT
    Remark: If DBX_NUM_UNUSED_VOL_CAND is not zero, more extents than those indicated by DBX_NUM_AVAIL_EXT might be available.
                                              "PRINTING UTILITY - SENSOR DATA STATISTICS REPORT"
IMS DATABASE SOLUTION PACK FOR z/OS
                                                                                                                                                     PAGE:
                                                                                                                                              BBESPRNT - V2.R2
                                                                       DATE: 08/05/2023 TIME: 03.04.23
5655-DSP
Data Set Statistics (DBD: PHIMDB1 , Partition: PHIM1A , DBTYPE: PHIDAM, Primary Index Data Set, Collected on 08/05/2023 03.03.54)
      Data Set Space Usage Statistics
Data Element Name
DBX_BLOCK_SIZE
DBX_NUM_DBDS_BLOCKS
DBX_MAX_DS_SIZE
DBX_PCT_OF_MAX_DS_SIZE
DBX_RBA_HIGH_ALLOC
DBX_RBA_HIGH_USED
DBX_UNUSED_BYTES
DBX_UNUSED_BYTES
                                                  4G
                                             25.088
                                              25,088
                                             24,576
DBX_PCT_UNUSED_BYTES
                                                 98%
                                                              "PRINTING UTILITY - SENSOR DATA STATISTICS REPORT" DATE: 08/05/2023 TIME: 03.04.23
IMS DATABASE SOLUTION PACK FOR z/OS
Data Set Statistics (DBD: PHIMDB1 , Partition: PHIM1A , DBTYPE: PHIDAM, Primary Index Data Set, Collected on 08/05/2023 03.03.54)
             Index Statistics
Data Element Name
DBX_NUM_CI_SPLIT
DBX_PCT_NUM_CI_SPLIT
DBX_NUM_CA_SPLIT
DBX_PCT_NUM_CA_SPLIT
                                                  0%
DBX_LRECL_SIZE
IMS DATABASE SOLUTION PACK FOR z/OS
                                                              "PRINTING UTILITY - SENSOR DATA STATISTICS REPORT"
                                                                                                                                               PAGE: 83
BBESPRNT - V2.R2
                                                                        DATE: 08/05/2023 TIME: 03.04.23
Data Set Statistics (DBD: PHIMDB1 , Partition: PHIM1A , DBTYPE: PHIDAM, Primary Index Data Set, Collected on 08/05/2023 03.03.54)
     Segment Statistics for Index
Segment statistics Summar,

Data Element Name Value

Y
Segment statistics summary
DBX_FLAG_SEGMENT_STAT
DBX_FLAG_SEGMENT_STAT

DBX_SEG_NAME

DBX_NUM_IPS

DBX_NUM_IPS_PRIM

DBX_NUM_IPS_PRIM
                                                  18
DBX_NUM_IPS_OVFL
```

Figure 22. Sensor Data Statistics report when SEGSTAT\_REPORT=YES (FF DB Sensor Printing utility) (Part 3 of 5)

```
"PRINTING UTILITY - SENSOR DATA STATISTICS REPORT" DATE: 08/05/2023 TIME: 03.04.23
 IMS DATABASE SOLUTION PACK FOR z/OS
                                                                                                                                         PAGE: 84
BBESPRNT - V2.R2
 Data Set Statistics (DBD: PHIMDB1 , Partition: PHIM1A , DBTYPE: PHIDAM, DSG: A, Collected on 08/05/2023 03.03.54)
           Volume/Extent Statistics
 Data set definition and environment information
Data Element Name
DB_FLAG_SPACE_TYPE
DB_NUM_PRI_SPACE
DB_NUM_SEC_SPACE
DB_FLAG_SMS
DB_MAX_EXT_DS
DB_MAX_EXT_DS
 DB_MAX_EXT_VOL
 Data set usage information
Data Element Name
                                             Value
 DB_NUM_EXT
DB_NUM_VOL
DB_NUM_UNUSED_VOL
DB_NUM_UNUSED_VOL_SER
DB_NUM_UNUSED_VOL_CAND
 Remaining available data set extent estimation
Data Element Name
DB_AVAIL_EXT_LESS_100
DB_NUM_AVAIL_EXT
DB_AVAIL_EXT_LIMIT
    Remark: If DB_NUM_UNUSED_VOL_CAND is not zero, more extents than those indicated by DB_NUM_AVAIL_EXT might be available.
IMS DATABASE SOLUTION PACK FOR z/OS "PRINTING UTILITY - SENSOR DATA STATISTICS REPORT"

5655-DSP
DATE: 08/05/2023 TIME: 03 04 23
                                                                                                                                               PAGE:
                                                                    DATE: 08/05/2023 TIME: 03.04.23
                                                                                                                                         BBESPRNT - V2.R2
 5655-DSP
 Data Set Statistics (DBD: PHIMDB1 , Partition: PHIM1A , DBTYPE: PHIDAM, DSG: A, Collected on 08/05/2023 03.03.54)
      Data Set Space Usage Statistics
 Data Element Name
DB_BLOCK_SIZE 1,024
DB_NUM_DBDS_BLOCKS 261
DB_MAX_DS_SIZE 46
DB_PCT_OF_MAX_DS_SIZE 968
DB_RBA_HIGH_ALLOC 1,013,760
DB_RBA_HIGH_USED 267,264
DB_UNUSED_BYTES 746,496
 DB_PCT_UNUSED_BYTES
IMS DATABASE SOLUTION PACK FOR z/OS
                                                          "PRINTING UTILITY - SENSOR DATA STATISTICS REPORT"
DATE: 08/05/2023 TIME: 03.04.23
                                                                                                                                         PAGE: 86
BBESPRNT - V2.R2
 Data Set Statistics (DBD: PHIMDB1 , Partition: PHIM1A , DBTYPE: PHIDAM, DSG: A, Collected on 08/05/2023 03.03.54)
   _____
     IMS Space Utilization Statistics
 Data Element Name
                                             Value
```

Figure 23. Sensor Data Statistics report when SEGSTAT\_REPORT=YES (FF DB Sensor Printing utility) (Part 4 of 5)

| IMS DATABASE SOLUTION PACK FO                                                    | R z/0S                          | "PRINTING UTILITY - SENSOR DATA STATISTICS REPORT" PAGE: 87 DATE: 08/05/2023 TIME: 03.04.23 BBESPRNT - V2.R2 |
|----------------------------------------------------------------------------------|---------------------------------|----------------------------------------------------------------------------------------------------|
| Data Set Statistics (DBD: PHI                                                    | MDB1 , Partition: F             | PHIM1A , DBTYPE: PHIDAM, DSG: A, Collected on 08/05/2023 03.03.54)                                           |
| ======================================                                           | ========                        |                                                                                                    |
| =======================================                                          |                                 |                                                                                                    |
| Segment statistics summary                                                       |                                 |                                                                                                    |
| Data Element Name                                                                | Value                           |                                                                                                    |
| DB_FLAG_SEGMENT_STAT<br>DB_NUM_SEG                                               | 1,713                           |                                                                                                    |
| Segment definition and statis                                                    |                                 |                                                                                                    |
| Data Element Name                                                                | Value                           |                                                                                                    |
| DB_SEG_SC DB_SEG_LEVEL DB_SEG_DSG DB_SEG_NAME DB_NUM_SEG_SC DB_FLAG_SEG_LEN_TYPE | 1<br>1<br>A<br>ROOT<br>17<br>VC |                                                                                                    |
| DB_SEG_SC DB_SEG_LEVEL DB_SEG_DSG DB_SEG_NAME DB_NUM_SEG_SC DB_FLAG_SEG_LEN_TYPE | 2<br>2<br>A<br>D001<br>336<br>V |                                                                                                    |
| DB_SEG_SC DB_SEG_LEVEL DB_SEG_DSG DB_SEG_NAME DB_NUM_SEG_SC DB_FLAG_SEG_LEN_TYPE | 3<br>2<br>A<br>D002<br>243<br>V |                                                                                                    |
| DB_SEG_SC DB_SEG_LEVEL DB_SEG_DSG DSSEG_NAME DB_NUM_SEG_SC DB_FLAG_SEG_LEN_TYPE  | 4<br>3<br>A<br>D003<br>112<br>V |                                                                                                    |
| DB_SEG_SC DB_SEG_LEVEL DB_SEG_DSG DB_SEG_NAME DB_NUM_SEG_SC DB_FLAG_SEG_LEN_TYPE | 5<br>2<br>A<br>D004<br>408<br>V |                                                                                                    |

Figure 24. Sensor Data Statistics report when SEGSTAT\_REPORT=YES (FF DB Sensor Printing utility) (Part 5 of 5)

### Part 3. Using FP Stand-alone Database Sensor

Fast Path Stand-alone DB Sensor (also referred to as FP Stand-alone DB Sensor) can collect statistics of DEDBs.

The following topics explain how to use FP Stand-alone DB Sensor.

### **Topics:**

- Chapter 10, "Overview of FP Stand-alone DB Sensor," on page 65
- Chapter 11, "Considerations for FP Stand-alone DB Sensor," on page 67
- Chapter 12, "Running FP Stand-alone DB Sensor," on page 69
- Chapter 13, "FP Stand-alone DB Sensor JCL and control statements," on page 71
- Chapter 14, "Output from FP Stand-alone DB Sensor," on page 85
- Chapter 15, "Setting site default values for FP Stand-alone DB Sensor," on page 95
- Chapter 16, "Printing sensor data by using the FP DB Sensor Printing utility," on page 103

# Chapter 10. Overview of FP Stand-alone DB Sensor

You can use FP Stand-alone DB Sensor to collect sensor data from DEDBs.

FP Stand-alone DB Sensor runs as a batch job step of z/OS.

FP Stand-alone DB Sensor scans DEDB area data sets and collects database statistics. Then it organizes the statistics into sensor data, and stores the sensor data in the IMS Tools KB Sensor Data repository in the form of records that are comprised of data elements. When FP Stand-alone DB Sensor completes storing the sensor data in the repository, it notifies the Autonomics Director server that the sensor data is stored.

During the job, FP Stand-alone DB Sensor prints the data element values in the Sensor Data Statistics report. It also prints the keywords and their parameters that were applied at run time in the Runtime Summary report. These reports can be stored in the Output repository of IMS Tools KB.

FP Stand-alone DB Sensor has the following characteristics:

- FP Stand-alone DB Sensor can process both offline DEDB areas and online DEDB areas.
- One FP Stand-alone DB Sensor job can process multiple DEDB area data sets. The maximum number of area data sets is 2048.
- FP Stand-alone DB Sensor uses high performance I/O techniques to reduce the amount of time that is required to scan area data sets.

For a list of the data elements that are collected by FP Stand-alone DB Sensor, see the topics about data elements in the *IMS Tools Base Policy Services User's Guide*.

# Chapter 11. Considerations for FP Stand-alone DB Sensor

The following considerations apply when you use FP Stand-alone DB Sensor to collect sensor data from online DEDB areas or when you want to verify database integrity while collecting sensor data.

# **Processing online DEDB areas**

FP Stand-alone DB Sensor can collect sensor data from online DEDB areas. However, because it does not have exclusive access to the DEDB areas, the data element values might be collected while the online DEDB areas are being updated. Such data element values, except for the data elements that are related to area definition, might not reflect the accurate status of the DEDB areas.

To collect the sensor data that accurately reflects the status of DEDB areas, use either of the following methods:

- Quiesce the DEDB areas or take the DEDB areas offline, then run FP Stand-alone DB Sensor.
- Use Integrated DB Sensor in an Online Pointer Checker utility job of IMS High Performance Fast Path Utilities. For details, see the IMS FP Solution Pack: IMS High Performance Fast Path Utilities User's Guide.

# Verifying database integrity while collecting sensor data

FP Stand-alone DB Sensor collects sensor data and stores them in the Sensor Data repository of IMS Tools KB without verifying database integrity.

To collect and store sensor data only when database integrity is verified, use Integrated DB Sensor in IMS High Performance Fast Path Utilities jobs or in IMS High Performance Image Copy jobs. For details, see the following information:

- IMS FP Solution Pack: IMS High Performance Fast Path Utilities User's Guide
- IMS High Performance Image Copy User's Guide

# Chapter 12. Running FP Stand-alone DB Sensor

To run FP Stand-alone DB Sensor, code DB Sensor JCL statements and submit the job.

# Before you begin

Before you submit your DB Sensor job, ensure that the IMS Tools KB server and all the repositories, including the Sensor Data repository, are available.

Optionally, start the Autonomics Director servers if you want to run DB Sensor and a policy evaluation by using the Autonomics Director scheduling calendar. To start Autonomics Director servers, see the *IMS Tools Base Autonomics Director User's Guide*.

**Tip:** Stand-alone DB Sensor provides the Site Default Generation utility. You can use this utility to set your own default values for your site. See <u>Chapter 15</u>, "Setting site default values for FP Stand-alone DB Sensor," on page 95 for information about setting default values.

# **Procedure**

1. Write the EXEC and the DD statements.

See "EXEC and DD statements for FP Stand-alone DB Sensor" on page 71 for information about the format of the EXEC statement and the input and the output DD statements.

2. Specify the GLOBAL command and keywords in the HFPSYSIN DD.

The GLOBAL command controls the behavior of the job.

See "GLOBAL command keywords for FP Stand-alone DB Sensor" on page 78 for information about the keywords that can be specified for the GLOBAL command.

3. Specify the DATABASE command and keywords in the HFPSYSIN DD.

The DATABASE command specifies the DEDB areas to process.

See "DATABASE command keywords for FP Stand-alone DB Sensor" on page 82 for information about the keywords that can be specified for the DATABASE command.

4. Submit the job.

Ensure that the return code is 0. If the return code is other than 0, check the write-to-operator (WTO) messages or the messages that are printed in the HFPPRINT data set, and take the appropriate actions by referring to the troubleshooting information.

# Chapter 13. FP Stand-alone DB Sensor JCL and control statements

Input for FP Stand-alone DB Sensor consists of JCL statements that satisfy the JCL requirements and that conform to the required control statement format.

#### **Topics:**

- "EXEC and DD statements for FP Stand-alone DB Sensor" on page 71
- "Format of the HFPSYSIN control statement" on page 77
- "GLOBAL command keywords for FP Stand-alone DB Sensor" on page 78
- "DATABASE command keywords for FP Stand-alone DB Sensor" on page 82
- "JCL examples for FP Stand-alone DB Sensor" on page 83

# **EXEC and DD statements for FP Stand-alone DB Sensor**

You must include the EXEC statement and appropriate DD statements in your FP Stand-alone DB Sensor JCL.

#### Subsections:

- "EXEC statement" on page 71
- "DD statement summary" on page 71
- "DD statements for input" on page 72
- "DD statements for output" on page 76
- "DD statements for input and output" on page 76

#### **EXEC** statement

The EXEC statement must be in the following format:

//STEP EXEC PGM=HFPSENSR,PARM='IMSPLEX=imsplex,DBRCGRP=dbrcgrp,GSGNAME=gsgname'

#### where:

#### **PGM**

Specifies the FP Stand-alone DB Sensor program, which is HFPSENSR.

#### PARM

Specifies the parameters. For information about specifying the PARM parameter, see *IMS System Programming APIs*.

#### **DD** statement summary

The following table summarizes the DD statements for FP Stand-alone Database Sensor.

| Table 6. HFPSENSR DD statements |       |                      |          |  |
|---------------------------------|-------|----------------------|----------|--|
| DD name                         | Use   | Required or optional | Format   |  |
| STEPLIB                         | Input | Required             | PDS      |  |
| HFPSYSIN                        | Input | Required             | LRECL=80 |  |
| area ddname                     | Input | Required             | VSAM     |  |

| Table 6. HFPSENSR DD statements (continued) |                  |                             |           |  |
|---------------------------------------------|------------------|-----------------------------|-----------|--|
| DD name                                     | Use              | Required or optional        | Format    |  |
| IMSACB, IMSACBA, or IMSACBB                 | Input            | Required when IMSCATHLQ=*NO | PDS       |  |
| IMSDALIB                                    | Input            | Optional                    | PDS       |  |
| MODSTAT                                     | Input            | Optional                    | PS        |  |
| MODSTAT2                                    | Input            | Optional                    | PS        |  |
| OLCSTAT                                     | Input            | Optional                    | PS        |  |
| RECONx                                      | Input            | Optional                    | KSDS      |  |
| HFPAPARM                                    | Input            | Optional                    | LRECL=80  |  |
| HFPAUOWC                                    | Input            | Optional                    | LRECL=80  |  |
| HFPSPRT                                     | Output           | Required                    | LRECL=133 |  |
| HFPPRINT                                    | Output           | Required                    | SYSOUT    |  |
| itttSMSG                                    | Output           | Optional                    | LRECL=133 |  |
| itttWKnn                                    | Input and output | Optional                    |           |  |

# **DD** statements for input

Specify the following input DD statements:

#### **STEPLIB DD**

This required DD statement specifies the following load module libraries. All of these libraries must be APF-authorized.

- IMS Fast Path Solution Pack product load module library (including DB Sensor)
- DB Sensor site default library
- IMS RESLIB and DFSMDA members
- · SCI exit library for parallel RECON access
- IMS Tools Base product library

## **HFPSYSIN DD**

This required DD statement specifies the input data set that contains the input control statement to specify the DB Sensor runtime options.

For details about the control statement format, commands, and keywords, see the following topics:

- "Format of the HFPSYSIN control statement" on page 77
- "GLOBAL command keywords for FP Stand-alone DB Sensor" on page 78
- "DATABASE command keywords for FP Stand-alone DB Sensor" on page 82

#### area ddname DD

This required DD statement specifies the name of the area data set to process. The DD name must match the area name in the DBD.

You must specify this DD statement except when DBRC=Y is specified or when the DFSMDA member is included in the STEPLIB DD or the IMSDALIB DD library.

#### **IMSACB DD**

This optional DD statement specifies the library that contains the DMB for the database. The IMSACB DD statements (IMSACB, IMSACBA, IMSACBB, MODSTAT, MODSTAT2, and OLCSTAT) can be used

to identify the active ACB library. When both OLCSTAT or MODSTAT and MODSTAT2 are found, FP Stand-alone DB Sensor checks the time stamp and determines which one is the latest.

DB Sensor determines the active IMSACB library according to the following rules:

- 1. Check the IMSACB DD statement in the JCL statement.
- 2. Check the OLCSTAT DD statement in the JCL statement.
- 3. Check the MODSTAT and MODSTAT2 DD statements in the JCL statement.
- 4. Allocate the OLCSTAT data set dynamically and check the OLCSTAT member.
- 5. Allocate the MODSTAT and MODSTAT2 data sets dynamically and check the MODSTAT and MODSTAT2 members.

If you specify the IMSCATHLQ keyword, IMSACB DD statements are not used. The IMS directory is used instead of the ACB library.

#### **IMSACBA DD**

This DD statement specifies the library that contains the DMB for the database. This statement must be provided if MODSTAT and MODSTAT2, or the OLCSTAT DD statement is specified.

#### **IMSACBB DD**

This DD statement specifies the library that contains the DMB for the database. This statement must be provided if MODSTAT and MODSTAT2, or the OLCSTAT DD statement is specified.

#### **IMSDALIB DD**

This optional DD statement specifies the DFSMDA member modules. Specify this DD statement only if you do not want to APF-authorize the DFSMDA members data set. If both IMSDALIB and STEPLIB contain the DFSMDA members, IMSDALIB is used.

#### MODSTAT DD

This optional DD statement specifies the MODSTAT data set. When this statement is specified, the IMSACBA and IMSACBB DD statements must be specified instead of the ACBLIB DD statement.

If this statement is not specified in the JCL statement when the data set is required, the data set is allocated dynamically by using a DFSMDA member. You can build the DFSMDA member for the MODSTAT library by using a TYPE=DATABASE statement of the DFSMDA macro.

#### **MODSTAT2 DD**

This optional DD statement specifies the MODSTAT2 data set. When this statement is specified, the IMSACBA and IMSACBB DD statements must be specified instead of the ACBLIB DD statement.

If this statement is not specified in the JCL statement when the data set is required, the data set is allocated dynamically by using a DFSMDA member. You can build the DFSMDA member for the MODSTAT2 library by using a TYPE=DATABASE statement of the DFSMDA macro.

#### **OLCSTAT DD**

This optional DD statement specifies the OLCSTAT data set. When this statement is specified, the IMSACBA and IMSACBB DD statements must be specified instead of the ACBLIB DD statement.

If this statement is not specified in the JCL statement when the data set is required, the data set is allocated dynamically by using a DFSMDA member. You can build the DFSMDA member for the OLCSTAT library by using a TYPE=DATABASE statement of the DFSMDA macro.

#### RECONX DD

These DD statements specify the RECON1, RECON2, and RECON3 data sets when DBRC is used (DBRC=YES specification in HFPSYSIN DD). You can omit these DD statements if the DFSMDA member is included in the STEPLIB DD or the IMSDALIB DD.

#### **HFPAPARM DD**

This DD statement is an optional DD statement that contains execution control parameters.

If you want the Online Space Management utility to obtain values for the RBASEFS keyword, the RDOVFFS keyword, or both from the Sensor Data repository, specify a valid value for these keywords with this DD statement.

The HFPAPARM DD statement can be coded as a sequential data set or as a PDS member. LRECL=80 is required for the DCB of this data set. The HFPAPARM keywords must be written on one line. It can be coded as follows:

```
//HFPAPARM DD *
ARDIGIT=5 RBASEFS=30 RDOVFFS=50 RGROUP=IMS1
/*
```

You can specify the keywords that are listed in the following table.

Table 7. HFPAPARM keywords

| Keyword | Description                                                                                                    |
|---------|----------------------------------------------------------------------------------------------------|
| ARDIGIT | This keyword specifies the digit of the area number field for the UOW group definition records that are defined in the HFPAUOWC file. The value can be 3 or 5. The default value is 3. If the HFPAUOWC file is not specified in the JCL statement, this keyword is ignored.                                                                                     |
| RBASEFS | This keyword defines the value for data element DB_THRESHOLD_RBASEFS. The defined value is read by the Online Space Management utility and used as the RBASEFS keyword value in the reorganization process during the Online Expert Reorganization utility process.                                                                                             |
|         | The value specifies the criterion to select UOWs to reorganize. It specifies the percentage of free space in each RAP CI. If a RAP CI contains free space that is greater than the specified percentage, and the RAP CI also uses overflow CIs, the UOW is selected as a candidate for the reorganization.                                                      |
|         | Specify an integer value in the range of 0 - 100. The maximum value 100 has a special meaning; if RBASEFS=100 is specified, the RBASEFS condition is not used to select an initial set of UOWs.                                                                                                    |
| RDOVFFS | This keyword defines the value for data element DB_THRESHOLD_RDOVFFS. The defined value is read by the Online Space Management utility and used as the RDOVFFS keyword value in the reorganization process during the Online Expert Reorganization utility process.                                                                                             |
|         | The value specifies the criterion to select UOWs to reorganize. It specifies the percentage of free space in the dependent overflow area in each UOW. If the free space percentage in the dependent overflow area in a UOW is greater than the specified percentage, and the UOW also uses IOVF CIs, the UOW is selected as a candidate for the reorganization. |
|         | Specify an integer value in the range of 0 - 100. The maximum value 100 has a special meaning; if RDOVFFS=100 is specified, the RDOVFFS condition is not used to select an initial set of UOWs.                                                                                                    |
| RGROUP  | This keyword sets the group identifier for the statistics that are collected and stored in a sensor data record set. The keyword value is set for the DB_SENSOR_DATA_GROUP_ID data element. This keyword has no default value. If this keyword is not specified, the DB_SENSOR_DATA_GROUP_ID data element is not included in the sensor data record set.        |

# **HFPAUOWC DD**

This DD statement is optional. Each record in the data set specifies a range of UOW numbers of an area, which defines a UOW group of the area. The information about the UOW group is recorded in a sensor data record set in the order that is specified in the HFPAUOWC data set, even if the UOW ranges overlap or are in reverse order. When you specify UOW ranges of multiple areas, the records must be in ascending order of their area number.

The data set can reside in the JCL input stream. The data set can also be defined as a sequential data set or as a member of a partitioned data set. If a data set is specified, the data set must have the following attributes: DSORG = PS, RECFM = FB, LRECL = 80, BLKSIZE = a multiple of 80.

If the data set is empty and SENSOR\_UOW=YES is specified, all UOWs of the area are regarded as the target UOW range. If SENSOR\_UOW=NO is specified, this DD statement is ignored.

The following two types of records are supported:

# ARDIGIT=3 (default)

The area number is specified by a 3-digit decimal number.

#### ARDIGIT=5

The area number is specified by a 5-digit decimal number.

You must use one of these record types for all records in the data set. The type of the record must match the specification of the ARDIGIT parameter for the utility that uses the data set. The number of digits of the area number field ("AREA# IN DBD") in the record must have the same number of digits as the ARDIGIT value.

The ARDIGIT parameter is specified in the HFPAPARM data set.

The following table summarizes the UOW group definition record layout when the ARDIGIT parameter is 3.

Table 8. UOW group definition record layout when ARDIGIT is 3

| Field description          | COBOL usage |  |
|----------------------------|-------------|--|
| AREA number defined in DBD | 9(3)        |  |
| Start UOW number           | 9(7)        |  |
| Stop UOW number            | 9(7)        |  |

The following table summarizes the UOW group definition record layout when the ARDIGIT parameter is 5.

Table 9. UOW group definition record layout when ARDIGIT is 5

| Field description          | COBOL usage |  |
|----------------------------|-------------|--|
| AREA number defined in DBD | 9(5)        |  |
| Start UOW number           | 9(7)        |  |
| Stop UOW number            | 9(7)        |  |

#### Area number defined in DBD

Is the area number of the DEDB database that contains the target UOW range. This field contains a right-aligned 3- or 5-digit number, with leading zeros if necessary.

#### **Start UOW number**

Specifies the UOW number that is used to start processing. This field contains a right-aligned 7-digit number, with leading zeros if necessary.

#### Stop UOW number

Specifies the UOW number that is used to stop processing. This field contains a right-aligned 7-digit number, with leading zeros if necessary.

The following examples show the UOW group definition records:

## **UOW group definition records when ARDIGIT is 3:**

00100000000000001 UOW 0-1 00100000020000003 UOW 2-3

#### **UOW group definition records when ARDIGIT is 5:**

0000100000000000001 UOW 0-1 000010000002000003 UOW 2-3

# **DD** statements for output

Specify the following output DD statements:

#### **HFPSPRT DD**

This required DD statement specifies the output data set for the FP Stand-alone DB Sensor reports. You can specify NULLFILE or DUMMY for this data set.

If you omit this DD statement, it is allocated dynamically with SYSOUT=\* and the reports are printed in the SYSOUT data set.

For details about the FP Stand-alone Database Sensor reports that are generated in the HFPSPRT data set, see Chapter 14, "Output from FP Stand-alone DB Sensor," on page 85.

#### HEPPRINT DD

This required DD statement specifies the processing log output data set, which contains the processing messages that are issued by FP Stand-alone DB Sensor. You can specify NULLFILE or DUMMY for this data set.

If you omit this DD statement, it is allocated dynamically with SYSOUT=\* and the reports are printed in the SYSOUT data set.

#### itttSMSG DD

These optional DD statements specify an output data set for storing DFSORT messages. For the naming rules for the DD names, see the description of the *ittt*WK*nn* DD.

When this statement is not specified in the JCL statement, FP Stand-alone DB Sensor dynamically allocates the data set by using SYSOUT=\*.

# **DD** statements for input and output

Specify the following input and output DD statement:

#### itttWKnn DD

These optional DD statements specify intermediate storage data sets that are used by DFSORT. For more information about coding the SORTWKnn DD statements, see the *DFSORT Application Programming Guide*. Allocating twice the space that is used by the SORTIN data set is usually adequate for each work data set.

The naming rules for the ddnames conform to the following rules:

i:

#### A, B, and C

If SENSOR\_DBREC=YES is specified.

The thousands digit of the area number of the area to be analyzed, or the thousands digit of n for n-th input thread subtask.

#### A, D, G, and J:

If the number of areas to be processed or *n* is 999 or less.

#### **B**, **E**, **H**, and **K**:

If the number of areas to be processed or n is 1000 - 1999.

#### C, F, I, and L:

If the number of areas to be processed or *n* is 2000 - 2048.

**Note:** When a subtask ends processing an area, it starts processing the next area. For this reason, the n-th input thread subtask does not always process the n-th input data set.

ttt

The hundreds, tenths, and units digits of the area number of the area to be processed, or those of n.

nn

The number of the SORT work data sets. This value must be 01 - 03.

If this statement is not specified in the JCL statement when these data sets are necessary, FP Stand-alone Database Sensor allocates them dynamically.

# Format of the HFPSYSIN control statement

The HFPSYSIN control statement defines the user description of the GLOBAL command and the DATABASE command, both of which control the behavior of the DB Sensor process.

The commands and their keywords must be specified in the HFPSYSIN data set. This data set usually resides in the input stream. However, it can also be defined as a sequential data set or as a member of a partitioned data set. It must contain 80-byte, fixed-length records. BLKSIZE, if coded, must be a multiple of 80.

The following example shows the correct syntax for the control statement in the HFPSYSIN data set.

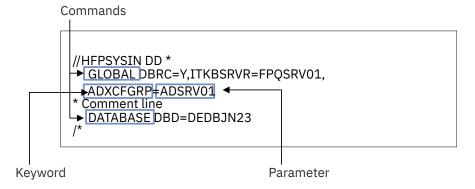

Figure 25. Format of the HFPSYSIN control statement

An HFPSYSIN control statement must conform to the following format:

#### **GLOBAL** command

- Only one GLOBAL command can be specified.
- The GLOBAL command keywords and their parameters follow the GLOBAL command.
- A GLOBAL command keyword and its parameter must be connected with an equal sign (=).
- Each GLOBAL command keyword and value pair must be separated by a comma.
- Multiple keyword and parameter pairs can be specified.

Keyword and parameter pairs can span more than one line; type a comma as a continuation character at the end of the first line, and continue the next keyword and parameter pair on the next line.

• A line that starts with an asterisk (\*) is treated as a comment line.

#### **DATABASE** command

- Only one DATABASE command can be specified.
- The DATABASE command keywords and their parameters follow the DATABASE command.
- A DATABASE command keyword and its parameter must be connected with an equal sign (=).
- Each DATABASE command keyword and value pair must be separated by a comma.
- Multiple keyword and parameter pairs can be specified.

Keyword and parameter pairs can span more than one line; type a comma as a continuation character at the end of the first line, and continue the next keyword and parameter pair on the next line.

• A line that starts with an asterisk (\*) is treated as a comment line.

# **GLOBAL command keywords for FP Stand-alone DB Sensor**

The GLOBAL command keywords control the behavior of the job. You must specify the GLOBAL command and its keywords in the HFPSYSIN DD.

The following syntax diagram shows the GLOBAL command keywords for FP Stand-alone DB Sensor.

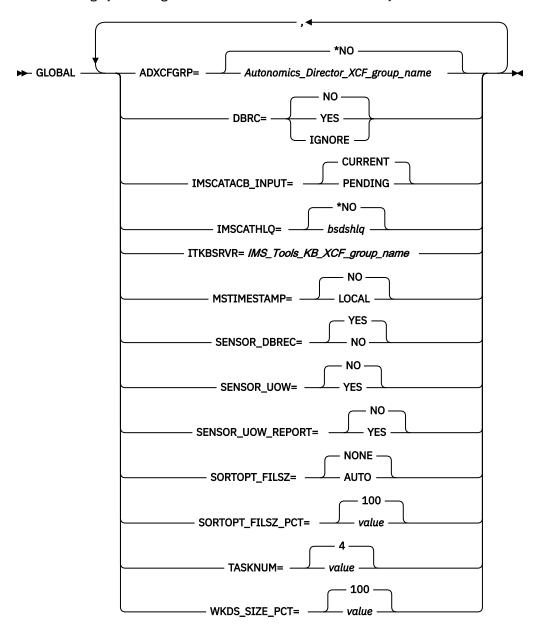

#### ADXCFGRP=

This keyword specifies whether to send notification to Autonomics Director. The notification is used as a trigger by Autonomics Director to schedule a policy evaluation. If you omit this keyword, ADXCFGRP=\*NO is used as the default value.

**Important:** If you want Autonomics Director to schedule a policy evaluation, you must specify the name of the Autonomics Director XCF group with this keyword.

#### Autonomics\_Director\_XCF\_group\_name

FP Stand-alone DB Sensor sends sensor data notification to Autonomics Director after storing sensor data in the Sensor Data repository of IMS Tools KB.

If you specify the Autonomics Director XCF group, you must specify DBRC=YES.

#### \*NO

FP Stand-alone DB Sensor does not send sensor data notification to Autonomics Director.

#### DBRC=

This keyword specifies whether to activate DBRC. If you omit this keyword, DBRC=NO is used as the default value.

#### YES

Activates DBRC. When you specify DBRC=YES, FP Stand-alone DB Sensor stores sensor data in the Sensor Data repository by using the RECON ID (locale) that is associated with the RECONx data set names.

**Requirement:** To specify DBRC=YES, you must specify the RECON*x* DD statements or specify a DFSMDA member in the STEPLIB or IMSDALIB data set. For more information about specifying a DFSMDA member, see the topic about the DFSMDA macro in *IMS System Definition*.

#### NO

Does not activate DBRC. FP Stand-alone DB Sensor stores sensor data in the Sensor Data repository without using a RECON ID.

**Exception:** When DBRC=FORCE is set for IMS, DBRC is activated even if DBRC=NO is specified in DB Sensor JCL.

#### **IGNORE**

Does not activate DBRC. FP Stand-alone DB Sensor stores sensor data in the Sensor Data repository without using a RECON ID. Even when DBRC=FORCE is set for IMS, DBRC is not activated if DBRC=IGNORE is specified in DB Sensor JCL.

#### IMSCATACB\_INPUT=

This keyword specifies whether to retrieve the currently active ACB definition or the pending ACB definition from the IMS directory. IMSCATACB\_INPUT keyword is effective only when IMSCATHLQ=bsdshlq option is specified for the GLOBAL command. If you omit this keyword, IMSCATACB\_INPUT=CURRENT is used as the default value.

#### **CURRENT**

FP Stand-alone DB Sensor retrieves the currently active ACB member from the IMS directory data sets.

#### **PENDING**

FP Stand-alone DB Sensor retrieves the pending ACB member from the staging data set.

# IMSCATHLQ=

This keyword specifies the high-level qualifier of the IMS directory bootstrap data set, which is an extension of the IMS catalog. You must enable the IMS catalog and the IMS management of ACBs when you specify the high-level qualifier of the IMS directory bootstrap data set. If you omit this keyword, IMSCATHLQ=\*NO is used as the default value.

# bsdshlq

FP Stand-alone DB Sensor reads the ACB from the IMS directory instead of the ACB library by using the IMS Tools Catalog Interface. *bsdshlq* specifies the high-level qualifier of the IMS directory bootstrap data set.

## \*NO

FP Stand-alone DB Sensor reads the ACB from the ACB library.

## ITKBSRVR=

This keyword specifies the IMS Tools KB XCF group name (IMS Tools KB server name). The sensor data and the DB Sensor reports are stored in the IMS Tools Knowledge Base repositories that are managed by this IMS Tools KB server. This keyword is a required keyword, and you must supply an IMS Tools KB XCF group name.

#### MSTIMESTAMP=

This keyword specifies whether to include the timestamp with the messages. If you omit this keyword, MSTIMESTAMP=NO is used as the default value.

#### **LOCAL**

Includes a local timestamp in the messages.

#### NO

Does not include a timestamp in the messages.

## SENSOR\_DBREC=

This keyword specifies whether to collect the data elements that are related to database records and root segment distribution. If you omit this keyword, SENSOR\_DBREC=YES is used as the default value.

#### **YES**

Collects the following data elements and stores them in the Sensor Data repository of IMS Tools KB:

- DB\_MAX\_DBREC\_LENGTH
- DB\_MIN\_DBREC\_LENGTH
- DB\_PCT\_NUM\_DBREC\_IOVF
- DB\_MAX\_LEN\_SYNONYM\_CHAIN
- DB\_AVG\_DBREC\_IO
- DB\_MAX\_DBREC\_IO
- DB\_AVG\_ROOT\_IO
- DB\_MAX\_ROOT\_IO

#### NO

Does not collect the data elements that are related to database records and root segment distribution.

## Considerations for SENSOR\_DBREC and the policy evaluation process:

If you specify SENSOR\_DBREC=NO, Policy Services and Autonomics Director cannot evaluate the factors that are collected when SENSOR\_DBREC=YES is specified, and they might not provide adequate information about the state of the area and the actions that you must take. Consider specifying SENSOR\_DBREC=YES unless you have performance concerns.

When you specify SENSOR\_DBREC=YES, the CPU time and the elapsed time increase compared to when SENSOR\_DBREC=NO is specified.

Even if you specify SENSOR\_DBREC=NO, rough estimations of the number of I/Os that are required to read database records and root segments are calculated and stored in the Sensor Data repository. These values are stored as DB\_ESTIMATED\_DB\_REC\_IO and DB\_ESTIMATED\_ROOT\_IO data elements, and are collected regardless of the SENSOR\_DBREC keyword specification.

# SENSOR\_UOW=

This keyword specifies whether to store the data elements that are related to unit of work (UOW). If you omit this keyword, SENSOR\_UOW=NO is used as the default value.

The data elements that will be stored differ by the HFPAUOWC DD specification as follows:

- If you specify the HFPAUOWC DD statement, data elements are collected at the UOW group level (data elements that begin with DBUG.)
- If you do not specify the HFPAUOWC DD statement, data elements are collected at the UOW level (data elements that begin with DBU.)

#### YES

Collects the data elements that are related to UOWs and stores them in the Sensor Data repository of IMS Tools KB. When you specify SENSOR\_UOW=YES, you must also specify SENSOR\_DBREC=YES.

**Note:** When you specify the HFPAUOWC DD statement, the data elements that begin with DBUG\_ are collected. When you do not specify the HFPAUOWC DD statement, the data elements that begin with DBU\_ are collected.

#### NO

Does not collect the data elements that are related to UOW.

#### **Considerations for SENSOR UOW and the policy evaluation process:**

If you specify SENSOR\_UOW=YES, FP Stand-alone DB Sensor collects data elements for each UOW or UOW group. When you process many UOWs or UOW groups, be aware that the number of data elements that will be stored in the IMS Tools KB Sensor Data repository can be large. Processing large number of data elements might increase elapsed time and require more storage space in the repository.

#### **SENSOR UOW REPORT=**

This keyword specifies whether to print the sensor data that is related to UOW in the HFPSPRT data set. If you omit this keyword, SENSOR\_UOW\_REPORT=NO is used as the default value.

#### **YES**

Prints the sensor data that is related to UOW in the HFPSPRT data set. When you specify SENSOR\_UOW\_REPORT=YES, you must also specify SENSOR\_UOW=YES.

## NO

Does not print the sensor data that is related to UOW in the HFPSPRT data set.

#### Considerations for SENSOR\_UOW\_REPORT:

When you specify the HFPAUOWC DD statement, the SENSOR\_UOW=YES keyword, and the SENSOR\_UOW\_REPORT=YES keyword, the data elements that are related to UOW are collected at the UOW group level and are printed in the Sensor Data Statistics report.

When you specify the SENSOR\_UOW=YES keyword and the SENSOR\_UOW\_REPORT=YES keyword without an HFPAUOWC DD statement, the data elements that are related to UOW are collected at the UOW level and are printed in the Sensor Data Statistics report; however, the amount of data can be large and might require additional time to print the Sensor Data Statistics report.

#### **SORTOPT FILSZ=**

This keyword specifies that FP Stand-alone DB Sensor adds the FILSZ parameter to the SORT control statement.

#### **AUTO**

FP Stand-alone DB Sensor uses the size of the areas and segment definitions to estimate the number of records to sort and adds the FILSZ parameter (FILSZ=Ennnnnnnn) to the SORT control statement.

Specify SORTOPT\_FILSZ=AUTO if you received message ICE046A when DFSORT sorted the internal records of FP Stand-alone DB Sensor.

#### **NONE**

FP Stand-alone DB Sensor does not add the FILSZ parameter to the SORT control statement.

Even if you specify SORTOPT\_FILSZ=NONE, if FP Stand-alone DB Sensor can calculate the actual number of records to sort before the sort program is run, FP Stand-alone DB Sensor adds the FILSZ parameter to the SORT control statement.

## SORTOPT\_FILSZ\_PCT=

This keyword specifies a percentage value to adjust the FILSZ parameter value of the SORT control statement to avoid abend B37 (out of space) or oversized data sets.

This keyword is valid only when the SORTOPT\_FILSZ=AUTO is specified.

You can specify an integer value in the range of 1 - 999. FP Stand-alone DB Sensor uses this value to calculate the FILSZ parameter value as follows:

FILSZ = SORTOPT\_FILSZ\_PCT\_value × estimated\_FILSZ\_value / 100

The maximum FILSZ parameter value is 9999999999.

If you omit this keyword, SORTOPT\_FILSZ\_PCT=100 is used as the default value.

#### TASKNUM=

This keyword specifies the number of tasks that can run in parallel to process the areas. You can specify an integer value in the range of 1 - 200. If the value is larger than the number of input areas, DB Sensor replaces this value with the number of input areas. If you omit this keyword, TASKNUM=4 is used as the default value.

#### WKDS SIZE PCT=

This keyword specifies a percentage value to adjust the allocation size of the intermediate work data sets to avoid abend B37 (out of space) or oversized data sets.

You can specify an integer value in the range of 1 - 999. FP Stand-alone DB Sensor uses this value to calculate the allocation size as follows:

```
Allocation size = WKDS_SIZE_PCT_value × estimated_allocation_size / 100
```

If you omit this keyword, WKDS\_SIZE\_PCT=100 is used as the default value.

# **DATABASE** command keywords for FP Stand-alone DB Sensor

The DATABASE command keywords specify the DEDB areas to process. You must specify the DATABASE command and its keywords in the HFPSYSIN DD.

You can specify only one DATABASE command.

The following syntax diagram shows the DATABASE command keywords for FP Stand-alone DB Sensor.

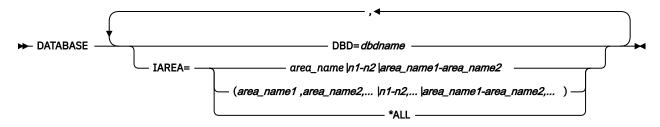

#### DBD=

This keyword specifies the DBD that contains the areas to be processed. The DBD name must correspond to the member in the IMSACB library.

#### IAREA=

This keyword specifies the DEDB area names. If you omit this keyword, IAREA=\*ALL is used as the default value.

# area\_name

FP Stand-alone DB Sensor processes the specified areas. You can specify multiple areas by surrounding the area names with parentheses and using a comma to delimit each area name. When you specify the HFPAUOWC DD and if you want to process multiple areas, specify the area names in ascending order of their area number.

You can also use certain wildcard characters to specify areas. These wildcard characters are the asterisk (\*), which represents 0 - 8 characters, and the percent sign (%), which represents any single character. For example, IAREA=area\* matches area, area1, area1234, and so on; IAREA=area% matches area1, area2, and so on.

#### n1-n2

FP Stand-alone DB Sensor processes the areas that are found in the specified range. Specify the range of areas by area numbers. n1 and n2 are area numbers, which are decimal numbers assigned sequentially to the areas within a database. The value for n1 and n2 can be in the range of 1 - 2048. n2 must be equal to or greater than n1. At least one area must exist in the specified range.

#### area\_name1-area\_name2

FP Stand-alone DB Sensor processes the areas that are found in the specified range. *area\_name1* and *area\_name2* must be specified in alphabetical order. At least one area must exist in the specified range.

#### \*ALL

FP Stand-alone DB Sensor processes all the areas of the DEDB.

# **JCL examples for FP Stand-alone DB Sensor**

Use these JCL examples to help you code JCL statements for FP Stand-alone DB Sensor.

Subsections:

- "Processing all the areas of a DEDB" on page 83
- "Processing multiple areas of a DEDB" on page 83

# Processing all the areas of a DEDB

The following JCL example is for processing all the areas of a DEDB.

Figure 26. FP Stand-alone DB Sensor JCL example: Processing all areas of a DEDB

# Processing multiple areas of a DEDB

The following JCL example is for processing multiple areas of a DEDB.

```
EXEC PGM=HFPSENSR
//HFP
//STEPLIB DD DISP=SHR, DSN=HPFP.SHFPLMD0
           DD DISP=SHR, DSN=IMSVS.SDFSRESL
           DD DISP=SHR, DSN=IMSVS.PGMLIB
           DD DISP=SHR, DSN=ITB. SHKTLOAD
//IMSACB
          DD DISP=SHR, DSN=IMSVS. ACBLIB
//IMSDALIB DD DISP=SHR, DSN=IMSVS.MDALIB1
//HFPSPRT DD SYSOUT=*
//HFPPRINT DD SYSOUT=*
//HFPSYSIN DD *
   GLOBAL DBRC=YES
          ITKBSRVR=FPQSRV01,
          ADXCFGRP=ADSRV01
   DATABASE
       DBD=DEDBJN23.
       IAREA=(AREA1, AREA2, AREA5)
```

Figure 27. FP Stand-alone DB Sensor JCL example: Processing multiple areas of a DEDB

# Chapter 14. Output from FP Stand-alone DB Sensor

FP Stand-alone DB Sensor generates several reports.

#### **Topics:**

- "Runtime Summary report from FP Stand-alone DB Sensor" on page 85
- "Processing report from FP Stand-alone DB Sensor" on page 86
- "Sensor Data Statistics report from FP Stand-alone Database Sensor" on page 86

# **Runtime Summary report from FP Stand-alone DB Sensor**

The Runtime Summary report contains summary information about the DB Sensor job.

This report contains the following information:

- IMS and z/OS version and release
- · Control statement echo back

# Sample report

The following figure shows an example of the Runtime Summary report.

```
IMS HPFP UTILITIES -DB SENSOR 5698-FPP V2R1
                                                                                     "RUNTIME SUMMARY REPORT"
                                                                                                                                                         PAGE:
                                                                                                                                               2022-10-30 15:57:52
 "SYSTEM ENVIRONMENT"
  OPERATING SYSTEM : z/OS V02.04.00
IMS LEVEL : VER 15 REL 1.0
  HEPSYSTN
                      - 1: GLOBAL DBRC=YES,
                          ITKBSRVR=FPQSRV01,
ADXCFGRP=ADSRV01
               - 4: DATABASE
- 5: DBD=I
              - 4: DATABASE
- 5: DBD=DEDBJN23,
- 6: IAREA=*ALL
  PROCESSING INFORMATION
               - DBRCGRP
       GLOBAL
- ADXCFGRP
- DBRC
                                                           : ADSRV01
               - IMSCATACB_INPUT
               - IMSCATHLQ
               - ITKBSRVR
- MSTIMESTAMP
                                                             FPQSRV01
NO
                                                           : NO
: NO
: NO
               - MSILMESTAMP
- SENSOR_DBREC
- SENSOR_UOW
- SENSOR_UOW_REPORT
- SORTOPT_FILSZ
- SORTOPT_FILSZ_PCT
                                                           : NO
: NONE
                                                             100
                 TASKNUM
WKDS_SIZE_PCT
                                                           : 100
```

Figure 28. Runtime Summary report (FP Stand-alone DB Sensor)

# **Report field descriptions**

This report provides the following information:

# **SYSTEM ENVIRONMENT**

This part shows the following system environment information:

#### **OPERATING SYSTEM**

The version of z/OS.

#### **IMS LEVEL**

The IMS version and release level of the specified IMS.RESLIB.

#### **HFPSYSIN**

This part shows an echo of the control statements that you specified in the HFPSYSIN data set.

#### PROCESSING INFORMATION

This part shows the parameters on the EXEC statement and the GLOBAL command keywords and their parameters that were applied at run time.

# **Processing report from FP Stand-alone DB Sensor**

The Processing report contains the keywords and parameters that were applied in the DB Sensor job.

The keywords and parameters in the report are determined by the keywords and parameters in HFPSYSIN, the site default options, and the system default values.

# Sample report

The following figure shows an example of the Processing report.

```
IMS HPFP UTILITIES - DB SENSOR "Processing report" 2022-10-30 15:57:52

DB SENSOR STARTED DATE: 2022-10-30 TIME: 15:57:52 ENDED DATE: 2022-10-30 TIME: 15:57:53

DATABASE PROCESSING OPTION - DBD : DEDBJN22 - IAREA : (DB22AR0) - IMSACB - IMSACB - I
```

Figure 29. Processing report (FP Stand-alone DB Sensor)

# **Report field descriptions**

This report provides the following information:

#### **DATABASE PROCESSING OPTION**

This part shows the keywords and parameters that the command process used.

IMSACB shows the name of the data set that is assigned to the DD statement. If you specify IMSCATHLQ= *bsdshlq*, either IMS CATALOG (CURRENT) or IMS CATALOG (PENDING) is printed instead of the data set name.

## **PROCESSING INFORMATION**

This part shows the information messages that were issued during the command processing.

**Restriction:** When data sets IMSACB, NEWACB, OLDACB, or all three are specified as concatenated, only the name of the first data set is printed in the report.

# Sensor Data Statistics report from FP Stand-alone Database Sensor

The Sensor Data Statistics report contains the names and the values of the data elements that were collected in the DB Sensor job.

For the definitions of these data elements, see the topics about data elements in *IMS Tools Base Policy Services User's Guide*.

The following figures show an example of the Sensor Data Statistics report.

| IMS HPFP UTILITIES - DB SENSOR 5698-FPP V2R1                                                                                                    |                                                                         | "SENSOR DATA STATISTICS REPORT" | PAGE: 1<br>2022-10-30 15:57:52 |
|----------------------------------------------------------------------------------------------------|-------------------------------------------------------------------------|---------------------------------|--------------------------------|
| DBD NAME: DEDBJN23, AREA NAME: DB2                                                                                                    |                                                                         | MBER: 1                         |                                |
|                                                                                                    |                                                                         |                                 |                                |
| AREA DEFINITION                                                                                                    |                                                                         |                                 |                                |
| Data Element Name                                                                                                    |                                                                         |                                 |                                |
| DB_AREADEF_CISIZE DB_AREADEF_UOW1 DB_AREADEF_UOW2 DB_AREADEF_ROOT1 DB_AREADEF_ROOT2 DB_AREADEF_NUM_SDEP_CIS                                                                                                    | 4 006                                                                   |                                 |                                |
| FREE SPACE PERCENTAGE STATISTIC                                                                                                    | S                                                                       |                                 |                                |
| Data Element Name                                                                                                    | Value                                                                   |                                 |                                |
| DB_PCT_BYTES_FS_RAA DB_PCT_BYTES_FS_DOVF DB_PCT_BYTES_FS_IOVF DB_PCT_BYTES_FS_SDEP                                                                                                    | 50%<br>50%<br>50%<br>50%                                                |                                 |                                |
| OVERFLOW USAGE STATISTICS                                                                                                    |                                                                         |                                 |                                |
| Data Element Name                                                                                                    | Value                                                                   |                                 |                                |
| DB_PCT_NUM_UOW_USE_DOVF DB_AVG_NUM_DOVFCI_BY_UOW DB_MAX_NUM_DOVFCI_BY_UOW DB_PCT_NUM_UOW_USE_IOVF DB_NUM_UOW_USE_IOVF DB_AVG_NUM_IOVFCI_BY_UOW DB_MAX_NUM_IOVFCI_BY_UOW DB_MIN_NUM_IOVFCI_BY_UOW DB_PCT_NUM_IOVFCI_BY_UOW DB_PCT_NUM_IOVFCI_DY_UOW DB_PCT_NUM_IOVFCI_DY_UOW | 50%<br>678.99<br>9,999<br>50%<br>9,999<br>678.99<br>9,999<br>50%<br>50% |                                 |                                |
| SEGMENT OCCURRENCE STATISTICS                                                                                                    |                                                                         |                                 |                                |
| Data Element Name                                                                                                    | Value                                                                   |                                 |                                |
| DB_NUM_SEG                                                                                                    | 12,345,678                                                              |                                 |                                |
|                                                                                                    |                                                                         |                                 |                                |

Figure 30. Sensor Data Statistics report (FP Stand-alone DB Sensor) (Part 1 of 2)

| IMS HPFP UTILITIES - DB SENSOR 5698-FPP V2R1                                                                                  |                                                      | "SENSOR DATA STATISTICS REPORT" | PAGE: 2<br>2022-10-30 15:57:52 |
|----------------------------------------------------------------------------------------------------|------------------------------------------------------|---------------------------------|--------------------------------|
| DBD NAME: DEDBJN23, AREA NAME: DB2                                                                                            |                                                      |                                 |                                |
| DATABASE RECORD STATISTICS                                                                                                    |                                                      |                                 |                                |
| Data Element Name                                                                                                    | Value                                                |                                 |                                |
| DB_NUM_ROOT DB_AVG_DBREC_LENGTH DB_MAX_DBREC_LENGTH DB_MIN_DBREC_LENGTH DB_PCT_NUM_DBREC_IOVF                                 | 111,111<br>111.00<br>111,111<br>111,111<br>50%       |                                 |                                |
| RANDOMIZING STATISTICS                                                                                                    |                                                      |                                 |                                |
| Data Element Name                                                                                                    | Value                                                |                                 |                                |
| DB_AVG_LEN_SYNONYM_CHAIN<br>DB_MAX_LEN_SYNONYM_CHAIN                                                                          | 1.11<br>99,999                                       |                                 |                                |
| PHYSICAL I/O STATISTICS                                                                                                    |                                                      |                                 |                                |
| Data Element Name                                                                                                    | Value                                                |                                 |                                |
| DB_ESTIMATED_DBREC_IO DB_ESTIMATED_ROOT_IO DB_AVG_DBREC_IO DB_MAX_DBREC_IO DB_MAX_DBREC_IO DB_AVG_ROOT_IO DB_MAX_ROOT_IO      | 1.25<br>1.25<br>678.99<br>99,999<br>678.99<br>99,999 |                                 |                                |
| UOW STATISTICS INFORMATION                                                                                                    |                                                      |                                 |                                |
| Data Element Name                                                                                                    | Value                                                |                                 |                                |
| DB_FLAG_UOW_DATA DB_FLAG_UOW_GROUP_DATA DB_THRESHOLD_RBASEFS DB_THRESHOLD_RBOVFFS DB_NUM_UOW_RFS_COND DB_PCT_NUM_UOW_RFS_COND | N<br>N<br>30%<br>50%<br>50<br>10%                    |                                 |                                |

Figure 31. Sensor Data Statistics report (FP Stand-alone DB Sensor) (Part 2 of 2)

The following figures show another example of the Sensor Data Statistics report. In this report, logical pages 3 and 4 contain data element values for the first UOW in the area that is specified by the IAREA keyword. This report is printed if both of the following conditions are met:

- SENSOR\_UOW=YES is specified
- HFPAUOWC DD statement is not specified

In actual reports, data element values for other UOWs are printed in the subsequent pages.

| IMS HPFP UTILITIES - DB SENSOR 5698-FPP V2R1                                                                                                    |                                                                           | "SENSOR DATA STATISTICS REPORT" | PAGE: 1<br>2022-10-30 17:11:31 |
|----------------------------------------------------------------------------------------------------|---------------------------------------------------------------------------|---------------------------------|--------------------------------|
| DBD NAME: DEDBJN23, AREA NAME: DB                                                                                                    |                                                                           |                                 |                                |
| AREA DEFINITION                                                                                                    |                                                                           |                                 |                                |
| Data Element Name                                                                                                    | Value                                                                     |                                 |                                |
| DB_AREADEF_CISIZE DB_AREADEF_UOW1 DB_AREADEF_UOW2 DB_AREADEF_ROOT1 DB_AREADEF_ROOT2 DB_AREADEF_NUM_SDEP_CIS                                                                                                    | 4,096<br>20<br>10<br>1,500<br>1,000<br>10,000                             |                                 |                                |
| FREE SPACE PERCENTAGE STATISTI                                                                                                    | CS                                                                        |                                 |                                |
| Data Element Name                                                                                                    | Value                                                                     |                                 |                                |
| Data Element Name  DB_PCT_BYTES_FS_RAA  DB_PCT_BYTES_FS_DOVF  DB_PCT_BYTES_FS_IOVF  DB_PCT_BYTES_FS_SDEP                                                                                                    | 50%<br>50%<br>50%<br>50%<br>52%                                           |                                 |                                |
| OVERFLOW USAGE STATISTICS                                                                                                    |                                                                           |                                 |                                |
| Data Element Name                                                                                                    | Value                                                                     |                                 |                                |
| DB_PCT_NUM_UOW_USE_DOVF DB_AVG_NUM_DOVFCI_BY_UOW DB_MAX_NUM_DOVFCI_BY_UOW DB_PCT_NUM_UOW_USE_IOVF DB_NUM_UOW_USE_IOVF DB_AVG_NUM_IOVFCI_BY_UOW DB_MAX_NUM_IOVFCI_BY_UOW DB_MAX_NUM_IOVFCI_BY_UOW DB_PCT_NUM_IOVFCI_BY_UOW DB_PCT_NUM_IOVFCI_BY_UOW DB_PCT_NUM_IOVFCI_USED DB_PCT_NUM_RAPCI_OVFL | 50%<br>678.99<br>9,999<br>50%<br>9,999<br>678.99<br>9,999<br>9,999<br>50% |                                 |                                |
| SEGMENT OCCURRENCE STATISTICS                                                                                                    |                                                                           |                                 |                                |
| Data Element Name                                                                                                    | Value                                                                     |                                 |                                |
| DB_NUM_SEG                                                                                                    | 12,345,678                                                                |                                 |                                |

Figure 32. Sensor Data Statistics report when SENSOR\_UOW=YES (without HFPAUOWC DD, FP Stand-alone DB Sensor) (Part 1 of 4)

| IMS HPFP UTILITIES - DB SENSOR 5698-FPP V2R1                                                                            |                    | "SENSOR DATA STATISTICS REPORT" | PAGE: 2<br>2022-10-30 17:11:31 |
|----------------------------------------------------------------------------------------------------|--------------------|---------------------------------|--------------------------------|
| DBD NAME: DEDBJN23, AREA NAME: D                                                                                        | DB23ARO , AREA NUM | BER: 1                          |                                |
|                                                                                                    |                    |                                 |                                |
| DATABASE RECORD STATISTICS                                                                                              |                    |                                 |                                |
| =======================================                                                                                 |                    |                                 |                                |
| Data Element Name                                                                                                    | Value              |                                 |                                |
| Data Element Name                                                                                                    | 111 111            |                                 |                                |
| DB_NUM_ROOT DB_AVG_DBREC_LENGTH DB_MAX_DBREC_LENGTH DB_MIN_DBREC_LENGTH DB_PCT_NUM_DBREC_IOVF                           | 111.00             |                                 |                                |
| DB_MAX_DBREC_LENGTH                                                                                                    | 111,111            |                                 |                                |
| DB PCT NUM DBREC IOVF                                                                                                   | 111,111            |                                 |                                |
|                                                                                                    |                    |                                 |                                |
|                                                                                                    |                    |                                 |                                |
| RANDOMIZING STATISTICS                                                                                                  |                    |                                 |                                |
|                                                                                                    |                    |                                 |                                |
| Data Element Name                                                                                                    |                    |                                 |                                |
| DB_AVG_LEN_SYNONYM_CHAIN DB_MAX_LEN_SYNONYM_CHAIN                                                                       | 1.11               |                                 |                                |
| DB_MAX_LEN_SYNONYM_CHAIN                                                                                                | 99,999             |                                 |                                |
| =======================================                                                                                 |                    |                                 |                                |
| PHYSICAL I/O STATISTICS                                                                                                 |                    |                                 |                                |
|                                                                                                    | ==========         |                                 |                                |
| Data Element Name                                                                                                    | Value              |                                 |                                |
| DB_ESTIMATED_DBREC_IO DB_ESTIMATED_ROOT_IO DB_AVG_DBREC_IO DB_MAX_DBREC_IO DB_AVG_ROOT_IO DB_AVG_ROOT_IO DB_MAX_ROOT_IO | 1.25               |                                 |                                |
| DB_ESTIMATED_ROOT_IO                                                                                                    | 1.25               |                                 |                                |
| DB_AVG_DBREC_IO                                                                                                    | 99,999             |                                 |                                |
| DB_AVG_ROOT_IO                                                                                                    | 678.99             |                                 |                                |
| DB_MAX_R001_10                                                                                                    | 99,999             |                                 |                                |
|                                                                                                    |                    |                                 |                                |
| UOW STATISTICS INFORMATION                                                                                              |                    |                                 |                                |
|                                                                                                    |                    |                                 |                                |
| Data Element Name                                                                                                    | Value              |                                 |                                |
| DB_FLAG_UOW_DATA DB_FLAG_UOW_GROUP_DATA DB_THRESHOLD_RBASEFS DB_THRESHOLD_ROVFFS DB_NUM_UOW_RFS_COND                    | Y                  |                                 |                                |
| DB_FLAG_UOW_GROUP_DATA                                                                                                  | N<br>N             |                                 |                                |
| DB THRESHOLD RDOVFFS                                                                                                    | 50%<br>50%         |                                 |                                |
| DB_NUM_UOW_RFS_COND                                                                                                    | 50                 |                                 |                                |
| DB_PCT_NUM_UOW_RFS_COND                                                                                                 | 10%                |                                 |                                |
|                                                                                                    |                    |                                 |                                |
| REPOSITORY GROUP INFORMATION                                                                                            |                    |                                 |                                |
|                                                                                                    |                    |                                 |                                |
| Data Element Name                                                                                                    | Value              |                                 |                                |
| DB_SENSOR_DATA_GROUP_ID                                                                                                 | IMS1               |                                 |                                |
|                                                                                                    |                    |                                 |                                |
|                                                                                                    |                    |                                 |                                |

Figure 33. Sensor Data Statistics report when SENSOR\_UOW=YES (without HFPAUOWC DD, FP Stand-alone DB Sensor) (Part 2 of 4)

| IMS HPFP UTILITIES - DB SENSOR<br>5698-FPP V2R1    |            | "SENSOR DATA STATISTICS REPORT" | PAGE: 3<br>2022-10-30 17:11:31 |
|----------------------------------------------------|------------|---------------------------------|--------------------------------|
| DBD NAME: DEDBJN23, AREA NAME: D                   |            |                                 |                                |
|                                                    |            |                                 |                                |
| FREE SPACE PERCENTAGE STATIST                      | ICS        |                                 |                                |
|                                                    | =========  |                                 |                                |
| Data Element Name                                  | Value      |                                 |                                |
| DBU_PCT_BYTES_FS_RAA                               | 80%        |                                 |                                |
| DBU_PCT_BYTES_FS_DOVF DBU_PCT_BYTES_FS_IOVF        | 80%<br>95% |                                 |                                |
| DBU_PCT_USABLE_RĀAFS                               | 80%        |                                 |                                |
| DBU_PCT_USABLE_DOVFFS                              | 80%<br>95% |                                 |                                |
| DBU_PCT_USABLE_IOVFFS<br>DBU PCT RAP ROOTSZFS      | 95%        |                                 |                                |
| DBU_MAX_PCT_BYTES_RAPFS                            | 0%         |                                 |                                |
| DBU_FLAG_UOW_USING_OVFL<br>DBU_FLAG_UOW_USING_IOVF | Y          |                                 |                                |
| 555_1                                              |            |                                 |                                |
|                                                    | ========   |                                 |                                |
| OVERFLOW USAGE STATISTICS                          | ========   |                                 |                                |
| Data Element Name                                  | Value      |                                 |                                |
| DBU_NUM_DOVFCI_BY_UOW                              | 10         |                                 |                                |
| DBU_NUM_IOVFCI_BY_UOW                              | 3          |                                 |                                |
| DBU_PCT_NUM_RAPCI_OVFL                             | 100%       |                                 |                                |
|                                                    |            |                                 |                                |
| DATABASE RECORD STATISTICS                         |            |                                 |                                |
| Data Element Name                                  | Value      |                                 |                                |
| DBU NUM ROOT                                       | 120        |                                 |                                |
| DBU_AVG_DBREC_LENGTH                               | 106.00     |                                 |                                |
| DBU_MAX_DBREC_LENGTH<br>DBU MIN DBREC LENGTH       | 582<br>102 |                                 |                                |
| DBU PCT NUM DBREC IOVF                             | 18%        |                                 |                                |

Figure 34. Sensor Data Statistics report when SENSOR\_UOW=YES (without HFPAUOWC DD, FP Stand-alone DB Sensor) (Part 3 of 4)

| IMS HPFP UTILITIES - DB SENSOR 5698-FPP V2R1                      | n,                                      | SENSOR DATA STATISTICS REPOR | RT" | PAGE: 4<br>2022-10-30 17:11:31 |
|-------------------------------------------------------------------|-----------------------------------------|------------------------------|-----|--------------------------------|
| DBD NAME: DEDBJN23, AREA NAME: D                                  | B23ARO , AREA NUMBER                    | : 1, UOW NUMBER: 0           |     |                                |
| RANDOMIZING STATISTICS                                            |                                         |                              |     |                                |
| Data Element Name                                                 | Value                                   |                              |     |                                |
| DBU_AVG_LEN_SYN_CHAIN<br>DBU_MAX_LEN_SYN_CHAIN                    | 120.00<br>120                           |                              |     |                                |
| PHYSICAL I/O STATISTICS                                           | ======================================= |                              |     |                                |
| Data Element Name                                                 | Value                                   |                              |     |                                |
| DBU_AVG_DBREC_IO DBU_MAX_DBREC_IO DBU_AVG_ROOT_IO DBU_MAX_ROOT_IO | 7.06<br>13<br>7.06<br>13                |                              |     |                                |

Figure 35. Sensor Data Statistics report when SENSOR\_UOW=YES (without HFPAUOWC DD, FP Stand-alone DB Sensor) (Part 4 of 4)

The following figures show another example of the Sensor Data Statistics report. In this report, logical pages 3 and 4 contain data element values for a UOW group that is specified by the HFPAUOWC DD statement. This report is printed if both of the following conditions are met:

- SENSOR\_UOW=YES is specified
- HFPAUOWC DD statement is specified

In actual reports, if multiple UOW groups are specified, data element values for other UOW groups are printed in the subsequent pages.

| IMS HPFP UTILITIES - DB SENSOR 5698-FPP V2R1                                                                                                    |                                                                                  | "SENSOR DATA STATISTICS REPORT" | PAGE: 1<br>2022-10-30 17:11:31 |
|----------------------------------------------------------------------------------------------------|----------------------------------------------------------------------------------|---------------------------------|--------------------------------|
| DBD NAME: DEDBJN23, AREA NAME: DB2                                                                                                    | 23ARO , AREA NUI                                                                 | MBER: 1                         |                                |
| AREA DEFINITION                                                                                                    |                                                                                  |                                 |                                |
| Data Element Name                                                                                                    | Value                                                                            |                                 |                                |
| DB_AREADEF_CISIZE DB_AREADEF_UOW1 DB_AREADEF_UOW2 DB_AREADEF_ROOT1 DB_AREADEF_ROOT2 DB_AREADEF_NUM_SDEP_CIS                                                                                                    | 4,096<br>20<br>10<br>1,500<br>1,000<br>10,000                                    |                                 |                                |
| FREE SPACE PERCENTAGE STATISTIC                                                                                                    | S                                                                                |                                 |                                |
| Data Element Name                                                                                                    | Value                                                                            |                                 |                                |
| DB_PCT_BYTES_FS_RAA DB_PCT_BYTES_FS_DOVF DB_PCT_BYTES_FS_IOVF DB_PCT_BYTES_FS_SDEP                                                                                                    | 50%<br>50%<br>50%<br>52%                                                         |                                 |                                |
| OVERFLOW USAGE STATISTICS                                                                                                    |                                                                                  |                                 |                                |
| Data Element Name                                                                                                    | Value                                                                            |                                 |                                |
| DB_PCT_NUM_UOW_USE_DOVF DB_AVG_NUM_DOVFCI_BY_UOW DB_MAX_NUM_DOVFCI_BY_UOW DB_PCT_NUM_UOW_USE_IOVF DB_NUM_UOW_USE_IOVF DB_AVG_NUM_IOVFCI_BY_UOW DB_MAX_NUM_IOVFCI_BY_UOW DB_MIN_NUM_IOVFCI_BY_UOW DB_PCT_NUM_IOVFCI_USED DB_PCT_NUM_RAPCI_OVFL | 50%<br>678.99<br>9,999<br>50%<br>9,999<br>678.99<br>9,999<br>9,999<br>50%<br>50% |                                 |                                |
| SEGMENT OCCURRENCE STATISTICS                                                                                                    |                                                                                  |                                 |                                |
| Data Element Name                                                                                                    |                                                                                  |                                 |                                |
| DB_NUM_SEG                                                                                                    | 12,345,678                                                                       |                                 |                                |

Figure 36. Sensor Data Statistics report when SENSOR\_UOW=YES (with HFPAUOWC DD, FP Stand-alone DB Sensor) (Part 1 of 4)

| IMS HPFP UTILITIES - DB SENSOR 5698-FPP V2R1                                                                                                    |                                                      | "SENSOR DATA STATISTICS REPORT" | PAGE: 2<br>2022-10-30 17:11:31 |
|----------------------------------------------------------------------------------------------------|------------------------------------------------------|---------------------------------|--------------------------------|
| DBD NAME: DEDBJN23, AREA NAME: DE                                                                                                    | 323AR0 , AREA NUM                                    | BER: 1                          |                                |
|                                                                                                    |                                                      |                                 |                                |
| DATABASE RECORD STATISTICS                                                                                                    |                                                      |                                 |                                |
| Data Element Name                                                                                                    | Value                                                |                                 |                                |
| DB_NUM_ROOT DB_AVG_DBREC_LENGTH DB_MAX_DBREC_LENGTH DB_MIN_DBREC_LENGTH DB_PCT_NUM_DBREC_IOVF                                                   | 111,111<br>111.00<br>111,111<br>111,111<br>50%       |                                 |                                |
| RANDOMIZING STATISTICS                                                                                                    |                                                      |                                 |                                |
| Data Element Name                                                                                                    | Value                                                |                                 |                                |
| DB_AVG_LEN_SYNONYM_CHAIN<br>DB_MAX_LEN_SYNONYM_CHAIN                                                                                            | 1.11<br>99,999                                       |                                 |                                |
| PHYSICAL I/O STATISTICS                                                                                                    |                                                      |                                 |                                |
| Data Element Name                                                                                                    | Value                                                |                                 |                                |
| DB_ESTIMATED_DBREC_IO DB_ESTIMATED_ROOT_IO DB_AVG_DBREC_IO DB_MAX_DBREC_IO DB_MAX_DBREC_IO DB_AVG_ROOT_IO DB_MAX_ROOT_IO                        | 1.25<br>1.25<br>678.99<br>99,999<br>678.99<br>99,999 |                                 |                                |
| UOW STATISTICS INFORMATION                                                                                                    |                                                      |                                 |                                |
| Data Element Name                                                                                                    |                                                      |                                 |                                |
| DB_FLAG_UOW_DATA DB_FLAG_UOW_GROUP_DATA DB_NUM_UOW_GROUPS DB_THRESHOLD_RBASEFS DB_THRESHOLD_RDOVFFS DB_NUM_UOW_RFS_COND DB_PCT_NUM_UOW_RFS_COND | N<br>Y<br>2<br>30%<br>50%<br>50<br>10%               |                                 |                                |
| REPOSITORY GROUP INFORMATION                                                                                                    |                                                      |                                 |                                |
| Data Element Name                                                                                                    | Value                                                |                                 |                                |
|                                                                                                    | IMS1                                                 |                                 |                                |

Figure 37. Sensor Data Statistics report when SENSOR\_UOW=YES (with HFPAUOWC DD, FP Stand-alone DB Sensor) (Part 2 of 4)

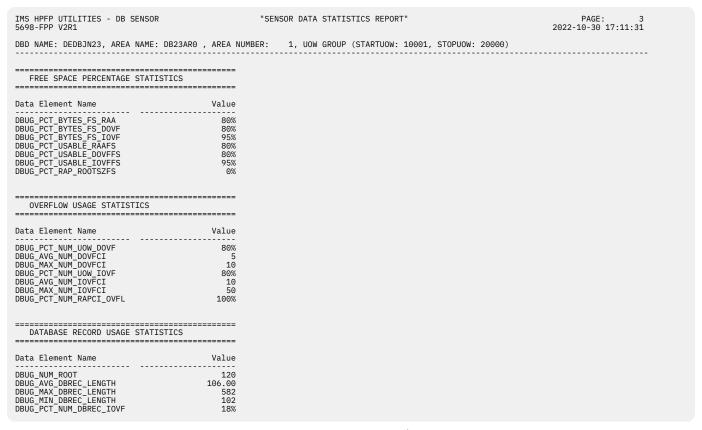

Figure 38. Sensor Data Statistics report when SENSOR\_UOW=YES (with HFPAUOWC DD, FP Stand-alone DB Sensor) (Part 3 of 4)

| IMS HPFP UTILITIES - DB SENSOR 5698-FPP V2R1                          | ш                                       | SENSOR DATA STATISTICS REPORT"                | PAGE: 4<br>2022-10-30 17:11:31 |
|-----------------------------------------------------------------------|-----------------------------------------|-----------------------------------------------|--------------------------------|
| DBD NAME: DEDBJN23, AREA NAME:                                        | DB23AR0 , AREA NUMBER                   | : 1, UOW GROUP (STARTUOW: 10001, STOPUOW: 200 | 00)                            |
| RANDOMIZING STATISTICS                                                |                                         |                                               |                                |
| Data Element Name                                                     | Value                                   |                                               |                                |
| DBUG_AVG_LEN_SYN_CHAIN<br>DBUG_MAX_LEN_SYN_CHAIN                      | 120.00<br>120                           |                                               |                                |
| PHYSICAL I/O STATISTICS                                               | ======================================= |                                               |                                |
| Data Element Name                                                     | Value                                   |                                               |                                |
| DBUG_AVG_DBREC_IO DBUG_MAX_DBREC_IO DBUG_AVG_ROOT_IO DBUG_MAX_ROOT_IO | 7.06<br>13<br>7.06<br>13                |                                               |                                |

Figure 39. Sensor Data Statistics report when SENSOR\_UOW=YES (with HFPAUOWC DD, FP Stand-alone DB Sensor) (Part 4 of 4)

# Chapter 15. Setting site default values for FP Standalone DB Sensor

Use the FP Stand-alone DB Sensor Site Default Generation utility (FP Site Default Generation utility) to set your own default values for the Stand-alone DB Sensor runtime options.

You can use the FP Site Default Generation utility to create a *site default table* (HFPSCTL0). A site default table contains the HFPSYSIN control statement keywords and parameters that will be applied at run time. You can also use this utility to print the keywords and their parameters that are defined in the site default table to a report.

# **Topics:**

- "Creating a site default table for FP Stand-alone DB Sensor" on page 95
- "EXEC and DD statements for the FP Site Default Generation utility" on page 97
- "Keywords for the FP Site Default Generation utility" on page 100
- "Output from the FP Site Default Generation utility" on page 101

# Creating a site default table for FP Stand-alone DB Sensor

To generate a site default table, code the FP Site Default Generation utility JCL, run the job, and assemble and link-edit the source code.

# **About this task**

The following figure shows the steps for creating the site default table. The numbers in the figure match the numbers in the procedure steps.

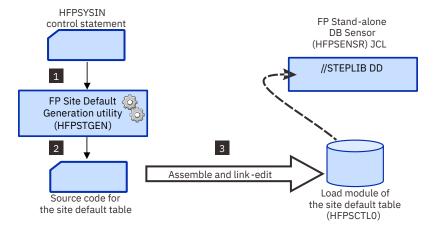

Figure 40. Steps for creating a site default table (FP Stand-alone DB Sensor)

# **Procedure**

1. Write the EXEC and the DD statements.

For the format of the EXEC statement and the list of DD statements, see <u>"EXEC and DD statements for the FP Site Default Generation utility"</u> on page 97.

2. Run the FP Site Default Generation utility (HFPSTGEN) job step to create the source code for HFPSCTLO.

Ensure that the return code is 0. Also check the Site and System Default report to ensure that the options that you specified are set in the HFPSCTLO.

See the following topics for more information:

- For a description of the keywords and parameters that you can specify, see <u>"Keywords for the FP Site</u> Default Generation utility" on page 100.
- For a sample of the Site and System Default report, see "Output from the FP Site Default Generation utility" on page 101.
- 3. Assemble and link-edit the HFPSCTLO source code.

To create the site default table, assemble and link the SYSPUNCH data set that is generated by HFPSTGEN.

#### Example

The following example shows how to specify the FP Site Default Generation utility JCL to create source code for HFPSCTLO.

This sample JCL is provided in the IMS FP Solution Pack product sample JCL data set (SHFPJCL0).

```
//HFPSCTL0 JOB
//*----
//* JOB NAME = HFPSCTL0
         LICENSED MATERIALS - PROPERTY OF IBM
//*
//*
          5655-W14
//*
          COPYRIGHT IBM CORP. 2011, 2013
          THE SOURCE CODE FOR THIS PROGRAM IS NOT PUBLISHED OR
         OTHERWISE DIVESTED OF ITS TRADE SECRETS, IRRESPECTIVE OF WHAT HAS BEEN DEPOSITED WITH THE U.S. COPYRIGHT OFFICE.
//*
//*
//* Description: This JCL generates a site default module,
//*
                 HFPSCTL0, which can be used by FP Stand-alone
//*
//*
                 DB Sensor.
A) Make the following global changes for this job:
//*
//*
//*
       1. Modify the job statement to suit your environment.
//*
//*
        2. Substitute your dsname high level qualifier (HLQ) for
           IMS FP Solution Pack data sets for the string
//*
//*
//*
           "$hfphlq.SHFPLMD0"
           'change $hfphlq.SHFPLMD0 your_hfp_hlq.SHFPLMD0 all'
        3. Substitute your dsname high level qualifier (HLQ) for your
           user library to store the site default module (HFPSCTL0) for the string "$hfphlq.userlib".
'change $hfphlq.userlib your_userlib all'
       4. Substitute your group-name or unit number for UNIT parameters for the group-name "$sysda", if applicable. 'change $sysda your_sysda all'
     B) Specify commands and keywords to define the site
//*
//*
//*
        default values on HFPCRE.HFPSYSIN DD statement.
    C) Submit the job.
    D) Confirm all return codes are zero.
    E) Concatenate your_userlib TO JOBLIB OR STEPLIB.
```

Figure 41. JCL for creating the site default table (FP Site Default Generation utility) (Part 1 of 2)

```
//SITEMOD PROC
///HFPCRE EXEC PGM=HFPSTGEN,PARM='GEN',REGION=2M
//STEPLIB DD DISP=SHR,DSN=$hfphlq.SHFPLMD0
//SYSPRINT DD SYSOUT=*
//SYSMSG DD SYSOUT=*
//SYSPUNCH DD DISP=(NEW, PASS, DELETE)
             SPACE=(TRK,(1,1)),UNIT=$sysda,DSN=&&SOURCE
//*
//ASM
           EXEC PGM=ASMA90, PARM='OBJECT, NODECK', COND=(4, LT, HFPCRE)
//SYSLIB DD DISP=SHR,DSN=SYS1.MACLIB
//SYSLIN DD DSN=&&OBJLIB,DISP=(NEW,PASS,DELETE),
               UNIT=$sysda,SPACE=(TRK,(1,1))
//SYSPRINT DD SYSOUT=*
//SYSUT1 DD UNIT=$sysda,SPACE=(TRK,(1,1))
//SYSIN DD DISP=(OLD,DELETE,DELETE),DSN=&&SOURCE
//*
//LKED
           EXEC PGM=IEWL, COND=(4, LE, ASM)
//SYSPRINT DD SYSOUT=*
//SYSLIN DD DSN=&&OBJLIB, DISP=(OLD, DELETE, DELETE)
//SYSUT1 DD UNIT=$sysda, SPACE=(TRK, (1,1))
//SYSLMOD DD DISP=OLD,DSN=$hfphlq.userlib(HFPSCTL0)
//
           PEND
.//* <<< DEL/DEF SITE DEFAULT LOAD MODULE LIBRARY >>>
//SITECRE EXEC SITEMOD
//HFPCRE.HFPSYSIN DD *
  GLOBAL
         ITKBSRVR=FPQSRV01
//*
```

Figure 42. JCL for creating the site default table (FP Site Default Generation utility) (Part 2 of 2)

## What to do next

When you code the DB Sensor JCL to run a DB Sensor job, you must concatenate the load module library in which HFPSCTLO resides to the STEPLIB DD of the DB Sensor JCL.

You can always check the options that are set in the site default table by running the FP Site Default Generation utility with the PARM='REPORT' option. When you specify this option, the utility prints the keywords and their parameters that are set in the site default table in the Site and System Default report.

The following example shows how to print the keywords and the parameters that are defined in HFPSCTLO.

Figure 43. JCL for printing the contents of the site default table (FP Site Default Generation utility)

# **EXEC and DD statements for the FP Site Default Generation utility**

You must include the EXEC statement and appropriate DD statements in your FP Site Default Generation utility JCL.

#### Subsections:

• "EXEC statement" on page 98

- "DD statement summary" on page 98
- "DD statements for input" on page 99
- "DD statements for output" on page 100

## **EXEC** statement

The EXEC statement must be in the following format:

//STEP EXEC PGM=HFPSTGEN, PARM='parameter'

where:

## **PGM**

Specifies the FP Site Default Generation program, which is HFPSTGEN.

#### **PARM**

Specifies the function to run. Specify either of the following values:

#### GFN

Generates a site default table.

## **REPORT**

Reports the contents of the site default table.

# **DD** statement summary

The following table summarizes the DD statements for the FP Site Default Generation utility.

| DD name                           | Use    | Format                                 | When EXEC<br>PARM='GEN' | When EXEC<br>PARM='REPORT' |
|-----------------------------------|--------|----------------------------------------|-------------------------|----------------------------|
| STEPLIB                           | Input  | RECFM=U                                | Required                | Required                   |
| HFPSYSIN                          | Input  | RECFM=FB<br>LRECL=80                   | Required                | Not applicable             |
| IMSACB,<br>IMSACBA, or<br>IMSACBB | Input  | PDS                                    | Optional                | Not applicable             |
| MODSTAT                           | Input  | PS                                     | Optional                | Not applicable             |
| MODSTAT2                          | Input  | PS                                     | Optional                | Not applicable             |
| OLCSTAT                           | Input  | PS                                     | Optional                | Not applicable             |
| SYSMSG                            | Output | RECFM=FBA<br>LRECL=133<br>BLKSIZE=1330 | Required                | Required                   |
| SYSPRINT                          | Output | RECFM=FBA<br>LRECL=133<br>BLKSIZE=1330 | Required                | Required                   |
| SYSPUNCH                          | Output | RECFM=FB<br>LRECL=80                   | Required                | Not applicable             |

# **DD** statements for input

Specify the following input DD statements:

#### STEPLIB DD

This required DD statement specifies the load module library of DB Sensor. You must APF-authorize this library.

When you specify PARM='REPORT' on the EXEC statement, you must also specify the library that contains the site default table module (HFPSCTL0).

#### **HFPSYSIN DD**

This DD statement is required when you specify PARM='GEN' on the EXEC statement. This DD statement specifies the HFPSYSIN data set that contains the HFPSYSIN control statement.

#### **IMSACB DD**

This optional DD statement specifies the library that contains the DMB for the database. The IMSACB DD statements (IMSACB, IMSACBA, IMSACBB, MODSTAT, MODSTAT2, and OLCSTAT) can be used to identify the active ACB library. When both OLCSTAT or MODSTAT and MODSTAT2 are found, the FP Site Default Generation utility checks the time stamp and determines which one is the latest.

DB Sensor determines the active IMSACB library according to the following rules:

- 1. Check the IMSACB DD statement in the JCL statement.
- 2. Check the OLCSTAT DD statement in the JCL statement.
- 3. Check the MODSTAT and MODSTAT2 DD statements in the JCL statement.
- 4. Allocate the OLCSTAT data set dynamically and check the OLCSTAT member.
- 5. Allocate the MODSTAT and MODSTAT2 data sets dynamically and check the MODSTAT and MODSTAT2 members.

If you specify the IMSCATHLQ keyword, IMSACB DD statements are not used. The IMS directory is used instead of the ACB library

#### **IMSACBA DD**

This DD statement specifies the library that contains the DMB for the database. This statement must be provided if MODSTAT and MODSTAT2, or the OLCSTAT DD statement is specified.

#### **IMSACBB DD**

This DD statement specifies the library that contains the DMB for the database. This statement must be provided if MODSTAT and MODSTAT2, or the OLCSTAT DD statement is specified.

#### **MODSTAT DD**

This optional DD statement specifies the MODSTAT data set. When this statement is specified, the IMSACBA and IMSACBB DD statements must be specified instead of the ACBLIB DD statement.

If this statement is not specified in the JCL statement when the data set is required, the data set is allocated dynamically by using a DFSMDA member. You can build the DFSMDA member for the MODSTAT library by using a TYPE=DATABASE statement of the DFSMDA macro.

#### **MODSTAT2 DD**

This optional DD statement specifies the MODSTAT2 data set. When this statement is specified, the IMSACBA and IMSACBB DD statements must be specified instead of the ACBLIB DD statement.

If this statement is not specified in the JCL statement when the data set is required, the data set is allocated dynamically by using a DFSMDA member. You can build the DFSMDA member for the MODSTAT2 library by using a TYPE=DATABASE statement of the DFSMDA macro.

#### **OLCSTAT DD**

This optional DD statement specifies the OLCSTAT data set. When this statement is specified, the IMSACBA and IMSACBB DD statements must be specified instead of the ACBLIB DD statement.

If this statement is not specified in the JCL statement when the data set is required, the data set is allocated dynamically by using a DFSMDA member. You can build the DFSMDA member for the OLCSTAT library by using a TYPE=DATABASE statement of the DFSMDA macro.

# **DD** statements for output

Specify the following output DD statements:

#### SYSMSG DD

This required DD statement specifies the output data set for the messages that will be issued while generating or reporting the site default table. You can specify NULLFILE or DUMMY for this data set.

If you omit this DD statement, it is allocated dynamically with SYSOUT=\* and the messages are printed in the SYSOUT data set.

#### **SYSPRINT DD**

This required DD statement specifies the output data set for the FP Site Default Generation utility reports. You can specify NULLFILE or DUMMY for this data set.

If you omit this DD statement, it is allocated dynamically with SYSOUT=\* and the reports are printed in the SYSOUT data set.

#### SYSPUNCH DD

This DD statement is required when you specify PARM='GEN' on the EXEC statement. This DD statement specifies the output data set in which the source code for the site default table is generated.

# **Keywords for the FP Site Default Generation utility**

When you create a site default table, you must specify the command, keywords, and parameters in the HFPSYSIN data set and provide the data set to the FP Site Default Generation utility.

The format of the HFPSYSIN data set is the same as the format that you specify for FP Stand-alone DB Sensor JCL. You can use the HFPSYSIN data set that you use for an FP Stand-alone DB Sensor job.

In the site default table, you can set the keywords and their parameters only for the GLOBAL command. If you specify the keywords for the DATABASE command, the FP Site Default Generation utility ignores the DATABASE command keywords.

You can set the following keywords and parameters in the HFPSYSIN data set:

| Table 11. Keywords for the FP Site Default Generation utility |                         |   |  |  |
|---------------------------------------------------------------|-------------------------|---|--|--|
| Keyword                                                       | DB Sensor default value |   |  |  |
| ADXCFGRP                                                      | *NO                     |   |  |  |
| DBRC                                                          | NO                      |   |  |  |
| IMSCATACB_INPUT                                               | CURRENT                 |   |  |  |
| IMSCATHLQ                                                     | *NO                     |   |  |  |
| ITKBSRVR                                                      | No default              |   |  |  |
| MSTIMESTAMP                                                   | NO                      |   |  |  |
| SENSOR_DBREC                                                  | YES                     |   |  |  |
| SENSOR_UOW                                                    | NO                      |   |  |  |
| SENSOR_UOW_REPORT                                             | NO                      |   |  |  |
| SORTOPT_FILSZ                                                 | NONE                    |   |  |  |
| SORTOPT_FILSZ_PCT                                             | 100                     |   |  |  |
| TASKNUM                                                       | 4                       |   |  |  |
| WKDS_SIZE_PCT                                                 | 100                     | _ |  |  |

**Requirement:** To create a site default table, you must specify at least one keyword and parameter pair for the GLOBAL command.

# **Output from the FP Site Default Generation utility**

Each FP Site Default Generation utility job generates an Audit report and a Site and System Default report. The following figure shows an example of the Audit report.

Figure 44. Audit report (FP Site Default Generation utility)

The following figure shows an example of the Site and System Default report.

```
IMS HPFP UTILITIES - DB SENSOR 5698-FPP V2R1
                                                                                    "Site and system default report"
                                                                                                                                                                    PAGE: 1
2022-12-24 15:50:32
        SITE DEFAULT MODULE INFORMATION
- RELEASE LEVEL
- CREATE DATE
                                                                     : HFPSCTL0
                                                                      210
12/19/2022
NOTE: '*' MEANS THAT THE VALUE SPECIFIED IS SAME AS SYSTEM DEFAULT VALUE. THE SPECIFICATION IGNORED.
SITE DEFAULT
SYSTEM I
                                                                                                                                      SYSTEM DEFAULT
   GLOBAL
                 ADXCFGRP
IMSCATACB_INPUT
IMSCATHLQ
                                                                                                                                      CURRENT
                                                                                                                                      *N0
                 ITKBSRVR
MSTIMESTAMP
                                                                       FPQSRV01
                                                                                                                                      NO
                 SENSOR_DBREC
SENSOR_UOW
SENSOR_UOW_REPORT
SORTOPT_FILSZ
TASKNUM
                                                                                                                                      YES
                                                                                                                                      NO
                                                                                                                                      NΩ
                                                                                                                                      NONE
```

Figure 45. Site and System Default report (FP Site Default Generation utility)

# Chapter 16. Printing sensor data by using the FP DB Sensor Printing utility

Use the FP DB Sensor Printing utility (HFPSPRNT) to print the sensor data that is stored in the IMS Tools KB Sensor Data repository.

The FP DB Sensor Printing utility reads the latest sensor data for the specified DEDB area from the IMS Tools KB Sensor Data repository and prints a Sensor Data Statistics report in the HFPSPRT data set.

The HFPSPRNT program is distributed in IMS Fast Path Solution Pack, and it processes sensor data that is collected from DEDB areas. If you have both IMS Database Solution Pack and IMS Fast Path Solution Pack or IMS Database Utility Solution and IMS Fast Path Solution Pack, you can retrieve sensor data from full-function databases and DEDBs by using the FF DB Sensor Printing utility (BBESPRNT) that is distributed in IMS Database Solution Pack or IMS Database Utility Solution.

### **Topics:**

- "Printing a Sensor Data Statistics report" on page 103
- "FP DB Sensor Printing utility JCL and control statements" on page 104
- "Output from the FP DB Sensor Printing utility" on page 106

# **Printing a Sensor Data Statistics report**

To print a Sensor Data Statistics report, code the FP DB Sensor Printing utility JCL and run the job.

### **Procedure**

1. Write the EXEC and the DD statements.

For the format of the EXEC statement and the list of DD statements, see <u>"EXEC and DD statements for the FP DB Sensor Printing utility"</u> on page 104.

2. Specify the GLOBAL command, the DATABASE command, and their keywords in the HFPSPRIN DD.

See the following topics for more information:

- For information about the keyword that can be specified for the GLOBAL command, see <u>"GLOBAL"</u> command keyword for the FP DB Sensor Printing utility" on page 106.
- For information about the keywords that can be specified for the DATABASE command, see "DATABASE command keywords for the FP DB Sensor Printing utility" on page 106.
- 3. Run the FP DB Sensor Printing utility (HFPSPRNT) job step to print the report.

Ensure that the return code is 0.

For a sample of the Sensor Data Statistics report, see <u>"Sensor Data Statistics report from the FP DB</u> Sensor Printing utility" on page 107.

### **Example**

The following example shows how to specify the FP DB Sensor Printing utility JCL.

Figure 46. FP DB Sensor Printing utility JCL

# FP DB Sensor Printing utility JCL and control statements

Input for the FP DB Sensor Printing utility consists of JCL statements that satisfy the JCL requirements and that conform to the required control statement format.

# **EXEC and DD statements for the FP DB Sensor Printing utility**

You must include the EXEC statement and appropriate DD statements in your FP DB Sensor Printing utility JCL.

#### Subsections:

- "EXEC statement" on page 104
- "DD statement summary" on page 104
- "DD statements for input" on page 104
- "DD statements for output" on page 105

### **EXEC** statement

The EXEC statement must be in the following format:

```
//STEP EXEC PGM=HFPSPRNT
```

where PGM specifies the FP DB Sensor Printing program, which is HFPSPRNT.

# **DD** statement summary

The following table summarizes the DD statements for the FP DB Sensor Printing utility.

Table 12. HFPSPRNT DD statements

| DD name  | Use    | Required or optional | Format              |
|----------|--------|----------------------|---------------------|
| STEPLIB  | Input  | Required             | RECFM=U             |
| RECON1   | Input  | Optional             |                     |
| HFPSPRIN | Input  | Required             | RECFM=FB,LRECL=80   |
| HFPSOUT  | Output | Required             | RECFM=FBA,LRECL=133 |
| HFPSPRT  | Output | Required             | RECFM=FBA,LRECL=133 |

# **DD** statements for input

Specify the following input DD statements:

#### STEPLIB DD

This required DD statement specifies the load module library of DB Sensor. You do not need to APF-authorize this library.

### **RECON1 DD**

Specify the RECON1 data set name that was used when sensor data was stored. If you do not specify the correct name, the utility cannot find the sensor data.

### **HFPSPRIN DD**

This DD statement is required. This DD statement specifies the HFPSPRIN data set that contains the HFPSPRIN control statement.

### **DD** statements for output

Specify the following output DD statements:

#### **HFPSOUT DD**

This required DD statement specifies the output data set for the FP DB Sensor Printing utility reports and messages. If you omit HFPSOUT DD, this DD is allocated dynamically with SYSOUT=\* and the reports and messages are printed in the SYSOUT data set.

#### **HFPSPRT DD**

This required DD statement specifies the output data set for the FP DB Sensor Printing utility reports. If you omit HFPSPRT DD, this DD is allocated dynamically with SYSOUT=\* and the reports are printed in the SYSOUT data set.

### Format of the HFPSPRIN control statement

The HFPSPRIN control statement defines the user description of the GLOBAL command and the DATABASE command, both of which control the behavior of the FP DB Sensor Printing utility process.

You must specify the commands and their keywords in the HFPSPRIN data set. This data set usually resides in the input stream. However, it can also be defined as a sequential data set or as a member of a partitioned data set. It must contain 80-byte, fixed-length records. BLKSIZE, if coded, must be a multiple of 80.

An HFPSPRIN control statement must conform to the following format:

### **GLOBAL** command

- Only one GLOBAL command can be specified.
- The GLOBAL command keyword and its parameter follow the GLOBAL command.
- A GLOBAL command keyword and its parameter must be connected with an equal sign (=).
- A line that starts with an asterisk (\*) is treated as a comment line.
- The first column must be blank.

### **DATABASE** command

- Only one DATABASE command can be specified.
- The DATABASE command keywords and their parameters follow the DATABASE command.
- A DATABASE command keyword and its parameter must be connected with an equal sign (=).
- Multiple keyword and parameter pairs can be specified.

Keyword and parameter pairs can span more than one line; type a comma as a continuation character at the end of the first line, and continue the next keyword and parameter pair on the next line.

- A line that starts with an asterisk (\*) is treated as a comment line.
- The first column must be blank.

# **GLOBAL** command keyword for the FP DB Sensor Printing utility

The GLOBAL command keyword specifies the XCF group name of IMS Tools Knowledge Base. You must specify the GLOBAL command and its keyword in the HFPSPRIN DD.

#### ITKBSRVR=

This keyword specifies the IMS Tools KB XCF group name (IMS Tools KB server name). The sensor data is retrieved from the IMS Tools Knowledge Base repositories that are managed by this IMS Tools KB server. This keyword is required, and you must supply an IMS Tools KB XCF group name.

# DATABASE command keywords for the FP DB Sensor Printing utility

The DATABASE command keywords specify the database to process. You must specify the DATABASE command and its keywords in the HFPSPRIN DD.

The FP DB Sensor Printing utility generates a report about the latest sensor data that is collected from the target resource (database and area) that is specified by the DATABASE command.

### DBD=

This required keyword specifies the DBD name that you want to retrieve sensor data from. You can specify only one DBD name.

### IAREA=

This required keyword specifies the DEDB area name. You can specify only one area name.

### **UOW REPORT=**

This keyword specifies whether to print the sensor data that is related to UOW in the HFPSPRT data set. If you omit this keyword, UOW\_REPORT=NO is used as the default value.

#### YES

Prints the sensor data that is related to UOW in the HFPSPRT data set.

#### NO

Does not print the sensor data that is related to UOW.

**Note:** The sensor data that is related to UOW is not printed when such data is not stored in the Sensor Data repository.

# **Output from the FP DB Sensor Printing utility**

An FP DB Sensor Printing utility job generates a Runtime Summary report and a Sensor Data Statistics report.

# Runtime Summary report from the FP DB Sensor Printing utility

The Runtime Summary report contains summary information about the FP DB Sensor Printing utility job. This report is printed in the HFPSOUT data set.

### Sample report

The following figure shows an example of the Runtime Summary report.

```
"PRINTING UTILITY - RUNTIME SUMMARY REPORT"
DATE: 10/30/2022 TIME: 14.57.23
                                                                                                                                                                                                               PAGE: 1
HFPSPRNT - V2.R1
IMS HPFP UTILITIES - DB SENSOR
"CONTROL STATEMENTS"
GLOBAL ITKBSRVR=FPQSVRDM
DATABASE DBD=DEDB0001,AREA=AREA0001
 "RUNTIME OPTIONS"
KEYWORD
                          RUNTIME OPTIONS FOR THIS STEP
                          FPQSVRDM
ITKBSRVR
IAREA
                           AREA0001
UOW_REPORT
 "MESSAGES"
**MESSAGES**
HFP01101I SENSOR DATA READING STARTED FOR DATABASE DEDB0001, AREA AREA0001
HFP01105I SENSOR DATA LOCALE=RECON ID:$IVP , RECON DATA SET NAME=TEMPDS.IVP.RECON1
HFP01102I SENSOR DATA READING ENDED FOR DATABASE DEDB00001, AREA AREA0001, RSI=00C7F425AB1754594000000012B0000
HFP01103I SENSOR DATA STATISTICS REPORT GENERATION STARTED FOR DATABASE DEDB0001, AREA AREA0001
HFP01104I SENSOR DATA STATISTICS REPORT GENERATION ENDED FOR DATABASE DEDB0001, AREA AREA0001
```

Figure 47. Runtime Summary report (FP DB Sensor Printing utility)

# Report field descriptions

This report provides the following information:

#### **CONTROL STATEMENTS**

This part shows an echo of the control statements that you specified in the HFPSPRIN data sets. If any errors were found while FP DB Sensor Printing utility reads the control statements, error messages are also displayed in this part.

#### **RUNTIME OPTIONS**

This part shows the options that were applied at run time.

#### **MESSAGES**

This part shows the processing messages.

# Sensor Data Statistics report from the FP DB Sensor Printing utility

The Sensor Data Statistics report contains the value of sensor data. This report is printed in the HFPSPRT data set.

This report contains the data element names and their values. For the definitions of these data elements, see the topics about data elements in the *IMS Tools Base Policy Services User's Guide*.

The number of data elements in the report differs based on the sensor data that is stored in the Sensor Data repository and the UOW\_REPORT keyword specification in the JCL.

The following figures show an example of the Sensor Data Statistics report when UOW-related sensor data is not stored in the Sensor Data repository, or when UOW\_REPORT=NO is specified.

| IMS HPFP UTILITIES - DB SENSOR<br>6698-FPP                                      |            | "PRINTING UTILITY - SENSOR DATA STATISTICS REPORT"<br>DATE: 10/30/2022 TIME: 17.10.43 | PAGE: 1<br>HFPSPRNT - V2.R1      |
|---------------------------------------------------------------------------------|------------|---------------------------------------------------------------------------------------|----------------------------------|
| DBD NAME: DEDBJN21, AREA NAME: DB21AR                                           | 0          |                                                                                       | collected on 10/29/2022 17.05.05 |
|                                                                                 |            |                                                                                       |                                  |
| AREA DEFINITION                                                                 | ======     |                                                                                       |                                  |
| Data Element Name                                                               | Value      |                                                                                       |                                  |
| DB_AREADEF_CISIZE<br>DB_AREADEF_UOW1                                            | 1,024      |                                                                                       |                                  |
| DB_AREADEF_UOW2                                                                 | 15<br>10   |                                                                                       |                                  |
| DB_AREADEF_ROOT1<br>DB_AREADEF_ROOT2                                            | 10<br>5    |                                                                                       |                                  |
| DB_AREADEF_NUM_SDEP_CIS                                                         | 64         |                                                                                       |                                  |
|                                                                                 |            |                                                                                       |                                  |
| FREE SPACE PERCENTAGE STATISTICS                                                |            |                                                                                       |                                  |
| Data Element Name                                                               | Value      |                                                                                       |                                  |
| DB_PCT_BYTES_FS_RAA                                                             | 96%        |                                                                                       |                                  |
| DB_PCT_BYTES_FS_DOVF<br>DB_PCT_BYTES_FS_IOVF                                    | 81%<br>96% |                                                                                       |                                  |
| DB_PCT_BYTES_FS_SDEP                                                            | 52%        |                                                                                       |                                  |
| OVERFLOW USAGE STATISTICS                                                       | ======     |                                                                                       |                                  |
|                                                                                 | ======     |                                                                                       |                                  |
| Data Element Name                                                               | Value      |                                                                                       |                                  |
| DB_PCT_NUM_UOW_USE_DOVF<br>DB_AVG_NUM_DOVFCI_BY_UOW<br>DB_MAX_NUM_DOVFCI_BY_UOW | 20%        |                                                                                       |                                  |
| DB_AVG_NUM_DOVFCI_BY_UUW                                                        | 10.00      |                                                                                       |                                  |
| DB_PCI_NUM_UUW_USE_IUVF                                                         | 20%        |                                                                                       |                                  |
| DB_NUM_UOW_USE_IOVF<br>DB_AVG_NUM_IOVFCI_BY_UOW                                 | 1<br>3.00  |                                                                                       |                                  |
| DB_MAX_NUM_IOVFCI_BY_UOW                                                        | 3.00       |                                                                                       |                                  |
| DB_MIN_NUM_IOVFCI_BY_UOW<br>DB_PCT_NUM_IOVFCI_USED                              | 3<br>5%    |                                                                                       |                                  |
| DB_PCT_NUM_IOVFCI_USED DB_PCT_NUM_RAPCI_OVFL                                    | 100%       |                                                                                       |                                  |
|                                                                                 |            |                                                                                       |                                  |
| SEGMENT OCCURRENCE STATISTICS                                                   |            |                                                                                       |                                  |
| Data Element Name                                                               | Value      |                                                                                       |                                  |
|                                                                                 |            |                                                                                       |                                  |

Figure 48. Sensor Data Statistics report when UOW-related sensor data is not stored or UOW\_REPORT=NO (FP DB Sensor Printing utility) (Part 1 of 2)

| IMS HPFP UTILITIES - DB SENSOR<br>5698-FPP                                                                                                    | "PRINTING UTILITY - SENSOR DATA STATISTICS REPORT"<br>DATE: 10/30/2022 TIME: 17.10.43 | PAGE: 2<br>HFPSPRNT - V2.R1  |
|----------------------------------------------------------------------------------------------------|---------------------------------------------------------------------------------------|------------------------------|
| DBD NAME: DEDBJN21, AREA NAME: DB21AR0                                                                                                    | Colle                                                                                 | ected on 10/29/2022 17.05.05 |
|                                                                                                    |                                                                                       |                              |
| DATABASE RECORD STATISTICS                                                                                                    |                                                                                       |                              |
| Data Element Name Value                                                                                                    |                                                                                       |                              |
| DB_NUM_ROOT         120           DB_AVG_DBREC_LENGTH         106.00           DB_MAX_DBREC_LENGTH         582           DB_MIN_DBREC_LENGTH         102 |                                                                                       |                              |
| DB_PCT_NUM_DBREC_IOVF 18%                                                                                                    |                                                                                       |                              |
| RANDOMIZING STATISTICS                                                                                                    |                                                                                       |                              |
| Data Element Name Value                                                                                                    |                                                                                       |                              |
| DB_AVG_LEN_SYNONYM_CHAIN 120.00 DB_MAX_LEN_SYNONYM_CHAIN 120                                                                                             |                                                                                       |                              |
| DB_MAX_LEN_SYNONYM_CHAIN 120                                                                                                    |                                                                                       |                              |
| PHYSICAL I/O STATISTICS                                                                                                    |                                                                                       |                              |
| Data Element Name Value                                                                                                    |                                                                                       |                              |
|                                                                                                    |                                                                                       |                              |
| DB_ESTIMATED_DBREC_IO 26.00 DB_ESTIMATED_ROOT_IO 26.00 DB_AVG_DBREC_IO 7.06 DB_MAX_DBREC_IO 13 DB_AVG_ROOT_IO 7.06 DB_MAX_ROOT_IO 13                     |                                                                                       |                              |
| DB_MAX_DBREC_IO 13 DB_AVG_ROOT_IO 7.06                                                                                                    |                                                                                       |                              |
| DB_MAX_ROOT_IO 13                                                                                                    |                                                                                       |                              |
| UOW STATISTICS INFORMATION                                                                                                    |                                                                                       |                              |
|                                                                                                    |                                                                                       |                              |
| Data Element Name Value                                                                                                    |                                                                                       |                              |
| DB_FLAG_UOW_DATA                                                                                                    |                                                                                       |                              |
| DB_NUM_UOW_GROUPS n/a                                                                                                    |                                                                                       |                              |
| DB_THRESHOLD_RDOVFFS 50%                                                                                                    |                                                                                       |                              |
| DB_NUM_UOW_RFS_COND         50           DB_PCT_NUM_UOW_RFS_COND         10%                                                                             |                                                                                       |                              |
| REPOSITORY GROUP INFORMATION                                                                                                    |                                                                                       |                              |
| Data Flament Name                                                                                                    |                                                                                       |                              |
| Data Element Name                                                                                                    |                                                                                       |                              |
| DB_SENSOR_DATA_GROUP_ID n/a                                                                                                    |                                                                                       |                              |

Figure 49. Sensor Data Statistics report when UOW-related sensor data is not stored or UOW\_REPORT=NO (FP DB Sensor Printing utility) (Part 2 of 2)

The following figures show another example of the Sensor Data Statistics report. In this report, logical pages 3 and 4 contain data element values for the first UOW in the area that is specified by the IAREA keyword. This report is printed if all of the following conditions are met:

- UOW\_REPORT=YES is specified
- UOW-related sensor data exists in the Sensor Data repository
- HFPAUOWC DD statement was not specified in the job that collected and stored the sensor data

In actual reports, data element values for other UOWs are printed in the subsequent pages.

| IMS HPFP UTILITIES - DB SENSOR<br>6698-FPP                                      |            | "PRINTING UTILITY - SENSOR DATA STATISTICS REPORT"<br>DATE: 10/30/2022 TIME: 17.10.43 | PAGE: 1<br>HFPSPRNT - V2.R1      |
|---------------------------------------------------------------------------------|------------|---------------------------------------------------------------------------------------|----------------------------------|
| DBD NAME: DEDBJN21, AREA NAME: DB21AR                                           | 0          |                                                                                       | collected on 10/29/2022 17.05.05 |
|                                                                                 |            |                                                                                       |                                  |
| AREA DEFINITION                                                                 | ======     |                                                                                       |                                  |
| Data Element Name                                                               | Value      |                                                                                       |                                  |
| DB_AREADEF_CISIZE<br>DB_AREADEF_UOW1                                            | 1,024      |                                                                                       |                                  |
| DB_AREADEF_UOW2                                                                 | 15<br>10   |                                                                                       |                                  |
| DB_AREADEF_ROOT1<br>DB_AREADEF_ROOT2                                            | 10<br>5    |                                                                                       |                                  |
| DB_AREADEF_NUM_SDEP_CIS                                                         | 64         |                                                                                       |                                  |
|                                                                                 |            |                                                                                       |                                  |
| FREE SPACE PERCENTAGE STATISTICS                                                |            |                                                                                       |                                  |
| Data Element Name                                                               | Value      |                                                                                       |                                  |
| DB_PCT_BYTES_FS_RAA                                                             | 96%        |                                                                                       |                                  |
| DB_PCT_BYTES_FS_DOVF DB_PCT_BYTES_FS_IOVF                                       | 81%<br>96% |                                                                                       |                                  |
| DB_PCT_BYTES_FS_SDEP                                                            | 52%        |                                                                                       |                                  |
| OVERFLOW USAGE STATISTICS                                                       | ======     |                                                                                       |                                  |
|                                                                                 | ======     |                                                                                       |                                  |
| Data Element Name                                                               | Value      |                                                                                       |                                  |
| DB_PCT_NUM_UOW_USE_DOVF<br>DB_AVG_NUM_DOVFCI_BY_UOW<br>DB_MAX_NUM_DOVFCI_BY_UOW | 20%        |                                                                                       |                                  |
| DB_AVG_NUM_DOVFCI_BY_UUW                                                        | 10.00      |                                                                                       |                                  |
| DB_PCI_NUM_UUW_USE_IUVF                                                         | 20%        |                                                                                       |                                  |
| DB_NUM_UOW_USE_IOVF<br>DB_AVG_NUM_IOVFCI_BY_UOW                                 | 1<br>3.00  |                                                                                       |                                  |
| DB_MAX_NUM_IOVFCI_BY_UOW                                                        | 3.00       |                                                                                       |                                  |
| DB_MIN_NUM_IOVFCI_BY_UOW<br>DB_PCT_NUM_IOVFCI_USED                              | 3<br>5%    |                                                                                       |                                  |
| DB_PCT_NUM_IOVFCI_USED DB_PCT_NUM_RAPCI_OVFL                                    | 100%       |                                                                                       |                                  |
|                                                                                 |            |                                                                                       |                                  |
| SEGMENT OCCURRENCE STATISTICS                                                   |            |                                                                                       |                                  |
| Data Element Name                                                               | Value      |                                                                                       |                                  |
|                                                                                 |            |                                                                                       |                                  |

Figure 50. Sensor Data Statistics report when UOW\_REPORT=YES and sensor data for all UOWs is stored (FP DB Sensor Printing utility) (Part 1 of 4)

| IMS HPFP UTILITIES - DB SENSOR 5698-FPP                                                                                 |               | "PRINTING UTILITY - SENSOR DATA STATISTICS REPORT" DATE: 10/30/2022 TIME: 17.10.43 | PAGE: 2<br>HFPSPRNT - V2.R1 |
|----------------------------------------------------------------------------------------------------|---------------|------------------------------------------------------------------------------------|-----------------------------|
| DBD NAME: DEDBJN21, AREA NAME: DE                                                                                       | 321AR0        | Colle                                                                              | cted on 10/29/2022 17.05.05 |
|                                                                                                    |               |                                                                                    |                             |
| DATABASE RECORD STATISTICS                                                                                              |               |                                                                                    |                             |
| =======================================                                                                                 |               |                                                                                    |                             |
| Data Element Name                                                                                                    | Value         |                                                                                    |                             |
| DB NUM ROOT                                                                                                    | 120           |                                                                                    |                             |
| DB_NUM_ROOT DB_AVG_DBREC_LENGTH DB_MAX_DBREC_LENGTH DB_MIN_DBREC_LENGTH                                                 | 106.00        |                                                                                    |                             |
| DB_MIN_DBREC_LENGTH                                                                                                    | 102           |                                                                                    |                             |
| DB_PCT_NUM_DBREC_IOVF                                                                                                   | 18%           |                                                                                    |                             |
|                                                                                                    |               |                                                                                    |                             |
| RANDOMIZING STATISTICS                                                                                                  |               |                                                                                    |                             |
|                                                                                                    |               |                                                                                    |                             |
| Data Element Name                                                                                                    | Value<br>     |                                                                                    |                             |
| DB_AVG_LEN_SYNONYM_CHAIN DB_MAX_LEN_SYNONYM_CHAIN                                                                       | 120.00<br>120 |                                                                                    |                             |
| DD_IMM_EEN_STNONTIL_GIMEN                                                                                               | 120           |                                                                                    |                             |
| PHYSICAL I/O STATISTICS                                                                                                 |               |                                                                                    |                             |
| PHYSICAL 1/0 STATISTICS                                                                                                 |               |                                                                                    |                             |
| Data Element Name                                                                                                    | Value         |                                                                                    |                             |
| DB_ESTIMATED_DBREC_IO DB_ESTIMATED_ROOT_IO DB_AVG_DBREC_IO DB_MAX_DBREC_IO DB_MAY_DREC_IO DB_AVG_ROOT_IO DB_MAX_ROOT_IO | 26.00         |                                                                                    |                             |
| DB_ESTIMATED_ROOT_IO DB_AVG_DBREC_IO                                                                                    | 26.00<br>7.06 |                                                                                    |                             |
| DB_MAX_DBREC_IO                                                                                                    | 13            |                                                                                    |                             |
| DB_AVG_ROUT_IO<br>DB_MAX_ROOT_IO                                                                                        | 7.06          |                                                                                    |                             |
|                                                                                                    |               |                                                                                    |                             |
| UOW STATISTICS INFORMATION                                                                                              |               |                                                                                    |                             |
| =======================================                                                                                 |               |                                                                                    |                             |
| Data Element Name                                                                                                    | Value         |                                                                                    |                             |
| DB_FLAG_UOW_DATA DB_FLAG_UOW_GROUP_DATA DB_NUM_UOW_GROUPS DB_THRESHOLD_RBASEFS DB_TUBESHOLD_RBASEFS                     | Y             |                                                                                    |                             |
| DB_FLAG_UOW_GROUP_DATA DB_NUM_UOW_GROUPS                                                                                | N<br>n/a      |                                                                                    |                             |
| DB_THRESHOLD_RBASEFS                                                                                                    | 30%           |                                                                                    |                             |
| DB_THRESHOLD_RDOVFFS DB_NUM_UOW_RFS_COND                                                                                | 50%<br>50     |                                                                                    |                             |
| DB_PCT_NUM_UOW_RFS_COND                                                                                                 | 10%           |                                                                                    |                             |
|                                                                                                    |               |                                                                                    |                             |
| REPOSITORY GROUP INFORMATION                                                                                            |               |                                                                                    |                             |
| Data Element Name                                                                                                    | Value         |                                                                                    |                             |
|                                                                                                    | MYID          |                                                                                    |                             |
|                                                                                                    |               |                                                                                    |                             |

Figure 51. Sensor Data Statistics report when UOW\_REPORT=YES and sensor data for all UOWs is stored (FP DB Sensor Printing utility) (Part 2 of 4)

| IMS HPFP UTILITIES - DB SENS 5698-FPP           | OR '                                    | PRINTING UTILITY - SENSOR DATA STAT<br>DATE: 10/30/2022 TIME: 17.1 |                                  |
|-------------------------------------------------|-----------------------------------------|--------------------------------------------------------------------|----------------------------------|
| DBD NAME: DEDBJN21, AREA NAM                    | E: DB21AR0, UOW NUMBER:                 | 0                                                                  | Collected on 10/29/2022 17.05.05 |
|                                                 |                                         |                                                                    |                                  |
| FREE SPACE PERCENTAGE STA                       | TISTICS                                 |                                                                    |                                  |
|                                                 |                                         |                                                                    |                                  |
| Data Element Name                               | Value                                   |                                                                    |                                  |
| DBU_PCT_BYTES_FS_RAA DBU_PCT_BYTES_FS_DOVF      | 80%<br>80%<br>95%<br>80%                |                                                                    |                                  |
| DBU_PCT_BYTES_FS_DOVF                           | 95%                                     |                                                                    |                                  |
| DBU_PCT_USABLE_RAAFS                            | 80%                                     |                                                                    |                                  |
| DBU_PCT_USABLE_DOVFFS DBU_PCT_USABLE_IOVFFS     | 80%<br>95%                              |                                                                    |                                  |
| DBU_PCT_RAP_ROOTSZFS                            | 0%                                      |                                                                    |                                  |
| DBU_MAX_PCT_BYTES_RAPFS DBU FLAG UOW USING OVFL | 0%<br>Y                                 |                                                                    |                                  |
| DBU_FLAG_UOW_USING_IOVF                         | Ý                                       |                                                                    |                                  |
|                                                 |                                         |                                                                    |                                  |
| OVERFLOW USAGE STATISTICS                       |                                         |                                                                    |                                  |
| =======================================         |                                         |                                                                    |                                  |
| Data Element Name                               | Value                                   |                                                                    |                                  |
| DBU_NUM_DOVFCI_BY_UOW                           | 4.0                                     |                                                                    |                                  |
| DBU_NUM_IOVFCI_BY_UOW DBU PCT NUM RAPCI OVFL    | 10<br>3<br>100%                         |                                                                    |                                  |
| DBO_FCT_NON_KAPCT_OVEL                          | 100%                                    |                                                                    |                                  |
| =======================================         | ======================================= |                                                                    |                                  |
| DATABASE RECORD STATISTIC                       |                                         |                                                                    |                                  |
|                                                 |                                         |                                                                    |                                  |
| Data Element Name                               | Value                                   |                                                                    |                                  |
| DBU_NUM_ROOT                                    | 120                                     |                                                                    |                                  |
| DBU_AVG_DBREC_LENGTH DBU_MAX_DBREC_LENGTH       | 106.00<br>582                           |                                                                    |                                  |
| DBU_MIN_DBREC_LENGTH                            | 102                                     |                                                                    |                                  |
| DBU_PCT_NUM_DBREC_IOVF                          | 18%                                     |                                                                    |                                  |

Figure 52. Sensor Data Statistics report when UOW\_REPORT=YES and sensor data for all UOWs is stored (FP DB Sensor Printing utility) (Part 3 of 4)

| IMS HPFP UTILITIES - DB SENSOR 5698-FPP                           |                          | "PRINTING UTILITY - SENSOR DAT<br>DATE: 10/30/2022 TIME |              | PAGE: 4<br>HFPSPRNT - V2.R1 |
|-------------------------------------------------------------------|--------------------------|---------------------------------------------------------|--------------|-----------------------------|
| DBD NAME: DEDBJN21, AREA NAME: DB21AR0,                           | UOW NUMBER               | : 0                                                     | Collected on | 10/29/2022 17.05.05         |
| RANDOMIZING STATISTICS                                            |                          |                                                         |              |                             |
| Data Element Name                                                 | Value                    |                                                         |              |                             |
| DBU_AVG_LEN_SYN_CHAIN<br>DBU_MAX_LEN_SYN_CHAIN                    | 120.00<br>120            |                                                         |              |                             |
| PHYSICAL I/O STATISTICS                                           | =====                    |                                                         |              |                             |
| Data Element Name                                                 | Value                    |                                                         |              |                             |
| DBU_AVG_DBREC_IO DBU_MAX_DBREC_IO DBU_AVG_ROOT_IO DBU_MAX_ROOT_IO | 7.06<br>13<br>7.06<br>13 |                                                         |              |                             |

Figure 53. Sensor Data Statistics report when UOW\_REPORT=YES and sensor data for all UOWs is stored (FP DB Sensor Printing utility) (Part 4 of 4)

The following figures show another example of the Sensor Data Statistics report. In this report, logical pages 3 and 4 contain data element values for a UOW group that was specified by the HFPAUOWC DD statement in the job that collected and stored the sensor data. This report is printed if all of the following conditions are met:

- UOW\_REPORT=YES is specified
- UOW-related sensor data exists in the Sensor Data repository
- HFPAUOWC DD statement was specified in the job that collected and stored the sensor data

In actual reports, if multiple UOW groups are specified, data element values for other UOW groups are printed in the subsequent pages.

| IMS HPFP UTILITIES - DB SENSOR 5698-FPP                                                                                                    |                                                                | "PRINTING UTILITY - SENSOR DATA STATISTICS REPORT"<br>DATE: 10/30/2022 TIME: 17.10.43 | PAGE: 1<br>HFPSPRNT - V2.R1     |
|----------------------------------------------------------------------------------------------------|----------------------------------------------------------------|---------------------------------------------------------------------------------------|---------------------------------|
| DBD NAME: DEDBJN21, AREA NAME: DB21AF                                                                                                    |                                                                | Co                                                                                    | ellected on 10/29/2022 17.05.05 |
| AREA DEFINITION                                                                                                    |                                                                |                                                                                       |                                 |
|                                                                                                    |                                                                |                                                                                       |                                 |
| Data Element Name                                                                                                    | Value                                                          |                                                                                       |                                 |
| DB_AREADEF_CISIZE DB_AREADEF_UOW1 DB_AREADEF_UOW2 DB_AREADEF_ROOT1 DB_AREADEF_ROOT2 DB_AREADEF_NUM_SDEP_CIS                                                                                                    | 1,024<br>15<br>10<br>10<br>5<br>64                             |                                                                                       |                                 |
| FREE SPACE PERCENTAGE STATISTICS                                                                                                    |                                                                |                                                                                       |                                 |
| Data Element Name                                                                                                    |                                                                |                                                                                       |                                 |
| DB_PCT_BYTES_FS_RAA DB_PCT_BYTES_FS_DOVF DB_PCT_BYTES_FS_IOVF DB_PCT_BYTES_FS_SDEP                                                                                                    | 96%<br>81%<br>96%<br>52%                                       |                                                                                       |                                 |
| OVERFLOW USAGE STATISTICS                                                                                                    |                                                                |                                                                                       |                                 |
| Data Element Name                                                                                                    | Value                                                          |                                                                                       |                                 |
| DB_PCT_NUM_UOW_USE_DOVF DB_AVG_NUM_DOVFCI_BY_UOW DB_MAX_NUM_DOVFCI_BY_UOW DB_PCT_NUM_UOW_USE_IOVF DB_NUM_UOW_USE_IOVF DB_AVG_NUM_IOVFCI_BY_UOW DB_MAX_NUM_IOVFCI_BY_UOW DB_MIN_NUM_IOVFCI_BY_UOW DB_PCT_NUM_IOVFCI_BY_UOW DB_PCT_NUM_IOVFCI_USED DB_PCT_NUM_RAPCI_OVFL | 20%<br>10.00<br>10<br>20%<br>1<br>3.00<br>3<br>3<br>5%<br>100% |                                                                                       |                                 |
| SEGMENT OCCURRENCE STATISTICS                                                                                                    |                                                                |                                                                                       |                                 |
| Data Element Name                                                                                                    | Value                                                          |                                                                                       |                                 |
| DB_NUM_SEG                                                                                                    | 130                                                            |                                                                                       |                                 |

Figure 54. Sensor Data Statistics report when UOW\_REPORT=YES and sensor data for a UOW range is stored (FP DB Sensor Printing utility) (Part 1 of 4)

| IMS HPFP UTILITIES - DB SENSOR 5698-FPP                                                                                                    |                                      | "PRINTING UTILITY - SENSOR DATA STATISTICS REPORT'<br>DATE: 10/30/2022 TIME: 17.10.43 |                                  |
|----------------------------------------------------------------------------------------------------|--------------------------------------|---------------------------------------------------------------------------------------|----------------------------------|
| DBD NAME: DEDBJN21, AREA NAME: DB2                                                                                                    | 1AR0                                 | (                                                                                     | Collected on 10/29/2022 17.05.05 |
|                                                                                                    |                                      |                                                                                       |                                  |
| DATABASE RECORD STATISTICS                                                                                                    |                                      |                                                                                       |                                  |
| Data Flement Name                                                                                                    | Value                                |                                                                                       |                                  |
| DB_NUM_ROOT DB_AVG_DBREC_LENGTH DB_MAX_DBREC_LENGTH DB_MIN_DBREC_LENGTH DB_PCT_NUM_DBREC_IOVF                                                   | 120<br>106.00<br>582<br>102<br>18%   |                                                                                       |                                  |
| RANDOMIZING STATISTICS                                                                                                    |                                      |                                                                                       |                                  |
| Data Element Name                                                                                                    | Value                                |                                                                                       |                                  |
| DB_AVG_LEN_SYNONYM_CHAIN<br>DB_MAX_LEN_SYNONYM_CHAIN                                                                                            | 120.00<br>120                        |                                                                                       |                                  |
| PHYSICAL I/O STATISTICS                                                                                                    |                                      |                                                                                       |                                  |
| Data Element Name                                                                                                    | Value                                |                                                                                       |                                  |
| DB_ESTIMATED_DBREC_IO DB_ESTIMATED_ROOT_IO DB_AVG_DBREC_IO DB_MAX_DBREC_IO DB_AVG_ROOT_IO DB_MAX_ROOT_IO                                        | 26.00<br>26.00<br>7.06<br>13<br>7.06 |                                                                                       |                                  |
| UOW STATISTICS INFORMATION                                                                                                    |                                      |                                                                                       |                                  |
| Data Element Name                                                                                                    | Value                                |                                                                                       |                                  |
| DB_FLAG_UOW_DATA DB_FLAG_UOW_GROUP_DATA DB_NUM_UOW_GROUPS DB_THRESHOLD_RBASEFS DB_THRESHOLD_RDOVFFS DB_NUM_UOW_RFS_COND DB_PCT_NUM_UOW_RFS_COND |                                      |                                                                                       |                                  |
| REPOSITORY GROUP INFORMATION                                                                                                    |                                      |                                                                                       |                                  |
| Data Element Name                                                                                                    | Value                                |                                                                                       |                                  |
|                                                                                                    | n/a                                  |                                                                                       |                                  |

Figure 55. Sensor Data Statistics report when UOW\_REPORT=YES and sensor data for a UOW range is stored (FP DB Sensor Printing utility) (Part 2 of 4)

| IMS HPFP UTILITIES - DB SENSOR 5698-FPP                                                                                                    |                                              |            |      |          | TA STATISTICS REPO | RT"          | PAGE:<br>HFPSPRNT - V | 3<br>2.R1 |
|----------------------------------------------------------------------------------------------------|----------------------------------------------|------------|------|----------|--------------------|--------------|-----------------------|-----------|
| DBD NAME: DEDBJN21, AREA NAME: DB21AR0 ,                                                                                                    |                                              | (STARTUOW: | 1, 9 | STOPUOW: | 3)                 | Collected on | 10/29/2022 17.0       | 5.05      |
| FREE SPACE PERCENTAGE STATISTICS                                                                                                    | =====                                        |            |      |          |                    |              |                       |           |
| ======================================                                                                                                    | =====                                        |            |      |          |                    |              |                       |           |
| Data Element Name                                                                                                    | Value                                        |            |      |          |                    |              |                       |           |
| DBUG_PCT_BYTES_FS_RAA DBUG_PCT_BYTES_FS_DOVF DBUG_PCT_BYTES_FS_IOVF DBUG_PCT_USABLE_RAAFS DBUG_PCT_USABLE_DOVFFS DBUG_PCT_USABLE_IOVFFS DBUG_PCT_RAP_ROOTSZFS                              | 80%<br>80%<br>95%<br>80%<br>80%<br>95%<br>0% |            |      |          |                    |              |                       |           |
| OVERFLOW USAGE STATISTICS  Data Element Name                                                                                                    | =====                                        |            |      |          |                    |              |                       |           |
| Data Element Name  DBUG_PCT_NUM_UOW_DOVF DBUG_AVG_NUM_DOVFCI DBUG_MAX_NUM_DOVFCI DBUG_PCT_NUM_UOW_IOVF DBUG_AVG_NUM_IOVFCI DBUG_MAX_NUM_IOVFCI DBUG_MAX_NUM_IOVFCI DBUG_PCT_NUM_RAPCI_OVFL | 80%<br>5<br>10<br>80%<br>10<br>50<br>100%    |            |      |          |                    |              |                       |           |
| DATABASE RECORD STATISTICS                                                                                                    |                                              |            |      |          |                    |              |                       |           |
| Data Element Name                                                                                                    | Value                                        |            |      |          |                    |              |                       |           |
| DBUG_NUM_ROOT DBUG_AVG_DBREC_LENGTH DBUG_MAX_DBREC_LENGTH DBUG_MIN_DBREC_LENGTH DBUG_PCT_NUM_DBREC_IOVF                                                                                    | 120<br>106.00<br>582<br>102<br>18%           |            |      |          |                    |              |                       |           |

Figure 56. Sensor Data Statistics report when UOW\_REPORT=YES and sensor data for a UOW range is stored (FP DB Sensor Printing utility) (Part 3 of 4)

| IMS HPFP UTILITIES - DB SENSOR 5698-FPP                               |                          |              | TILITY - SENSOR<br>E: 10/30/2022 T |    |             | PAGE: 4<br>HFPSPRNT - V2.R1 |
|-----------------------------------------------------------------------|--------------------------|--------------|------------------------------------|----|-------------|-----------------------------|
| DBD NAME: DEDBJN21, AREA NAME: D                                      | B21ARO , UOW GROUI       | P (STARTUOW: | 1, STOPUOW:                        | 3) | Collected c | on 10/29/2022 17.05.05      |
| RANDOMIZING STATISTICS                                                |                          |              |                                    |    |             |                             |
| Data Element Name                                                     | Value                    |              |                                    |    |             |                             |
| DBUG_AVG_LEN_SYN_CHAIN<br>DBUG_MAX_LEN_SYN_CHAIN                      | 120.00<br>120            |              |                                    |    |             |                             |
| PHYSICAL I/O STATISTICS                                               |                          |              |                                    |    |             |                             |
| Data Element Name                                                     | Value                    |              |                                    |    |             |                             |
| DBUG_AVG_DBREC_IO DBUG_MAX_DBREC_IO DBUG_AVG_ROOT_IO DBUG_MAX_ROOT_IO | 7.06<br>13<br>7.06<br>13 |              |                                    |    |             |                             |

Figure 57. Sensor Data Statistics report when UOW\_REPORT=YES and sensor data for a UOW range is stored (FP DB Sensor Printing utility) (Part 4 of 4)

# Part 4. Using Stand-alone Recovery Sensor

Stand-alone Recovery Sensor (also referred to as Recovery Sensor) can collect statistics from the content of DBRC RECON data sets.

The following topics explain how to use Recovery Sensor.

### **Topics:**

- Chapter 17, "Overview of Recovery Sensor," on page 119
- Chapter 18, "Running Recovery Sensor," on page 121
- Chapter 19, "Recovery Sensor JCL and control statements," on page 123
- Chapter 20, "Output from Recovery Sensor," on page 129

# **Chapter 17. Overview of Recovery Sensor**

You can use Stand-alone Recovery Sensor to collect sensor data from the content of DBRC RECON data sets.

Recovery Sensor runs as a batch job step of z/OS.

# **Support for recovery autonomics**

The Recovery Sensor is a critical component in supporting passive recovery autonomics for IMS database backup and recovery preparedness provided in IMS Recovery Solution Pack V2.1 and later.

The data collected by Recover Sensor is used by Autonomics Director to monitor and maintain the image copy, change accumulation, and recoverability of the database.

### **Basic function**

Recovery Sensor scans the content of DBRC RECON data sets and collects database statistics including data about individual databases, HALDB partitions, FP Areas, and Change Accumulation Groups. IMS Recovery Expert System Level Backups (SLB) can also used to discover available image copies.

Then it organizes the statistics into sensor data, and stores the sensor data in the IMS Tools Knowledge Base Sensor Data repository in the form of records that are comprised of data elements. When Recover Sensor completes storing the sensor data in the repository, it notifies the Autonomics Director server that the sensor data is available so that the new data can be immediately analyzed and evaluated if necessary.

Policy, rule, and repository support for the recovery domain used by recovery autonomics is provided by the Policy Services and IMS Tools Knowledge Base components of IBM IMS Tools Base 1.6 and later.

For a list of the data elements that are collected by Recovery Sensor, see the topics about data elements in the *IMS Tools Base Policy Services User's Guide*.

During the job, Recovery Sensor prints a runtime summary report to the IROSPRT DD. The report contains the extracted sensor values in table format and is designed for technical analysis only.

### **Basic characteristics**

Recovery Sensor has the following characteristics:

- · Recovery Sensor can process online IMS databases
- One Recovery Sensor job can process multiple databases and partitions.
- Recovery Sensor can process both offline DEDB areas and online DEDB areas
- One Recovery Sensor job can process multiple DEDB area data sets

The maximum number of area data sets is 2048

- Recovery Sensor uses high performance I/O techniques to reduce the amount of time that is required to scan area data sets
- For HALDB, Recovery Sensor processes only the active side (A or M side) of data sets.

**Restriction:** Recovery Sensor does not support HALDB partitions when the partition is under online reorganization processing or online reorganization suspended, that is, when OLR cursor active.

### How sensor data is used in the autonomics process

Sensor data is the information collected by a sensor utility when, at an instance in time, it scans one or more IMS database environments and measures the specified conditions (or states) occurring in those environments.

Fast Path and Full-Function Sensor utilities function in an IMS Tools space management and reorganization domain and capture statistics about the characteristics and organization of data in each database. Information is also collected from the system catalog, VSAM catalog, and Volume Table of Contents (VTOC).

The Recovery Sensor utility functions in an IMS Tools recovery domain and captures information from the content of DBRC RECON data sets. Data is gathered about individual databases, HALDB partitions, Fast Path areas, and change accumulation groups.

Sensor data is stored in the IMS Tools Knowledge Base Sensor Data repository in the form of records made up of data element values. The data record is stored in a well-understood and flexible format that allows its use for years and multiple product releases later in time. The data and its format is understandable between products and releases to ensure reliable functionality. The data can then be used for later database analysis and tuning purposes.

Autonomics Director jobs can use sensor data to monitor and maintain the health, performance, and recoverability of the database. In the Autonomics Director jobs, Policy Services evaluation is internally called to evaluate the database state based on the stored sensor data.

When the jobs end, you can use IMS Administration Foundation to view graphical visualization and charting of the sensor data, the exceptions that were detected by the policy evaluations, and the recommendations for resolving the exceptions.

# **Chapter 18. Running Recovery Sensor**

To run Recovery Sensor, code Recovery Sensor JCL statements and submit the job.

# Before you begin

Recovery Sensor is delivered with the IMS Recovery Solution Pack as part of the IMS Database Recovery Facility Extended Functions component.

Before you submit your Recovery Sensor job, ensure that the IMS Tools Knowledge Base server and all the repositories, including the Sensor Data repository, are available.

Optionally, start the Autonomics Director servers if you want to run Recovery Sensor and a policy evaluation by using the Autonomics Director scheduling calendar. To start Autonomics Director servers, see the *IMS Tools Base Autonomics Director User's Guide*.

### **Procedure**

1. Write the EXEC and the DD statements.

See "EXEC and DD statements for Recovery Sensor" on page 123 for information about the format of the EXEC statement and the input and the output DD statements.

2. Specify the GLOBAL command and keywords in the IROSIN DD.

The GLOBAL command controls the behavior of the Recovery Sensor job.

If IMS Recovery Expert System Level Backups (SLB) are available, the Recovery Sensor can determine if a more recent backup of a specified database, partition, or area is available in the IMS catalog.

This option can be activated by specifying USESLBIC=Y on the GLOBAL command.

Detailed information about System Level Backup configuration and processing can be found in *IMS Recovery Solution Pack: IMS Database Recovery Facility User's Guide*.

See "GLOBAL command keywords for Recovery Sensor" on page 127 for information about the keywords that can be specified for the GLOBAL command.

3. Specify the DATABASE command and keywords in the IROSIN DD.

The DATABASE command specifies the DEDB areas to process.

See "DATABASE command keywords for Recovery Sensor" on page 127 for information about the keywords that can be specified for the DATABASE command.

4. Specify the CA command and keywords in the IROSIN DD.

The CA command specifies change accumulation groups to process.

See "CA command keywords for Recovery Sensor" on page 128 for information about the keywords that can be specified for the CA command.

5. Submit the job.

Ensure that the return code is 0.

If the return code is other than 0, check the write-to-operator (WTO) messages or the messages that are printed in the IROSPRNT data set, and take the appropriate actions by referring to the troubleshooting information.

# Chapter 19. Recovery Sensor JCL and control statements

Input for Recovery Sensor consists of JCL statements that satisfy the JCL requirements and that conform to the required control statement format.

### **Topics:**

- "EXEC and DD statements for Recovery Sensor" on page 123
- "Format of the IROSIN control statement" on page 125
- "GLOBAL command keywords for Recovery Sensor" on page 127
- "DATABASE command keywords for Recovery Sensor" on page 127
- "CA command keywords for Recovery Sensor" on page 128
- "JCL examples for Recovery Sensor" on page 128

# **EXEC and DD statements for Recovery Sensor**

You must include the EXEC statement and appropriate DD statements in your Stand-alone Recovery Sensor JCL.

### Subsections:

- "EXEC statement" on page 123
- "DD statement summary" on page 123
- "DD statement reference for input" on page 124
- "DD statement reference for output" on page 124

### **EXEC** statement

The EXEC statement must be in the following format:

//STEP EXEC PGM=IROSENSR,PARM='IMSPLEX=imsplex,DBRCGRP=dbrcgrp'

### where:

### **PGM**

Specifies the Stand-alone Recovery Sensor program, which is IROSENSR.

#### PΔRM

Specifies optional parameters for the DBRC interface.

For information about specifying the PARM parameter, see *IMS System Programming APIs* for the version of IMS that you are using.

### **DD** statement summary

The following table summarizes the DD statements for Stand-alone Recovery Sensor.

| Table 13  | TDOSEN | מח שפ | statement. | _ |
|-----------|--------|-------|------------|---|
| Table 13. | IRUSEN | วห บบ | statement  | S |

| DD name | Use   | Required or optional | Format            |
|---------|-------|----------------------|-------------------|
| STEPLIB | Input | Required             | RECFM=U           |
| IROSIN  | Input | Required             | RECFM=FB,LRECL=80 |

| Table 13. IROSENSR DD statements (continued) |        |                      |                     |
|----------------------------------------------|--------|----------------------|---------------------|
| DD name                                      | Use    | Required or optional | Format              |
| RECON[1 2 3]                                 | Input  | Optional             | VSAM                |
| IMSDALIB                                     | Input  | Optional             | RECFM=U             |
| IROSPRT                                      | Output | Required             | RECFM=FBA,LRECL=133 |
| SYSUDUMP                                     | Output | Optional             | RECFM=FBA,LRECL=133 |
| IROSNAP                                      | Output | Optional             | RECFM=F,LRECL=125   |

# **DD** statement reference for input

#### **STEPLIB DD**

This required DD statement specifies the following load module libraries. All of these libraries must be APF-authorized.

- IMS Recovery Solution Pack product load module library (SFRXLOAD data set, which includes Recovery Sensor)
- · Recovery Sensor site default library
- IMS RESLIB, IMS user exit library (randomizer), and DFSMDA members
- SCI exit library for parallel RECON access (if used)
- IMS Tools Base product library (SHKTLOAD and SFOILOAD data sets)

### **IROSIN DD**

This required DD statement specifies the input data set that contains the input control statements to specify the Recovery Sensor runtime options.

For details about the control statement format, commands, and keywords, see the following topics:

- "Format of the IROSIN control statement" on page 125
- "GLOBAL command keywords for Recovery Sensor" on page 127
- "DATABASE command keywords for Recovery Sensor" on page 127
- "CA command keywords for Recovery Sensor" on page 128

### **RECON[123] DD**

These optional DD statements specify the RECON1, RECON2, and RECON3 data sets for DBRC.

You can omit these DD statements if the DFSMDA member is included in the STEPLIB DD.

### **IMSDALIB DD**

This optional DD statement specifies an unauthorized load library for loading the DFSMDA members for RECON1, RECON2, RECON3.

### **DD** statement reference for output

### **IROSPRT DD**

This required DD statement specifies the output data set for the Recovery Sensor reports.

For details about the Recovery Sensor reports that are generated in the IROSPRT data set, see Chapter 20, "Output from Recovery Sensor," on page 129.

An additional feature of the Recovery Sensor is to provide built-in control card syntax and keywords when a control card error is encountered. Sample output is provided below:

**Note:** In this example, IROSPADF is the name of the BPE control statement dictionary and can be valid for problem solving.

```
Control Card Syntax for IROSPADF
  GLOBAL
                                         (Req) Repeating
      ADXCFGRP=Adxcfgrp
                                         (Req) 8 Char
      ITKBSRVR=Itkbsrvr
                                         (Req) 8 Char
(Opt) 1 Char
       USESLBIC=Y | N
  DATABASE
                                         (Opt) Repeating
      DBD=Db
                                          (Req) 8 Char
      PART=Part
                                          (Opt) 8 Char
                                         (Opt) 8 Char
(Opt) 1 Character
      AREA=Area
      TYPE=F | D | H
      DBSENSOR
                                         (Opt) Repeating
           DDN=Ddname
                                         (Req) 8 Char
                                         (Req) 24 Char
(Opt) 22 CharLL
           NAME=Name
           VALUE=Value
                                          (Opt) 22 Hex
           HEXVALUE=Hexvalue
           HEXLEN=Hexlen
                                         (Opt) Decimal
    )
  CA
                                          (Opt) Repeating
      GROUP=Group
                                           (Req) 8 Char
      CASENSOR
                                          (Opt) Repeating
           NAME=Name
                                           (Req) 24 Char
                                          (Opt) 22 CharLL
(Opt) 22 Hex
           VALUE=Value
           HEXVALUE=Hexvalue
                                          (Opt) Decimal
           HEXLEN=Hexlen
    )
```

### SYSUDUMP DD

This optional DD statement defines the output for a system ABEND dump routine.

Specify this DD statement if you want to generate a dump.

### **IROSNAP DD**

This optional DD contains the hexadecimal print of the main control block built by the control statements.

It is intended for debugging purposes and should only be coded when requested by IBM Software Support.

# Format of the IROSIN control statement

The IROSIN control statement defines the user description of the GLOBAL command and the DATABASE command, both of which control the behavior of the Recovery Sensor process.

The commands and their keywords must be specified in the IROSIN data set. This data set usually resides in the input stream.

However, it can also be defined as a sequential data set or as a member of a partitioned data set. It must contain 80-byte, fixed-length records. BLKSIZE, if coded, must be a multiple of 80.

The following example shows the correct syntax for the control statement in the IROSIN data set.

#### **Commands**

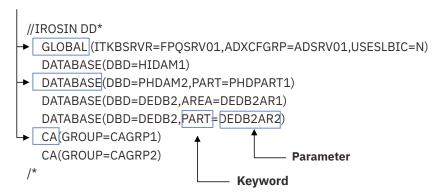

Figure 58. Format of the IROSIN control statement

A IROSIN control statement must conform to the following format:

### **GLOBAL** command

- Only one GLOBAL command can be specified.
- The GLOBAL command keywords and their parameters follow the GLOBAL command.
- A GLOBAL command keyword and its parameter must be connected with an equal sign (=).
- Each GLOBAL command keyword and value pair must be separated by a comma.
- Multiple keyword and parameter pairs can be specified.

Keyword and parameter pairs can span more than one line; type a comma as a continuation character at the end of the first line, and continue the next keyword and parameter pair on the next line.

- A line that starts with an asterisk (\*) is treated as a comment line.
- The first column must be blank.

### **DATABASE** command

- One or more DATABASE commands can be specified.
- The DATABASE command keywords and their parameters follow the DATABASE command.
- A DATABASE command keyword and its parameter must be connected with an equal sign (=).
- Each DATABASE command keyword and value pair must be separated by a comma.
- Multiple keyword and parameter pairs can be specified.

Keyword and parameter pairs can span more than one line; type a comma as a continuation character at the end of the first line, and continue the next keyword and parameter pair on the next line.

- A line that starts with an asterisk (\*) is treated as a comment line.
- The first column must be blank.

### **CA** command

- One or more CA commands can be specified.
- The CA command keywords and their parameters follow the CA command.
- A CA command keyword and its parameter must be connected with an equal sign (=).
- Each CA command keyword and value pair must be separated by a comma.
- Multiple keyword and parameter pairs can be specified.

Keyword and parameter pairs can span more than one line; type a comma as a continuation character at the end of the first line, and continue the next keyword and parameter pair on the next line.

- A line that starts with an asterisk (\*) is treated as a comment line.
- The first column must be blank.

# **GLOBAL** command keywords for Recovery Sensor

The GLOBAL command keywords control the behavior of the job. You must specify the GLOBAL command and its keywords in the IROSIN DD.

The following syntax diagram shows the GLOBAL command keywords for Recovery Sensor.

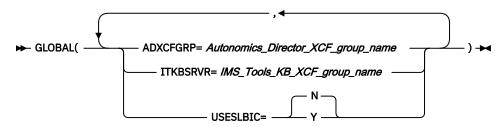

### ADXCFGRP= Autonomics\_Director\_XCF\_group\_name

This required keyword specifies whether to send notification to Autonomics Director. The notification is used as a trigger by Autonomics Director to schedule a policy evaluation.

If you want Autonomics Director to schedule a policy evaluation, you use this keyword to specify the name of the Autonomics Director XCF group. Recovery Sensor sends sensor data notification to Autonomics Director after storing sensor data in the Sensor Data repository of IMS Tools Knowledge Base.

### ITKBSRVR=IMS\_Tools\_KB\_XCF\_group\_name

This required keyword specifies the IMS Tools Knowledge Base XCF group name (IMS Tools KB server name).

The sensor data and reports are stored in the IMS Tools Knowledge Base repositories that are managed by this IMS Tools Knowledge Base server.

### USESLBIC=[Y | N]

This required keyword specifies if the IMS Recovery Expert SLB (System Level Backup) is used to identify possible image copies that are more recent than the image copies in DBRC.

This option can be activated by coding USESLBIC=Y.

The default setting is USESLBIC=N.

# **DATABASE** command keywords for Recovery Sensor

The DATABASE command keywords specify the database to process.

You can specify multiple DATABASE commands.

The following syntax diagram shows the DATABASE command keywords for Recovery Sensor.

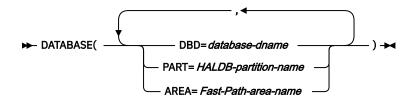

The maximum number of database data sets that a Recovery Sensor job can process is 1001. However, the actual number of data sets that can be processed depends on system resources. If Recovery Sensor cannot process a large number of database data sets, reduce the number of data sets and rerun the job.

#### DBD=database-dname

This required keyword specifies the database name for which sensor data needs to be collected.

### PART=HALDB-partition-name

This optional keyword is used when DBD is a HALDB and specifies the HALDB partition name.

If this keyword is omitted, all partitions associated with the database are processed.

#### AREA=Fast-Path-area-name

This optional keyword is used when DBD is a Fast Path database and specifies the database area name.

If this keyword is omitted, all areas associated with the database are processed.

# **CA command keywords for Recovery Sensor**

The CA command keywords specify the change accumulation groups to process.

You can specify multiple CA commands.

The following syntax diagram shows the CA command keywords for Recovery Sensor.

```
► CA(GROUP= DBRC-change-accum-group-name ) →
```

The maximum number of database data sets that a Recovery Sensor job can process is 1001. However, the actual number of data sets that can be processed depends on system resources. If DB Sensor cannot process a large number of database data sets, reduce the number of data sets and rerun the job.

### GROUP=DBRC-change-accum-group-name

This keyword specifies the change accumulation group name as defined to DBRC for which recovery sensor data is to be collected.

The data collected belongs to the CA group attributes and does not reflect individual databases contained in the group.

# **JCL** examples for Recovery Sensor

Use these JCL examples to help you code JCL statements for Recovery Sensor.

A complete sample JCL can be found in member SFRXSAMP(IROSSAMP).

# **Processing recovery sensor data from DBRC**

The following JCL example shows the control statements to extract recovery sensor data from DBRC.

Figure 59. Recovery Sensor JCL example: Processing recovery sensor data from DBRC

# **Chapter 20. Output from Recovery Sensor**

Recovery Sensor generates a runtime summary report that is designed to be used only for troubleshooting purposes.

A more user-friendly report can be generated from an IMS Tools Knowledge Base utility.

### **Topics:**

• "Runtime summary report from Recovery Sensor" on page 129

# **Runtime summary report from Recovery Sensor**

The runtime summary report contains summary information about the Recovery Sensor job.

This report contains the following information:

- · IROSIN control card information
- Global values required by the IMS Tools Knowledge Base interface
- DBRC DSPAPI generic database optimizer statistics
- · Recovery Sensor results and, if any, error messages

The report is designed to be used only for troubleshooting purposes.

A more user-friendly report can be generated from an IMS Tools Knowledge Base utility.

# **Sample Recovery Sensor runtime report**

The following figure (parts 1 and 2) shows an example of the Recovery Sensor runtime summary report.

```
IROSIN Control Cards follow:
     +---+---3-----4
Line
00001 *
00002 * 00003 *
           SOME GLOBAL VALUES THAT ITKB INTERFACE MAY NEED
00004 GLOBAL(ITKBSRVR=REPOSRVR
00005 ADXCFGRP=ADXCFGRP
           ADXCFGRP=ADXCFGRP)
00003
00006 *
00007 *
           THIS IS TO GENERATE SENSORS FROM DBRC DATA
00008 *
00009 DATABASE ( DBD=F101PC )
00010
      DATABASE ( DBD=H101PL,PART=H101PL1 )
DATABASE ( DBD=D2V1P1,AREA=D2V1P11 )
00011
00012 CA ( GROUP=CAF101PP )
***************************
DBRC DSPAPI Generic Database Optimizer Statistics
Databases :
Key Ranges :
AD XCF Group : ADXCFGRP
ITKB Server : REPOSRVR
           : F101PC
Database
Part/Area :
DB Type : F Full Function
```

Figure 60. Runtime summary report (Recovery Sensor) - Part 1

```
Sensor DDname: F101PC1
Sensor DDname: F101PC1
Sensor Name : DB_DBRC_RECOV_NEEDED
Sensor Value : ..N........
   Sensor DDname: F101PC1
Sensor DDname: F101PC1
: 0400000000000000000000
Sensor DDname: F101PC1
Sensor DDname: F101PC1
Sensor DDname:
Sensor DDname:
```

Figure 61. Runtime summary report (Recovery Sensor) - Part 2

# Part 5. Troubleshooting

Use these topics to diagnose and correct problems that you experience with Data Sensor.

The following topics contain troubleshooting information:

### **Topics:**

- Chapter 21, "Messages and codes," on page 133
- Chapter 22, "Gathering diagnostic information," on page 161
- Chapter 23, "Diagnostics Aid for FF Stand-alone DB Sensor," on page 163
- Chapter 24, "Diagnostics Aid for FP Stand-alone DB Sensor," on page 169

# Chapter 21. Messages and codes

Use the following information to diagnose Data Sensor problems and error conditions.

### **Topics:**

- "Data Sensor return codes" on page 133
- "FF DB Sensor messages" on page 134
- "FP DB Sensor messages" on page 157
- "Recovery Sensor messages (IRO)" on page 157

# **Data Sensor return codes**

Stand-alone Data Sensor jobs, the Site Default Generation utility jobs, and the DB Sensor Printing utility jobs issue a return code to indicate the success or failure.

### **Data Sensor return codes**

The following table summarizes the return codes that might be issued by FF Stand-alone DB Sensor, FP Stand-alone DB Sensor, and Recovery Sensor.

| Table | 11  | Data | Canaar | ratura | 00000 |
|-------|-----|------|--------|--------|-------|
| Tuble | 14. | Data | Sensor | return | coues |

| Return code | Meaning                                                                                                    |
|-------------|----------------------------------------------------------------------------------------------------|
| 0           | Stand-alone Data Sensor ended normally. Sensor data is stored in the Sensor Data repository.                |
| 4           | Stand-alone Data Sensor ended with warning conditions. Sensor data is stored in the Sensor Data repository. |
| 8           | One or more errors occurred. Some or all sensor data is not stored in the Sensor Data repository.           |

If you receive return code 4 or 8, locate the Data Sensor messages in the following output:

- For FF Stand-alone DB Sensor, see the BBE messages that were sent as write-to-operator (WTO) messages or that are written in the job log or the Runtime Summary report.
- For FP Stand-alone DB Sensor, see the HFP messages that were sent as WTO messages or that are written in the job log or the HFPPRINT data set.
- For Recovery Sensor, see the IRO messages in the IROSPRNT data set.

# Site Default Generation utility return codes

The following table summarizes the return codes that might be issued by the FF Site Default Generation utility and the FP Site Default Generation utility.

Table 15. Site Default Generation utility return codes

| Return code | Meaning                                                                                                    |
|-------------|----------------------------------------------------------------------------------------------------|
| 0           | The site default generation utility ended normally.                                                                                                  |
|             | The source code for the site default table is created, or the keywords and their parameters that are defined in the site default table are reported. |

| Table 15. Site Default Generation utility return codes (continued) |                                                                                                    |  |
|--------------------------------------------------------------------|----------------------------------------------------------------------------------------------------|--|
| Return code                                                        | Meaning                                                                                                    |  |
| 8                                                                  | One or more errors occurred.                                                                                                    |  |
|                                                                    | The source code for the site default table is not created, or the keywords and their parameters that are defined in the site default table are not reported. |  |

If you receive return code 8, locate the BBE or the HFP messages in the following output:

- For FF Stand-alone DB Sensor, see the BBE messages that were sent as WTO messages or that are
  written in the job log or the Site Default report.
- For FP Stand-alone DB Sensor, see the HFP messages that were sent as WTO messages or that are written in the job log or the SYSMSG data set.

# **DB Sensor Printing utility return codes**

The following table summarizes the return codes that might be issued by the FF DB Sensor Printing utility and the FP DB Sensor Printing utility.

Table 16. DB Sensor Printing utility return codes

Return code Meaning

DB Sensor Printing utility ended normally.
A Sensor Data Statistics report is generated.

DB Sensor Printing utility ended with warning conditions.
A Sensor Data Statistics report is partially generated.

BDB Sensor Printing utility ended with errors.
A Sensor Data Statistics report is not generated.

If you receive return code 4 or 8, locate the BBE or the HFP messages in the following output:

- For FF DB Sensor Printing utility, see the BBE messages that were sent as WTO messages or that are written in the job log or the Runtime Summary report.
- For FP DB Sensor Printing utility, see the HFP messages that were sent as WTO messages or that are written in the job log or the Runtime Summary report.

# **FF DB Sensor messages**

Use the information in these messages to help you diagnose and solve FF Database Sensor problems.

These messages apply to both FF Stand-alone DB Sensor and FF Integrated DB Sensor.

# **Message format**

FF Database Sensor messages adhere to the following format:

BBEnnnnx

where:

#### BBE

Indicates that the message was issued by FF Database Sensor.

#### nnnn

Indicates the message identification number

X

Indicates the severity of the message:

Α

Indicates that operator intervention is required before processing can continue.

Ε

Indicates that an error occurred, which might or might not require operator intervention.

Ι

Indicates that the message is informational only.

W

Indicates that the message is a warning to alert you to a possible error condition.

Each message also includes the following information:

### **Explanation:**

The Explanation section explains what the message text means, why it occurred, and what its variables represent.

### **System action:**

The System action section explains what the system will do in response to the event that triggered this message.

### **User response:**

The User response section describes whether a response is necessary, what the appropriate response is, and how the response will affect the system or program.

# **Messages**

Messages that are issued by FF Database Sensor begin with BBE.

### **BBE1201W**

DB SENSOR ENDED WITH WARNINGS IN FUNC=function. RC=return code

# **Explanation**

DB Sensor ended with warning conditions. *function* indicates the name of the internal function that was used by DB Sensor.

### **System action**

DB Sensor processing ends with return code 4.

### **User response**

Check the warning messages that were issued before this message. If necessary, correct the warning conditions and rerun the job.

### BBE1202E

DB SENSOR COULD NOT OBTAIN THE CORRECT STATISTICS BECAUSE FSE OR FSEAP IS NOT CORRECT

# **Explanation**

DB Sensor could not get the correct statistics because FSE or FSEAP is not correct. The error in FSE or FSEAP might have been caused because the database was being updated.

# System action

DB Sensor processing ends with return code 8.

### **User response**

None. This message is informational.

### **BBE1203W**

FAILED TO SEND SENSOR DATA NOTIFICATION TO AD. DBRC=YES AND RECON1 DD MUST BE SPECIFIED.

## **Explanation**

DB Sensor could not send a sensor data notification to Autonomics Director because DBRC=YES or RECON data sets were not specified.

# **System action**

DB Sensor continues processing without sending a sensor data notification to Autonomics Director. When the process is complete, DB Sensor ends with return code 4.

# **User response**

If you want DB Sensor to send a sensor data notification to Autonomics Director to start a policy evaluation, specify DBRC=Y and the RECON data sets, and rerun the job.

#### **BBE1204W**

FAILED TO SEND SENSOR DATA NOTIFICATION TO AD. FUNC=INIT, RC=return\_code, RSN=reason\_code

# **Explanation**

DB Sensor attempted to send a sensor data notification to Autonomics Director, but it failed.

# **System action**

DB Sensor continues processing without sending a sensor data notification to Autonomics Director. When the process is complete, DB Sensor ends with return code 4.

# **User response**

If you want to send a sensor data notification, ensure that the Autonomics Director master server is running correctly by completing the following tasks:

- Ensure that the Autonomics Director configuration has been set up correctly
- Ensure that the connection to the IMS Tools KB server is successful

For instructions, see the IMS Tools Base Autonomics Director User's Guide.

### **BBE1205W**

FAILED TO SEND SENSOR
DATA NOTIFICATION TO AD.
FUNC=function, RC=return\_code,
RSN=reason\_code, DB/
PART=dbdname

# **Explanation**

DB Sensor attempted to send a sensor data notification to Autonomics Director, but it failed.

# **System action**

DB Sensor continues processing without sending a sensor data notification to Autonomics Director. When

the process is complete, DB Sensor ends with return code 4.

# **User response**

If you want to send a sensor data notification, ensure that the Autonomics Director master server is running correctly by referring to the *IMS Tools Base Autonomics Director User's Guide*.

#### **BBE1206W**

FAILED TO SEND SENSOR DATA NOTIFICATION TO AD. MASTER AD ADDRESS SPACE IS NOT ACTIVE. DB/PART=dbdname

# **Explanation**

DB Sensor could not send a sensor data notification to Autonomics Director because the Autonomics Director master address space is not active.

# **System action**

DB Sensor continues processing without sending a sensor data notification to Autonomics Director. When the process is complete, DB Sensor ends with return code 4.

# **User response**

If you want to send a sensor data notification, start the Autonomics Director master server.

**BBE1207W** 

LOAD FAILED FOR
IAVNTFYO MODULE. CODE=code,
RSN=reason\_code

### **Explanation**

DB Sensor could not send a sensor data notification to Autonomics Director because the Autonomics Director load module could not be loaded.

# System action

DB Sensor continues processing without sending a sensor data notification to Autonomics Director. When the process is complete, DB Sensor ends with return code 4.

### User response

If you want to send a sensor data notification, ensure that the IMS Tools Base product data set, which contains the Autonomics Director load module, is specified on the STEPLIB DD correctly, and rerun the job.

**BBE1208W** 

FAILED TO SEND SENSOR DATA NOTIFICATION TO AD. ITKB SERVER AND AD SERVER NAMES MUST BE SPECIFIED.

# **Explanation**

DB Sensor did not send a sensor data notification to Autonomics Director because ITKBSRVR=\*NO is specified in the BBESIN data set. To send a sensor data notification to Autonomics Director, both the ADXCFGRP keyword and the ITKBSRVR keyword must specify valid server (XCF group) names.

# **System action**

DB Sensor continues processing without sending a sensor data notification to Autonomics Director. When the process is complete, DB Sensor ends with return code 4.

# **User response**

If you want DB Sensor to send a sensor data notification to Autonomics Director to start a policy evaluation, specify ITKBSRVR=IMS\_Tools\_KB\_XCF\_group\_name in the BBESIN data set, and rerun the job.

**BBE1320I** 

THE SITE DEFAULT TABLE BBESCTLO IS USED

# **Explanation**

Stand-alone DB Sensor used the runtime option values that are defined in the site default table.

# **System action**

Processing continues.

# **User response**

None. This message is informational.

BBE1321I

SOURCE CODE FOR THE SITE DEFAULT TABLE (BBESCTLO) WAS GENERATED

# **Explanation**

The Site Default Generation utility generated the source code for the site default table.

# **System action**

The Site Default Generation utility ends.

# **User response**

Assemble and link-edit the source code to create the site default table module.

#### BBE1322I

**TOSI IS NOT ACTIVE** 

# **Explanation**

The IMS Tools Online System Interface (TOSI) is not active in IMS control regions.

# System action

DB Sensor continues processing; however, DB Sensor does not retrieve the latest VSAM statistics information.

# **User response**

You can ignore this message if the database is offline or if the database is an OSAM database.

If the database is a VSAM database and if it is online, values for some sensor data elements might contain old data (that is, data from before the database was made online). To obtain the most recent VSAM statistics, activate TOSI in IMS control regions. For the list of sensor data elements that might contain old data, see the explanation of TOSI in "GLOBAL command keywords for FF Stand-alone DB Sensor" on page 30.

#### BBE1323I

ddname DD IS NOT USED IN ANY OF THE IMS CONTROL REGIONS

# **Explanation**

IMS control regions are running. However, the database that is specified by the indicated DD is not made available to the IMS control regions or the DL/I separate address spaces (DLISASs). The database is offline, or is not allocated or opened in the IMS control regions or the DLISASs.

# System action

DB Sensor obtains space utilization information about the database data set from the system catalog and VTOC without using IMS Tools Online System Interface (TOSI) due to the condition described in the explanation section. DB Sensor processing continues.

# User response

None. This message is informational.

BBE1324I

DB SENSOR WAS NOT DEFINED IN ITKB

IMS Database Solution Pack or IMS Database Utility Solution is not defined in the IMS Tools Knowledge Base information management environment as a product that can store reports to the IMS Tools KB Output repository.

# **System action**

Processing continues, but DB Sensor does not store any reports to the IMS Tools KB Output repository.

# **User response**

If you want to store the reports in the IMS Tools KB Output repository, check the listing of registered products by using the LIST command of the IMS Tools KB HKTAPRAO utility, and register the IMS Database Solution Pack product or IMS Database Utility Solution product by using HKTAPRAO. For instructions for using the HKTAPRAO utility, see the IMS Tools Base IMS Tools Knowledge Base User's Guide.

#### **BBE1325I**

RECON ENTRY WAS NOT FOUND IN ITKB

# **Explanation**

A RECON entry was not defined in your IMS Tools Knowledge Base information management environment.

# **System action**

Processing continues, but DB Sensor does not store any reports to the IMS Tools KB Output repository.

# **User response**

If you want to store the reports in the IMS Tools KB Output repository, check the RECON information in the IMS Tools Knowledge Base panel of the ISPF dialogue and add a RECON environment.

For information about the IMS Tools Knowledge Base panel and about adding the RECON environment, see the IMS Tools Base IMS Tools Knowledge Base User's Guide.

#### **BBE1326I**

THE REPORT WAS NOT DEFINED IN ITKB

# **Explanation**

The report was not defined in the IMS Tools Knowledge Base information management environment.

# **System action**

Processing continues, but DB Sensor does not store the report to the IMS Tools KB Output repository.

# User response

If you want to store the report to the Output repository, check the listing of registered products and reports in IMS Tools KB by issuing the LIST command of the IMS Tools KB product administration utility (HKTAPRAO), and register the report by using the HKTAPRAO utility.

For information about HKTAPRAO, see the *IMS Tools Base IMS Tools Knowledge Base User's Guide*.

#### BBE1327I

AN ERROR OCCURRED IN
ACCESSING OUTPUT REPOSITORY
FUNC: function RC: return\_code
RSN: reason\_code

# **Explanation**

An error occurred while accessing the IMS Tools KB Output repository.

# System action

Processing continues. If the return code is equal to or greater than 8, DB Sensor does not store its reports in the IMS Tools KB Output repository.

#### **User response**

If you do not want to store the reports in the IMS Tools KB Output repository, ignore the error.

If you want to store the reports in the IMS Tools KB Output repository, complete the appropriate action:

- If one or more of the messages BBE1324I, BBE1325I, or BBE1326I are issued after this message, see the explanation and user response for those messages.
- If these messages are not issued, check the return code and the reason code that are shown in this message. The codes are in hexadecimal. For the description of the return code and reason code, see the IMS Tools Base IMS Tools Knowledge Base User's Guide.

#### BBE1328I

DB: dbdname PART: partname REPORT: report\_name

# **Explanation**

This message follows the BBE1327I message.

Processing continues. If the return code in the BBE1327I message is equal to or greater than 8, DB Sensor does not store the *report\_name* report for the database and the partition that are shown in this message.

# **User response**

See the description for message BBE1327I.

BBE1329I

OPEN FAILED. THE DB SENSOR REPORTS ARE NOT PRINTED. DD=BBESPRT, RC=return\_code

# **Explanation**

DB Sensor failed to open the data set that is specified by the BBESPRT DD. The DB Sensor reports are not printed. *return\_code* is the return code from the macro.

# **System action**

DB Sensor processing continues.

# **User response**

The Sensor Data Statistics report is not generated. If you want to obtain this report, run the FF DB Sensor Printing utility.

To determine the cause of the open failure, ensure that the BBESPRT data set is specified correctly. If the data set is specified correctly, see *z/OS DFSMS Macro Instructions for Data Sets* to determine the meaning of the return code and the reason code. If the error is not in the data set or your system, contact IBM Software Support.

**BBE1330I** 

THE ACCESS TO OUTPUT
REPOSITORY WAS CANCELED
BECAUSE GETMAIN FAILED WITH
RC=return\_code

# **Explanation**

DB Sensor canceled its access to the IMS Tools KB Output repository because of a GETMAIN macro error was encountered.

#### **System action**

DB Sensor processing continues.

### **User response**

See the *z/OS MVS Assembler Services Reference* to determine the meaning of the return code. If the

problem is due to a lack of storage, increase the region size by specifying a larger value for the REGION parameter in the JCL, and rerun the job. If the problem is due to other reasons, contact IBM Software Support.

BBE1331I

SENSOR DATA FOR SOME DATA ELEMENTS ARE NOT STORED BECAUSE THEY ARE NOT IN THE DATA DICTIONARY.

# **Explanation**

The sensor data for any of the following data elements was not stored because the following data elements are not defined in the Policy Services Data Dictionary:

- DB\_FLAG\_SENSOR\_DBINFO
- DB\_FLAG\_SEGMENT\_STAT
- DBX\_FLAG\_SEGMENT\_STAT

# System action

DB Sensor stores sensor data for other data elements and continues processing.

# User response

- To store sensor data for data element DB\_FLAG\_SENSOR\_DBINFO, use IMS Tools Base 1.6 with APAR PI93320 or later, or IMS Tools Base 1.7.
- To store sensor data for data elements DB\_FLAG\_SEGMENT\_STAT and DBX\_FLAG\_SEGMENT\_STAT, use IMS Tools Base 1.7 with APAR PH52899 or later.

If you do not use these data elements, ignore this message.

**BBE1332I** 

SOME OF SENSOR DATA
ELEMENTS ARE NOT STORED
BECAUSE OF INVALID VSAM
STATISTIC.

# **Explanation**

The following sensor data elements are not stored because VSAM statistic values in the catalog are invalid.

- DB UNUSED BYTES
- DB\_PCT\_UNUSED\_BYTES
- DB\_NUM\_CI\_SPLIT
- DB\_PCT\_NUM\_CI\_SPLIT
- DB\_NUM\_CA\_SPLIT
- DB\_PCT\_NUM\_CA\_SPLIT
- DBX\_NUM\_IPS
- DBX\_NUM\_IPS\_OVFL

- DBX\_PCT\_IPS\_OVFL
- DBX\_UNUSED\_BYTES
- DBX\_PCT\_UNUSED\_BYTES
- DBX\_NUM\_CI\_SPLIT
- DBX\_PCT\_NUM\_CI\_SPLIT
- DBX\_NUM\_CA\_SPLIT
- DBX\_PCT\_NUM\_CA\_SPLIT

This problem is caused by either of the following conditions:

 VSAM statistics values of the database data set in the z/OS catalog are invalid.

For more information about invalid values in VSAM statistics, refer to the description of APAR II14008 in the IBM Support Web site.

 The database is being updated by an IMS application and, therefore, VSAM statistics in the z/OS catalog is also being updated.

Another BBE1332I message follows this message. The second BBE1332I message identifies the data set whose VSAM statistics values are invalid.

# **System action**

DB Sensor stores sensor data elements except for the listed sensor data elements and continues processing.

#### **User response**

To store the listed sensor data elements, do as follows:

- If VSAM statistics values in the catalog are invalid, refer to the description of APAR II14008 and correct the statistic values of the VSAM data set.
- If the database is being updated, rerun the job after the database updates are completed.

**BBE1333I** 

DB SENSOR IS RETRYING SENSOR DATA COLLECTION FOR INDEX DATABASE dbdname DD ddname.

# **Explanation**

DB Sensor is retrying to collect sensor data because some of the VSAM statistics information retrieved from the z/OS catalog has inconsistencies. The possible cause could be that the database is being updated by an IMS application and, therefore, VSAM statistics in the z/OS catalog is also being updated.

# System action

DB Sensor continues processing.

# **User response**

None. This message is informational.

BBE1350I

DB SENSOR STORED SENSOR
DATA FOR DATABASE dbdname [,
PARTITION partname]

# **Explanation**

DB Sensor stored the sensor data for the indicated database and HALDB partition in the Sensor Data repository of IMS Tools KB.

# System action

DB Sensor continues processing.

# **User response**

None. This message is informational.

BBE1351I

DB SENSOR STORED SENSOR DATA RELATED TO SEGMENT STATISTICS FOR DATABASE database

# **Explanation**

SEGMENT\_STAT=YES is found in the BBESIN control statement. DB Sensor stored sensor data that is related to the segment occurrence count in the Sensor Data repository of IMS Tools KB.

# **System action**

DB Sensor continues processing.

#### User response

None. This message is informational.

**BBE1381I** 

SENSOR DATA READING STARTED FOR DATABASE dbdname[, PARTITION partname]

# **Explanation**

The DB Sensor Printing utility started to read the sensor data from the Sensor Data repository.

#### System action

Processing continues.

#### User response

None. This message is informational.

BBE1382I

SENSOR DATA READING ENDED FOR DATABASE

dbdname[, PARTITION partname], RSI=record\_set\_identifier

# **Explanation**

The DB Sensor Printing utility completed reading the sensor data from the Sensor Data repository. RSI indicates the identifier of the sensor data.

# **System action**

Processing continues.

# User response

None. This message is informational.

BBE1383I

SENSOR DATA STATISTICS
REPORT GENERATION STARTED
FOR DATABASE dbdname[,
PARTITION partname]

# **Explanation**

The DB Sensor Printing utility started to generate the Sensor Data Statistics report.

# **System action**

Processing continues.

# **User response**

None. This message is informational.

BBE1384I

SENSOR DATA STATISTICS
REPORT GENERATION ENDED FOR
DATABASE dbdname[, PARTITION
partname]

# **Explanation**

The DB Sensor Printing utility generated the Sensor Data Statistics report.

# System action

Processing continues.

#### **User response**

None. This message is informational.

BBE1385I

SENSOR DATA PROCESSED IS IDENTIFIED BY LOCALE=RECON, RECON ID: recon\_id, DSN: dsname

# **Explanation**

The DB Sensor Printing utility processes the sensor data that was identified by the RECON locale that has the indicated RECON ID and RECON data set names.

# **System action**

Processing continues.

# **User response**

None. This message is informational.

BBE1386I

SENSOR DATA PROCESSED IS IDENTIFIED BY LOCALE=DEFAULT, RECON ID: NORECON

# **Explanation**

The DB Sensor Printing utility processes the sensor data that was identified by the default locale that has the indicated RECON ID (NORECON). NORECON is the default locale.

# System action

Processing continues.

# **User response**

None. This message is informational.

BBE1387I

THE SENSOR DATA STATISTICS
REPORT FOR database\_type WAS
GENERATED

# **Explanation**

The DB Sensor Printing utility generated the Sensor Data Statistics report for the indicated database type.

# System action

Processing continues.

#### User response

None. This message is informational.

BBE1388I

ALL REPORT SECTIONS ARE PRINTED BECAUSE THE DATABASE TYPE IS UNKNOWN

# **Explanation**

The type of database could not be identified because the data element that identifies the database type (DB\_DATABASE\_TYPE) was not found. DB Sensor Printing utility prints all the sections in the Sensor Data Statistics report.

# **System action**

Processing continues.

# **User response**

None. This message is informational.

BBE1401E DB SENSOR ENDED WITH ERRORS IN FUNC=function. RC=return\_code

# **Explanation**

DB Sensor ended with errors and could not gather the statistics data.

# **System action**

DB Sensor processing ends with return code 8 or 16.

# **User response**

Check the error messages that are issued before this message. If necessary, correct the errors and rerun the job. If the problem persists, contact IBM Software Support.

BBE1402E INPUT PARAMETER parameter IS NOT CORRECT. FUNC=function

# **Explanation**

The input *parameter* parameter for an API macro is not correct.

# **System action**

DB Sensor processing ends with return code 8.

#### **User response**

This error is likely an internal error. Contact IBM Software Support.

BBE1403E THE DB ORGANIZATION
(organization) OF DATABASE
dbdname IS NOT SUPPORTED

# **Explanation**

The database organization of the *dbdname* database is not supported.

# **System action**

DB Sensor processing ends with return code 8.

#### User response

This error is likely an internal error. Contact IBM Software Support.

BBE1404E ddname DD IS MISSING

# **Explanation**

A data set is not allocated to ddname DD.

# System action

DB Sensor processing ends with return code 8.

# **User response**

Specify a data set name on the *ddname* DD statement and rerun the job.

BBE1405E DB SENSOR WAS CALLED IMPROPERLY BY FUNC=function

# **Explanation**

The function function called DB Sensor improperly.

# **System action**

DB Sensor processing ends with return code 8.

# **User response**

Contact IBM Software Support.

BBE1406E DB SENSOR RECEIVED BROKEN
CI/BLOCK AS RBN=rbn OF ddname

# **Explanation**

The CI/Block cannot be analyzed because the CI/Block that was passed to DB Sensor as the CI/Block for *rbn* of *ddname* DD is broken.

# System action

DB Sensor processing ends with return code 8.

#### User response

Contact IBM Software Support.

BBE1407E THE SENSOR DATA PROCESS WAS CANCELED

# **Explanation**

An error occurred and the sensor data process was canceled.

DB Sensor processing ends with return code 8.

# **User response**

If you receive this error message while running Integrated DB Sensor, see the message explanation for the error message that was issued by the product that called the DB Sensor process.

If you receive this error message while running Standalone DB Sensor, see the BBE messages that were issued before this message. If the problem persists, contact IBM Software Support.

**BBE1408E** 

BLOCK ANALYSIS IS INCOMPLETE. TASK-ID: task\_id

# **Explanation**

The block analysis that was run by the SCAN task and that is identified by  $task\_id$  is incomplete because the task failed with errors.

# System action

DB Sensor processing ends with return code 8.

# **User response**

Check the error messages that are issued before this message. Correct the errors and rerun the job. If the problem persists, contact IBM Software Support.

**BBE1409E** 

DB SENSOR SHOULD BE CALLED WITH FUNC=function

# **Explanation**

The *function* function should have called DB Sensor, but the call was not made.

# **System action**

DB Sensor processing ends with return code 8.

# User response

Contact IBM Software Support.

**BBE1410E** 

DASD VOLUME (volume\_serial) OF ddname DD IS UNAVAILABLE

# **Explanation**

The DASD volume that contains DBDS *ddname* DD is not available. *volume\_serial* indicates the volume serial number.

# **System action**

DB Sensor processing ends with return code 8.

#### **User response**

Make the DASD volume available in the system, and specify the correct data set for *ddname* DD.

#### **BBE1411E**

CATALOG SEARCH PROCESS FOR ddname DD FAILED BECAUSE [CSI FAILED WITH RC=return\_code, RSN=reason\_code | CATALOG HAS NO DATA COMPONENT | DCOLLECT FAILED WITH RC=return\_code]

# **Explanation**

DB Sensor failed to obtain the space utilization information from the catalog of the *ddname* DD data set.

# System action

DB Sensor processing ends with return code 8.

# User response

Catalog the data set information correctly and rerun the job. If the problem persists, contact IBM Software Support.

#### **BBE1412E**

DB SENSOR ENDED WITH
ERRORS. FUNC=function,
RC=return\_code, RSN=reason\_code

# **Explanation**

DB Sensor ended with errors.

# System action

DB Sensor processing ends with return code 8 or 16.

# **User response**

Check the error messages that are issued before this message and follow the user response sections of those messages. If necessary, correct the errors and rerun the job. If the problem persists, contact IBM Software Support.

# **BBE1413E**

DB SENSOR IS NOT APF-AUTHORIZED

# **Explanation**

The load module library that includes DB Sensor is not APF-authorized.

DB Sensor processing ends with return code 8.

# **User response**

APF-authorize all the data sets that are concatenated to the STEPLIB or the JOBLIB DD.

**BBE1414E** 

parameter CANNOT BE SPECIFIED FOR THE keyword KEYWORD

# **Explanation**

The indicated parameter is not valid for the indicated keyword.

# **System action**

DB Sensor processing ends with return code 8.

# **User response**

In the BBESIN data set, specify the correct parameter for the keyword and rerun the job.

**BBE1415E** 

THE NUMBER OF DATABASE DATA SETS EXCEEDED THE LIMIT

# **Explanation**

More than 1001 database data sets are specified.

#### **System action**

DB Sensor processing ends with return code 8.

#### User response

In the BBESIN data set, decrease the number of database data sets.

**BBE1416E** 

THE BBESIN CONTROL
STATEMENT CONTAINS ONE OR
MORE ERRORS

# **Explanation**

Control statement errors are found in the BBESIN data set.

#### System action

DB Sensor processing ends with return code 8.

#### User response

Check the job log or the Runtime Summary report and locate the WTO message that explains the error. Identify the cause, correct the error, and rerun the job. **BBE1417E** 

command COMMAND MUST NOT BE SPECIFIED MORE THAN ONCE

# **Explanation**

The indicated command can be specified only once; however, it is specified more than once in the BBESIN data set.

# System action

DB Sensor processing ends with return code 8.

# User response

Remove the duplicate command and rerun the job.

**BBE1418E** 

IMS VERSION ims\_version IS NOT SUPPORTED

# **Explanation**

The version of the IMS RESLIB that is in the STEPLIB or JOBLIB is not supported.

# System action

DB Sensor processing ends with return code 8.

# **User response**

Specify the correct IMS RESLIB and rerun the job.

**BBE1419E** 

THE GLOBAL COMMAND MUST BE SPECIFIED BEFORE THE command COMMAND

# **Explanation**

The GLOBAL command must be specified before the indicated command.

# System action

DB Sensor processing ends with return code 8.

#### User response

Correct the order of the commands and rerun the job.

**BBE1420E** 

THE command COMMAND MUST BE SPECIFIED

# **Explanation**

The indicated command is a required command. However, the command is not specified in the control statement.

144 IMS Solution Packs Data Sensor: User's Guide

DB Sensor processing ends with return code 8.

# **User response**

Specify the correct command in the control statement and rerun the job.

BBE1421E STATEMENT CONTAINS A SYNTAX ERRORS

# **Explanation**

Syntax errors were found in the control statements that are specified in the BBESIN data set.

# System action

DB Sensor processing ends with return code 8.

# User response

Correct the syntax errors and rerun the job.

BBE1422E command COMMAND IS NOT CORRECT

# **Explanation**

The specified command is not a GLOBAL or a DATABASE statement.

# **System action**

DB Sensor processing ends with return code 8.

# **User response**

Specify the GLOBAL statement or the DATABASE statement, and rerun the job.

BBE1423E keyword KEYWORD CANNOT BE SPECIFIED IN THE command COMMAND

# **Explanation**

The indicated keyword cannot be specified in the indicated command.

# **System action**

DB Sensor processing ends with return code 8.

#### **User response**

Specify the correct keyword and rerun the job.

**BBE1424E** 

THE NUMBER OF keyword
KEYWORDS EXCEEDED THE LIMIT.
MAX IS number.

# **Explanation**

The indicated keyword is specified more than the maximum allowable number of times.

# System action

DB Sensor processing ends with return code 8.

# User response

Reduce the number of keywords and rerun the job.

BBE1425E keyword KEYWORD MUST BE
SPECIFIED FOR THE command
COMMAND

# **Explanation**

The indicated keyword is a required keyword for the indicated command; however, the keyword was not specified.

# **System action**

DB Sensor processing ends with return code 8.

# User response

Specify the required keyword and rerun the job.

**BBE1426E** 

THE NUMBER OF PARAMETERS SPECIFIED IN *keyword* KEYWORD EXCEEDED THE LIMIT. MAX IS *number*.

# **Explanation**

The number of parameters that are specified on the indicated keyword is more than the maximum allowable number.

# System action

DB Sensor processing ends with return code 8.

#### User response

Correct the parameters and rerun the job.

BBE1427E THE *n*TH PARAMETER ON THE *keyword* KEYWORD HAS

INCORRECT LENGTH

The length of the indicated parameter that is specified on the indicated keyword is incorrect.

# System action

DB Sensor processing ends with return code 8.

### User response

Correct the length of the parameter and rerun the job.

**BBE1428E** 

THE DATABASE IS A HALDB.
SPECIFY DBRC=YES ON THE
GLOBAL STATEMENT FOR HALDB
DATABASES.

# **Explanation**

For HALDB databases, you must specify DBRC=YES on the GLOBAL control statement. However, DBRC=NO was specified.

# System action

DB Sensor processing ends with return code 8.

# User response

Specify DBRC=YES on the GLOBAL command. Also, specify the RECON data sets by using the RECON1, RECON2, and RECON3 DD statements or by using the DFSMDA members that are in the STEPLIB or IMSDALIB.

**BBE1429E** 

PARTITION partname IS
DISABLED OR NOT FOUND IN THE
RECON DATA SETS.

# **Explanation**

The indicated HALDB partition is either disabled or not found in the RECON data sets.

# System action

DB Sensor processing ends with return code 8.

#### **User response**

Specify the correct partition name for the PART keyword in the BBESIN data set and rerun the job.

**BBE1430E** 

THE SITE DEFAULT TABLE BBESCTLO IS NOT FOUND

# **Explanation**

The Site Default Generation utility could not find the input site default table module (BBESCTLO) in the STEPLIB data set. BBESCTLO is required in the STEPLIB concatenated data sets when PARM=REPORT is specified on the JCL EXEC parameter.

# System action

DB Sensor processing ends with return code 8.

#### User response

Store the site default table module (BBESCTLO) in the data set that is concatenated to the STEPLIB.

**BBE1431E** 

SITE DEFAULT TABLE BBESCTLO IS CORRUPTED

# **Explanation**

The site default table module (BBESCTL0) was found in the STEPLIB data sets; however, it is not in a valid format.

# System action

DB Sensor processing ends with return code 8.

# User response

Re-create the site default table module (BBESCTLO) by submitting the Site Default Generation utility. Assemble and link-edit the source code, and then store the module in the STEPLIB data set. Rerun the job.

**BBE1432E** 

parm-value IS NOT VALID FOR THE PARM PARAMETER OF THE EXEC STATEMENT

# **Explanation**

The indicated PARM value is incorrect. This PARM value is specified on the EXEC statement of the Site Default Generation utility.

#### **System action**

DB Sensor processing ends with return code 8.

#### User response

Specify GEN or REPORT for the PARM= parameter on the EXEC statement, and rerun the job.

BBE1433E

ALL HALDB PARTITIONS MUST BE SPECIFIED

# WHEN SEGMENT\_STAT=YES IS SPECIFIED.

# **Explanation**

When SEGMENT\_STAT=YES, DB Sensor collects data elements that are related to segment occurrence count at the database level, so all partitions of the HALDB database must be specified in the DATABASE command.

# **System action**

DB Sensor processing ends with return code 8.

# **User response**

Specify all HALDB partitions in the DATABASE command or change the SEGMENT\_STAT parameter from YES to NO.

**BBE1434E** 

keyword=parameter CANNOT
BE SPECIFIED WHEN
SENSOR\_DBINFO=NO IS
SPECIFIED

# **Explanation**

The following *keyword* and *parameter* combination is invalid when SENSOR\_DBINFO=NO is specified:

- SENSOR\_HOME=YES
- SEGMENT\_STAT=YES

# **System action**

DB Sensor processing ends with return code 8.

# **User response**

Ensure that NO is specified for the SENSOR\_HOME keyword and the SEGMENT\_STAT keyword and rerun the job.

BBE1435I

SENSOR\_HOME=NO IS APPLIED BECAUSE SENSOR\_DBINFO=NO IS SPECIFIED

# **Explanation**

SENSOR\_DBINFO=NO is specified but the SENSOR\_HOME keyword is not specified explicitly neither in the BBESIN data set nor in the site default table. SENSOR\_HOME=NO is applied because the combination of SENSOR\_HOME=YES (default value) and SENSOR\_DBINFO=NO is invalid.

# **System action**

Processing continues.

# **User response**

None. This message is informational.

BBE1436E

ERROR RETURNED FROM IMS DFSGVRM API. FUNCTION=function, RC=rc, RSN=rsn

# **Explanation**

DB Sensor called the IMS DFSGVRM API to obtain the version, release, and modification level of the IMS system that is currently installed, but it received an error return code from the IMS DFSGVRM API. *function* is the function name of the IMS DFSGVRM API, *rc* is the return code in hexadecimal, and *rsn* is the reason code in hexadecimal.

# System action

DB Sensor processing ends with return code 8.

# **User response**

See IMS System Programming APIs and check the return code and the reason code from the DFSGVRM API. Correct the errors and rerun the job. If the problem persists, contact IBM Software Support.

**BBE1440E** 

TOSI API FUNCTION=function FAILED, RC=return\_code, RSN=reason\_code

# **Explanation**

An error occurred during IMS Tools Online System Interface (TOSI) processing. *function* is the TOSI function code, and *return\_code* and *reason\_code* are the return code and the reason code from TOSI.

# **System action**

DB Sensor processing ends with return code 8.

#### User response

See the IMS Tools Online System Interface messages (FOIxxxxx) that were issued in the IMS control regions where the IMS Tools Online System Interface is active.

**BBE1441E** 

TOSI API FUNCTION=function
FAILED FOR DBD=dbdname,
RC=return\_code, RSN=reason\_code

An error occurred during IMS Tools Online System Interface (TOSI) processing. *function* is the TOSI function code, and *return\_code* and *reason\_code* are the return code and the reason code from TOSI.

# **System action**

DB Sensor processing ends with return code 8.

# **User response**

See the IMS Tools Online System Interface messages (FOIxxxxx) that were issued in the IMS control regions where the IMS Tools Online System Interface is active.

| BBE1442E | THE VSAMSTAT COMMAND FAILED  |
|----------|------------------------------|
|          | FOR DBD=dbdname , DD=ddname, |
|          | RC=nnnn RSN=nnnn             |

# **Explanation**

DB Sensor issued the VSAMSTAT action command to obtain the latest VSAM statistics of the IMS full-function database data set by using IMS Tools Online System Interface (TOSI). However, the TOSI processing did not complete successfully in one or more IMS control regions.

# **System action**

DB Sensor processing ends with return code 8.

#### **User response**

See the IMS Tools Online System Interface messages (FOIxxxxx) that were issued in the IMS control regions where the IMS Tools Online System Interface are active.

| BBE1444E | TOSI IS NOT AT THE          |
|----------|-----------------------------|
|          | REQUIRED MAINTENANCE LEVEL: |
|          | reason_code                 |

# **Explanation**

The version and release of IMS Tools Online System Interface (TOSI) that was used in the DB Sensor job, in the IMS control regions, or both are lower than the required maintenance level. *reason\_code* has the following meaning:

| Reason<br>code | Meaning                                                                                                    |
|----------------|----------------------------------------------------------------------------------------------------|
| 0001           | The version of IMS Tools Online<br>System Interface is not at the required<br>maintenance level to support the |

| Reason<br>code | Meaning                                                                                                    |
|----------------|----------------------------------------------------------------------------------------------------|
|                | VSAMSTAT command. One of the currently supported versions of IMS Tools Base is required.                                                                                                    |
| 0002           | The version of IMS Tools Online System Interface is not at the required maintenance level to run the VSAMSTAT command against VSAM linear data sets. IMS Tools Base 1.6 with APAR PH23664 or later is required. |

# System action

DB Sensor processing ends with return code 8.

# User response

Use IMS Tools Online System Interface that is at the required maintenance level.

| BBE1445E | CONNECTION TO THE ITKB |
|----------|------------------------|
|          | SERVER FAILED          |

# **Explanation**

The connection to the IMS Tools KB server failed. This message might be issued for the following reasons:

- The server configuration is incomplete.
- The server is not started.
- The server name (XCF group name) that is specified by the ITKBSRVR keyword is incorrect.
- · Insufficient access authority to repository.

# System action

DB Sensor processing ends with return code 8.

#### **User response**

Complete the following steps:

- 1. Ensure that the server name (XCF group name) specified on the ITKBSRVR keyword is correct.
- Ensure that the IMS Tools KB server is configured and started without any errors. For configuration steps, see the topic "Configuring IMS Tools Knowledge Base" in the IMS Tools Base Configuration Guide.

If the problem persists, contact your system administrator to obtain the required level of authorization.

BBE1446E product IS NOT AT THE REQUIRED
MAINTENANCE LEVEL

The version and release of the product is lower than the required maintenance level.

- When SENSOR\_DBINFO=NO is specified, IMS Tools Base 1.6 with APAR PI93320 or later, or IMS Tools Base 1.7 is required.
- When SEGMENT\_STAT=YES is specified, IMS Tools Base 1.7 with APAR PH52476 or later is required.

# **System action**

Database Sensor ends with return code 8.

# **User response**

Use the product that meets the required maintenance level. Otherwise, remove the SEGMENT\_STAT or SENSOR\_DBINFO keyword, or specify SEGMENT\_STAT=NO or SENSOR\_DBINFO=YES in the GLOBAL command.

#### **BBE1449E**

DB SOLUTION PACK VERSION IS LOWER THAN 1.2

# **Explanation**

The version of IMS Database Solution Pack is earlier than 1.2.

# **System action**

DB Sensor processing ends with return code 8.

#### **User response**

Specify the library of a supported version of IMS Database Solution Pack on the STEPLIB DD, and rerun the job.

#### **BBE1450E**

DATA DICTIONARY
SERVICE FAILED.
FUNC=function, RC=return\_code,
RSN=reason\_code[,
ELEM=data\_element xxxx/yyyy]

# **Explanation**

One or more errors were detected when the *function* function of the Data Dictionary Service was running. Hexadecimal values *return\_code* and *reason\_code* show the return and reason codes of the error, respectively. If the errors are detected in specific data elements, *data\_element* shows the name of the data element, and hexadecimal values *xxxx* and *yyyy* show the return and reason codes of the error, respectively.

# **System action**

DB Sensor processing ends with return code 8.

# **User response**

Determine if the correct load module library for Policy Services is specified in your JCL. See the *IMS Tools Base Policy Services User's Guide* to determine the meaning of the return code and reason code. Correct the error and rerun the job. If the problem persists, contact IBM Software Support.

#### BBE1451E

SENSOR DATA SERVICE FAILED. FUNC=function, RC=return\_code, RSN=reason\_code[, ELEM=data\_element xxxx/yyyy]

# **Explanation**

One or more errors were detected when the function function of the sensor data service was running. Hexadecimal values return\_code and reason\_code show the return and reason codes of the error, respectively. If the errors are detected in specific data elements, data\_element shows the name of the data element, and hexadecimal values xxxx and yyyy show the return and reason codes of the error, respectively.

If this message contains FUNC=INIT, RC=4, and RSN=X'52', the message indicates that the Sensor Data repository is not initialized.

# **System action**

DB Sensor processing ends with return code 8.

#### User response

Determine if the correct load module library for Policy Services is specified in your JCL. See the *IMS Tools Base Policy Services User's Guide* to determine the meaning of the return code and reason code. Correct the error and rerun the job.

When FUNC=INIT, RC=4, and RSN=X'52', follow the instructions in the topic "Initializing the Sensor Data and Input repositories" in the *IMS Tools Base Configuration Guide* and initialize the Sensor Data repository. Rerun the job.

If the problem persists, contact IBM Software Support.

#### **BBE1452E**

DB SENSOR DID NOT STORE SENSOR DATA FOR DATABASE dbdname [,PARTITION partnam]

DB Sensor did not store the sensor data for the indicated database and partition.

# **System action**

DB Sensor processing ends with return code 8.

# **User response**

The probable cause of this error is that one of the following events occurred:

- IMS Tools KB server ended while DB Sensor was running.
- Not enough space is available to store the sensor data in the Sensor Data repository.

Ensure that the IMS Tools KB server is operating correctly and that the Sensor Data repository has enough space to store the sensor data. Also, check the BBE messages that were issued before this message.

#### **BBE1453W**

DB SENSOR COULD NOT COLLECT DATA FOR data\_element FOR DATABASE dbdname [, PARTITION partname].

# **Explanation**

DB Sensor failed to collect information for the indicated data element for the indicated database or the HALDB partition.

# **System action**

DB Sensor continues processing without storing the data element in the IMS Tools KB Sensor Data repository. When the process is complete, DB Sensor ends with return code 4.

# **User response**

See the description for message BBE1332I. If message BBE1332I is not issued, contact IBM Software Support.

#### BBE1454E

DB SENSOR DID NOT STORE SENSOR DATA RELATED TO SEGMENT STATISTICS FOR DATABASE dbdname

### **Explanation**

SEGMENT\_STAT=YES is found in the BBESIN control statement but DB Sensor did not store sensor data that is related to the segment occurrence count in the Sensor Data repository of IMS Tools KB.

# System action

DB Sensor processing ends with return code 8.

# User response

The probable cause of this error is that one of the following events occurred:

- IMS Tools KB server ended while DB Sensor was running.
- Not enough space is available to store the sensor data in the Sensor Data repository.

Ensure that the IMS Tools KB server is operating correctly and that the Sensor Data repository has enough space to store the sensor data. Also, check the BBE messages that were issued before this message.

#### **BBE1480E**

ERRORS WERE DETECTED WHILE description

# **Explanation**

The DB Sensor Printing utility detected errors and stopped processing. *description* shows the processing that was performed when the error was found. *description* can be one of the following strings:

- ANALYZING THE CONTROL STATEMENT
- READING THE SENSOR DATA
- GENERATING THE SENSOR DATA STATISTICS REPORT

# System action

The DB Sensor Printing utility ends with return code 8.

#### **User response**

Determine the cause of the errors by investigating the BBESOUT data set, correct the error, and rerun the job.

#### **BBE1481E**

UNABLE TO CONNECT TO THE ITKB REPOSITORY

# **Explanation**

The DB Sensor Printing utility could not communicate with the IMS Tools KB server.

# System action

The DB Sensor Printing utility ends with return code 8.

#### User response

The probable cause of this error is that one of the following events occurred:

- The IMS Tools KB server name that was specified is incorrect.
- The IMS Tools KB server ended while the DB Sensor Printing utility was running.

Correct the error and rerun the job.

#### **BBE1482E**

THE SPECIFIED SENSOR DATA WAS NOT FOUND IN THE REPOSITORY

# **Explanation**

The sensor data that is associated with the specified locale was not found in the IMS Tools KB Sensor Data repository.

# **System action**

The DB Sensor Printing utility ends with return code 8.

# **User response**

The probable cause of this error is that one of the following events occurred:

- The database name that was specified on the DBD keyword is incorrect.
- The processed resource was a HALDB partition. However, the PART keyword was not specified.
- The processed resource was a DEDB area. However, the IAREA keyword was not specified.
- The ITKBSRVR keyword specifies an incorrect IMS Tools KB server XCF group name.
- DB Sensor has not stored sensor data for the specified database.
- SEGSTAT\_REPORT=YES was specified on the GLOBAL command. However, DB Sensor has not stored the relevant sensor data (segment occurrence count at the database level) for the specified database.
- The sensor data does not exist in the repository because the retention period has expired.

#### **BBE1483E**

THE SENSOR DATA SERVICE
FAILED. RC=return\_code,
RSN=reason\_code, FUNC=function

# **Explanation**

The sensor data service function call ended with errors. *function* indicates the function name that is used internally by sensor data service. The hexadecimal value *return\_code* indicates the return code, and the hexadecimal value *reason\_code* indicates the reason code from the sensor data service.

# System action

The DB Sensor Printing utility ends with return code 8.

# User response

See the IMS Tools Base Policy Services User's Guide to determine the meaning of the return code and the reason code. If you receive other BBE messages, check the meaning of those messages and take appropriate actions that are described in the user response section of the messages.

#### **BBE1484E**

THE DATA DICTIONARY
SERVICE DETECTED ERRORS.
FUNC=function, RC=return\_code,
RSN=reason\_code

# **Explanation**

One or more errors were detected when the indicated function of the Data Dictionary Service was running. Hexadecimal values *return\_code* and *reason\_code* indicate the return and reason codes from the Data Dictionary Service, respectively. If the errors were detected in specific data elements, BBE1485E messages follow this message.

# System action

When the indicated function is FORM, the DB Sensor Printing utility ends with return code 4. In other cases, the DB Sensor Printing utility ends with return code 8.

#### User response

Specify the correct load module library for Policy Services in your JCL, and rerun the job. If the problem persists, contact IBM Software Support.

#### **BBE1485E**

- DATA ELEMENT: data\_element, RC=return\_code, RSN=reason\_code

# **Explanation**

An error was detected while processing the indicated data element. Hexadecimal values *return\_code* and *reason\_code* indicate the return and reason codes, respectively. The preceding message, BBE1484E, indicates the function of Data Dictionary that was in process when this error occurred.

#### **System action**

See the System action section for BBE1484E message.

# **User response**

Specify the correct load module library for Policy Services in your JCL, and rerun the job. If the problem persists, contact IBM Software Support.

**BBE1486E** 

THE RECON ID THAT
CORRESPONDS TO [RECON1 DD
| NORECON] COULD NOT BE
OBTAINED

# **Explanation**

The DB Sensor Printing utility failed to retrieve the RECON ID from the IMS Tools KB Input repository.

# **System action**

The DB Sensor Printing utility ends with return code 8.

#### **User response**

Ensure that the correct RECON data set name is specified on the RECON1 DD statement in the DB Sensor Printing utility JCL. Also, ensure that the RECON data set name is registered in IMS Tools KB. If the problem persists, contact IBM Software Support.

**BBE1487E** 

keyword KEYWORD CANNOT BE SPECIFIED WHEN SEGSTAT\_REPORT=YES IS SPECIFIED

# **Explanation**

The PART keyword of the DATABASE command cannot be specified when SEGSTAT\_REPORT=YES is specified.

# **System action**

The DB Sensor Printing utility ends with return code 8.

#### **User response**

Remove the PART keyword from the DATABASE command, or change the parameter of the SEGSTAT\_REPORT keyword from YES to NO.

**BBE1488E** 

product IS NOT AT THE REQUIRED MAINTENANCE LEVEL

# **Explanation**

The version and release of the product is lower than the required maintenance level. IMS Tools Base 1.7 with PTF for APAR PH52899 or later is required when SEGSTAT\_REPORT=YES is specified.

# **System action**

The DB Sensor Printing utility ends with return code 8.

# User response

Use the product that meets the required maintenance level. Otherwise, remove the SEGSTAT\_REPORT keyword or specify SEGSTAT\_REPORT=NO in the GLOBAL command.

**BBE3201E** 

GETMAIN FAILED.

RC=return\_code, SIZE=size, MOD:
modname, ERROR-ID: error\_id

#### **Explanation**

The GETMAIN macro failed with return code return\_code. size indicates the size of the area that is specified in the macro, modname and error\_id indicate the location and cause of the error.

# System action

DB Sensor processing ends with return code 16.

# **User response**

See the z/OS MVS Assembler Services Reference to determine the meaning of the return code. If the problem is due to a lack of storage, increase the region size by specifying a lager value for the REGION parameter in the JCL and rerun the job. If the problem is due to other reasons, contact IBM Software Support.

**BBE3202E** 

FREEMAIN FAILED.
RC=return\_code, MOD: modname,
ERROR-ID: error\_id

# **Explanation**

The FREEMAIN macro failed with return code return\_code. modname and error\_id indicate the location and cause of the error.

# System action

DB Sensor processing ends with return code 8.

#### User response

This error is likely an internal error. Contact IBM Software Support.

**BBE3203E** 

OPEN FAILED.
DB=dbdname, DD=ddname,
DSORG=dsorg, RC=return\_code,
RSN=reason\_code,

# MOD=modname, ERROR-ID=error\_id

# **Explanation**

DB Sensor failed to open the database data set ddname DD. return\_code is the return code and reason\_code is the reason code from the macro. modname and error\_id indicate the location and cause of the error.

# System action

DB Sensor processing ends with return code 8.

# **User response**

See *z/OS DFSMS Macro Instructions for Data Sets* to determine the meaning of the return code and reason code. Correct the error and rerun the job. If the error is not in the data set or your system, contact IBM Software Support.

#### **BBE3204E**

VSAM xxxxxxxx FAILED. RC=return\_code, RSN=reason\_code, DD: ddname, MOD: modname, ERROR-ID: error id

# **Explanation**

The macro for the VSAM data set *ddname* DD failed. *return\_code* is the return code and *reason\_code* is the reason code from the macro. *modname* and *error\_id* indicate the location and cause of the error.

# System action

DB Sensor processing ends with return code 8.

#### **User response**

See z/OS DFSMS Macro Instructions for Data Sets to determine the meaning of the return code and reason code. Correct the error and rerun the job. If the error is not in the data set or your system, contact IBM Software Support.

#### BBE3205E

LOAD FAILED. SC=sc, RSN=rsn, DD: ddname, MEMBER: member, MOD: modname, ERROR-ID: error\_id

# **Explanation**

The LOAD macro failed with system completion code sc and reason code rsn. member indicates the name of the member that caused the failure. modname and error\_id indicate the location and cause of the error.

# **System action**

DB Sensor processing ends with return code 8 or 16.

# User response

See the z/OS MVS Assembler Services Reference to determine the meaning of the return code and reason code. Correct the error and rerun the job. If the error is not in the data set or your system, contact IBM Software Support.

#### **BBE3206E**

DYNAMIC ALLOCATION
FAILED. RC=return\_code,
RSN=reason\_code, DD: ddname,
MOD: modname, ERROR-ID:
error\_id

# **Explanation**

A database data set could not be dynamically allocated. This message contains the following information:

- return\_code indicates the return code.
- reason\_code indicates the reason code.
- *ddname* indicates the name of the DD for which the allocation failed.
- modname indicates the module name in which the error occurred.
- error\_id indicates the cause of the error.

Another BBE3206E message follows this message. The second BBE3206E message indicates the name of the data set that could not be allocated.

# **System action**

DB Sensor processing ends with return code 8.

### User response

Ensure that the data set information is correctly cataloged to the system catalog. If no problems are found in the catalog, see the topic about interpreting DYNALLOC return codes in the *z/OS MVS Authorized Assembler Services Guide* to determine the meaning of the return code and reason code. Correct the error and rerun the job. If the error is not in the data set or your system, contact IBM Software Support.

# BBE3207E

OBTAIN FAILED. RC=return\_code, DSCB: dscbname, DD: ddname, MOD: modname, ERROR-ID: error\_id

The OBTAIN macro failed to read a DSCB by data set name with return code return\_code. dscbname indicates the name of the DSCB that was used in the macro, and ddname indicates the DD name that could not be obtained. modname and error\_id indicate the location and cause of the error.

# **System action**

DB Sensor processing ends with return code 8.

# **User response**

If the return code that is shown in this message is 16 (X'10'), contact IBM Software Support. Otherwise, see *z/OS DFSMSdfp Advanced Services* to determine the meaning of the return code. Correct the error and rerun the job.

BBE3208E UCBSCAN FAILED.

RC=return\_code,

RSN=reason\_code, DD: ddname, MOD: modname, ERROR-ID:

error\_id

# **Explanation**

The UCBSCAN service failed for *ddname* DD with return code *return\_code* and reason code *reason\_code*. *modname* and *error\_id* show the location and cause of the error.

# **System action**

DB Sensor processing ends with return code 8.

# **User response**

Contact IBM Software Support.

**BBE3209E** 

NAME/TOKEN SERVICE (pgmname) FAILED. RC=return\_code, NAME: nametoken\_name

# **Explanation**

The Name/Token callable service failed with return code return\_code. pgmname indicates the program name of the Name/Token callable service, and nametoken\_name indicates the name of Name/Token pairs.

#### **System action**

DB Sensor processing ends with return code 16.

#### User response

Contact IBM Software Support.

**BBE3210E** 

UCBINFO FAILED. RC=return\_code, RSN=reason\_code, DD: ddname, VOLSER: volume\_serial, MOD: modname, ERROR-ID: error\_id

# **Explanation**

The UCBINFO service failed with return code return\_code and reason code reason\_code. ddname and volume\_serial indicate the names of the DD and the volume for which the UCBINFO macro was issued. modname and error\_id indicate the location and cause of the error.

# **System action**

DB Sensor processing ends with return code 8.

# **User response**

Contact IBM Software Support.

**BBE3211E** 

IGWASYS FAILED.
RC=return\_code, RSN=reason\_code

# **Explanation**

The IGWASYS routine failed with return code return\_code and reason code reason\_code.

#### **System action**

DB Sensor processing ends with return code 16.

#### User response

Contact IBM Software Support.

BBE3212E

DFSMS VERSION IS LOWER THAN 1.7

#### **Explanation**

The current version of DFSMS is lower than the minimum version required.

#### System action

DB Sensor processing ends with return code 16.

#### User response

Use DFSMS 1.7 or later, and rerun the job.

**BBE3213E** 

BLDL FAILED. RC=return\_code, RSN=reason\_code, DD: ddname,

MEMBER: member, MOD: modname, ERROR-ID: error\_id

# **Explanation**

The BLDL macro failed with return code return\_code and reason code reason\_code. member indicates the name of the member that caused the failure. modname and error\_id indicate the location and cause of the error.

# System action

DB Sensor processing ends with return code 8.

# **User response**

Check the data set that is specified by the *ddname* DD to see if the member is included in the data set. If the member is included in the data set, identify the cause of the BLDL failure by determining the meaning of the return code and reason code, which are documented in *z/OS DFSMS Macro Instructions for Data Sets*. Correct the error and rerun the job. If the error is not in the data set or your system, contact IBM Software Support.

**BBE3214E** 

HPIO function FUNCTION FAILED FOR ddname DD

# **Explanation**

An error occurred while processing the *function* function of High Performance I/O driver for *ddname* DD.

# **System action**

DB Sensor processing ends with return code 8 during the SCAN process or issues U3214 during the main process.

#### User response

Contact IBM Software Support.

BBE3215E

UNABLE TO OBTAIN RECONID.
RECON: dsname, RC=return\_code,
RSN=reason\_code

#### **Explanation**

DB Sensor failed to obtain a RECON ID from IMS Tools Knowledge Base. If DB Sensor attempts to obtain the RECON ID from the global locale, dsname is BSNGLOBL. If DB Sensor attempts to obtain the RECON ID from a RECON-specific locale, dsname indicates the name of the data set that is associated with the RECON ID. The hexadecimal

values return\_code and reason\_code show the return code and the reason code from the RECON ID retrieval service.

# **System action**

DB Sensor processing ends with return code 8.

# User response

The probable cause of this error is that one of the following conditions occurred:

- The IMS Tools KB server is not running.
- The IMS Tools KB repositories are not configured correctly.
- The RECON ID for the RECON data sets is not defined correctly to the Input repository.

Ensure that the IMS Tools KB server is operating correctly, that the IMS Tools KB repositories are configured correctly, and that the RECON ID is defined correctly to the Input repository. If the problem persists, contact IBM Software Support.

**BBE3216E** 

RECON ACCESS FAILED: FUNC=function RC=return\_code RSN=reason\_code

# **Explanation**

DB Sensor attempted to use the DBRC API to obtain the database information from DBRC. However, the DBRC API did not complete successfully.

# System action

DB Sensor processing ends with return code 8.

#### **User response**

The probable cause of this error is that one of the following conditions occurred:

- DBRC (PGM=DSPURX00) could not initialize the RECON data sets (INIT.RECON).
- The database is not registered to the RECON data sets.
- IMSPLEX, DBRCGRP, and SCI exit are inconsistent with the definitions in the RECON data sets.
- The RECON version that is defined in the RECON data sets is not the same as the IMS RESLIB version that is specified to the STEPLIB.

Ensure that the DBRC and RECON definitions are correct. Browse the DB Sensor JCL (PGM=BBESNSR) and ensure that the IMSPLEX and DBRCGRP that are specified on the EXEC PARM= parameters are correct and that the SCI exit module exists in the STEPLIB

data sets. In addition, check the meaning of function, return\_code, and reason\_code in the topic about Database Recovery Control (DBRC) in IMS System Programming APIs.

**BBE3217E** 

DATA DICTIONARY ACCESS
FAILED: FUNC=function RC=rc
RSN=rsn

# **Explanation**

DB Sensor issued the IMS Tools Base Policy Service Data Dictionary API call to obtain the following data element information, but the API did not complete successfully.

- DB\_PCT\_NUM\_FRAGD\_FSE
- DB\_AVG\_NUM\_FRAGD\_FSE
- DB PCT NUM NOREUSE FSE
- DB\_FLAG\_SENSOR\_HOME
- DB\_FLAG\_SEGMENT\_STAT
- DBX\_FLAG\_SEGMENT\_STAT
- DB\_FLAG\_SENSOR\_DBINFO

# **System action**

DB Sensor processing ends with return code 8.

# **User response**

Contact IBM Software Support.

**BBE3218E** 

IMS DIRECTORY ACCESS FAILED: FUNCTION=func RC=rc RSN=rsn.

# **Explanation**

DB Sensor failed to access the IMS directory.

# **System action**

DB Sensor processing ends with return code 8.

#### **User response**

Contact IBM Software Support.

BBE3219E

dbdname IS NOT FOUND IN THE IMS DIRECTORY.

# **Explanation**

The DBD resource indicated by *dbdname* is not found in the IMS directory.

# System action

DB Sensor processing ends with return code 8.

#### User response

Ensure that the correct DBD resource name is specified in the BBESIN data set. Then rerun the job.

**BBE3250E** 

LOAD FAILED FOR modname
MODULE. CODE=nnn, RSN=rsn

# **Explanation**

DB Sensor failed to load the *modname* module. The hexadecimal value *nnn* shows the system completion code and the hexadecimal value *rsn* shows the associated reason code that are returned from the LOAD macro.

# System action

DB Sensor processing ends with return code 8.

# **User response**

See MVS System Codes to determine the meaning of the system completion code. Correct the error and rerun the job. If the problem persists, contact IBM Software Support.

**BBE3251E** 

GETMAIN FAILED WITH RC=return\_code (SIZE=size) IN modname MODULE, ERROR-ID: error\_id

# **Explanation**

DB Sensor failed to obtain storage. *size* indicates the size of the storage that could not be obtained. The hexadecimal value *return\_code* shows the return code that is returned from the GETMAIN macro. *modname* indicates the name of the failed module, and *error\_id* indicates the error ID that is associated with the module.

# **System action**

DB Sensor processing ends with return code 8.

#### User response

See the MVS Programming: Assembler Services Reference to determine the meaning of the return code. Correct the error and rerun the job. If the problem persists, contact IBM Software Support.

**BBE3280E** 

OPEN FAILED. DD: ddname, RC=return\_code

# **Explanation**

Open failed for the indicated DD.

156 IMS Solution Packs Data Sensor: User's Guide

The DB Sensor Printing utility ends with return code 8.

# **User response**

Browse the DB Sensor Printing utility JCL and ensure that the indicated DD is correctly specified. Correct the error and rerun the job. See the topic about OPEN return codes in *z/OS DFSMS Macro Instructions for Data Sets* to determine the meaning of the return code that is shown in the message.

**BBE3281E** 

DEVTYPE FAILED. RC=return\_code, RSN=reason\_code, DD: ddname

# **Explanation**

The DB Sensor Printing utility failed to issue the DEVTYPE macro for the indicated DD. The hexadecimal value *return\_code* shows the return code and the hexadecimal value *reason\_code* shows the associated reason code that are returned from the DEVTYPE macro.

# System action

The DB Sensor Printing utility ends with return code 8.

# User response

See *z/OS DFSMSdfp Advanced Services* to determine the meaning of the return code and the reason code.

Correct the error and rerun the job. If the problem persists, contact IBM Software Support.

**BBE3282E** 

DYNAMIC ALLOCATION
FAILED. RC=return\_code,
RSN=reason\_code, DD: ddname

# **Explanation**

The DB Sensor Printing utility failed to request the dynamic allocation service for the indicated DD. The hexadecimal value *return\_code* shows the return code and the hexadecimal value *reason\_code* shows the associated reason code that are returned from the dynamic allocation service.

# System action

The DB Sensor Printing utility ends with return code 8.

# User response

See the z/OS MVS Authorized Assembler Services Guide to determine the meaning of the return code and the reason code. Correct the error and rerun the job. If the problem persists, contact IBM Software Support.

# **FP DB Sensor messages**

FP Stand-alone DB Sensor and FP Integrated DB Sensor issue messages that begin with HFP.

For explanations of the HFP messages, see "Messages" in IMS FP Solution Pack: IMS High Performance Fast Path Utilities User's Guide.

# **Recovery Sensor messages (IRO)**

This reference topic provides detailed information about the messages that are issued by Recovery Sensor.

# **Message format**

Recovery Sensor messages adhere to the following format:

IROnnnnx

where:

# IRO

Indicates that the message was issued by Recovery Sensor.

#### nnnn

Indicates the message identification number

X

Indicates the severity of the message:

Α

Indicates that operator intervention is required before processing can continue.

Ε

Indicates that an error occurred, which might or might not require operator intervention.

Ι

Indicates that the message is informational only.

W

Indicates that the message is a warning to alert you to a possible error condition.

Each message also includes the following information:

#### **Explanation:**

The Explanation section explains what the message text means, why it occurred, and what its variables represent.

#### **System action:**

The System action section explains what the system will do in response to the event that triggered this message.

#### **User response:**

The User response section describes whether a response is necessary, what the appropriate response is, and how the response will affect the system or program.

#### Module

The Module section indicates which module or modules are affected.

| IRO4001E | BPE START LFS Failed | User response |
|----------|----------------------|---------------|
|          |                      |               |

# **Explanation**

Module IROSENSR encountered an error when attempting to initialize BPE Limited Function Services.

# **System action**

Processing terminates.

# **User response**

Ensure STEPLIB is correct and send the joblog to IBM Software Support.

#### Module

**IROSENSR** 

#### IRO4002E OPEN failed for IROSIN

#### **Explanation**

Module IROSENSR encountered an error on OPEN processing.

# **System action**

Processing terminates.

Correct the JCL to have IROSIN DD coded as DD \* or a sequential data set PS FB 80 bytes.

# Module

**IROSENSR** 

| IRO4003E | Control Statement Error/s See |
|----------|-------------------------------|
|          | IROSPRT                       |

#### **Explanation**

Module IROSENSR encountered an error processing control statements.

# System action

Processing terminates.

# User response

Correct the control statements and rerun the job.

Control statement syntax and keywords are printed to ISORPRT *ddname*.

#### Module

**IROSENSR** 

| IRO4004E | Multiple GLOBAL keywords not |
|----------|------------------------------|
|          | supported                    |

Control statement error detected in IROSIN. Only one GLOBAL keyword can be specified.

# **System action**

Processing terminates.

# **User response**

Correct the control statements and rerun the job.

#### Module

**IROSENSR** 

IRO4011E DB=xxxxxxxx not defined in RECON

# **Explanation**

The database name specified in the control statement is not defined in the RECON.

# **System action**

Processing terminates.

# **User response**

Correct the DBD= keyword and rerun the job.

#### Module

**IROSDBRC** 

IRO4012E KY=xxxxxxxx DBRC Unexpected Block ID yyyyyy

# **Explanation**

An unexpected block was identified by the DSPAPI call interface.

xxxxxxxx identifies the requested key and yyyyyy identifies the returned value.

# **System action**

Processing terminates.

#### **User response**

Send a copy of the job log to IBM Software Support. Additional information might be requested.

#### Module

**IROSDBRC** 

IRO4013E DB=xxxxxxxx PART=yyyyyyyy invalid partition

# **Explanation**

The partition name specified as *yyyyyyyy* for database *xxxxxxxx* does not exist in DBRC.

# System action

Processing terminates.

# **User response**

Correct the partition name in control statements and rerun the job.

#### Module

**IROSDBRC** 

IRO4014E CA=xxxxxxxx Group not defined in RECON

# **Explanation**

The change accumulation group identified by *xxxxxxxx* does not exist in DBRC.

# **System action**

Processing terminates.

#### User response

Correct the change accumulation group name in the control statements and rerun the job.

#### Module

**IROSDBRC** 

IRO4017A PROGRAM IS NOT AUTHORIZED

# **Explanation**

The Recovery Sensor program is not authorized to z/OS.

#### System action

Recovery Sensor ends with a return code of 8.

#### **User response**

Ensure that each data set in the STEPLIB and JOBLIB concatenation is APF-authorized.

# Module

IROSENSR

# **Chapter 22. Gathering diagnostic information**

Before you report a problem with Data Sensor to IBM Software Support, you must gather the appropriate diagnostic information.

#### **Procedure**

Provide the following information for all Data Sensor problems:

- The error messages that were issued by Data Sensor
- A clear description of the problem and the steps that are required to re-create the problem
- · A complete log of the job
- · If an abend has occurred, the abend dump
- If Data Sensor is used with other IMS Tools or IMS Tools Base products, messages, job logs (JOBLOG), and dumps from these products
- The version of IMS that you are using and the version of the operating system that you are using
- For FF DB Sensor or FP DB Sensor problems, a Load Module/Macro APAR Status report

For information about creating a Load Module/Macro APAR Status report, see the following topics:

- Chapter 23, "Diagnostics Aid for FF Stand-alone DB Sensor," on page 163
- Chapter 24, "Diagnostics Aid for FP Stand-alone DB Sensor," on page 169

# Chapter 23. Diagnostics Aid for FF Stand-alone DB Sensor

If you have a problem with FF Stand-alone DB Sensor that you think is not a user error, use the Diagnostics Aid to collect the necessary information before you contact IBM Software Support.

- 1. Run Diagnostics Aid (HPSCDIAG) and obtain the DB Sensor Load Module APAR Status report.
- 2. Attach the report to the other diagnostic documents (such as job dump list or I/O of the utility).
- 3. Report the error to IBM.

Diagnostics Aid (HPSCDIAG) generates the DB Sensor Load Module APAR Status report for the DB Sensor maintenance by IBM. This report shows the latest APAR fixes applied to each module and macro of DB Sensor components.

#### **Topics:**

- "How to run FF DB Sensor Diagnostics Aid with JCL stream" on page 163
- "FF DB Sensor Diagnostics Aid APAR status reports" on page 164
- "FF DB Sensor Diagnostic Aid messages and codes" on page 165

# How to run FF DB Sensor Diagnostics Aid with JCL stream

To run Diagnostics Aid (HPSCDIAG), supply an EXEC statement and a DD statement that defines the output data set.

#### **FXFC**

This statement must be in the following form:

//stepname EXEC PGM=HPSCDIAG

#### STEPLIB DD

This statement points to the load module library data set where HPSCDIAG load module resides:

//STEPLIB DD DISP=SHR, DSN=HPS.SHPSLMD0

where HPS.SHPSLMD0 is the name of the library that contains the DB Sensor load modules.

#### SHPSLMD DD

This statement defines the library containing the DB Sensor load modules (typically HPS.SHPSLMD0) for which you have a problem.

If this DD statement is not provided, or if DD DUMMY is specified, the DB Sensor Load Module APAR Status report is not generated.

It is always recommended that you specify this DD statement.

#### SHPSMAC DD

This statement defines the library containing the provided DB Sensor macros (typically HPS.SHPSMAC0) for which you have a problem.

If this DD statement is not provided, or if DD DUMMY is specified, the DB Sensor Macro APAR Status report is not generated.

#### **SYSPRINT DD**

This output data set contains the DB Sensor Load Module/Macro APAR Status report. The data set contains 133-byte, fixed-length records. It can reside on a tape, direct-access device, or printer; or it can be routed through the output stream. If BLKSIZE is coded in the DD statement, it must be a multiple of 133. However, it is recommended that you use the following:

# FF DB Sensor Diagnostics Aid APAR status reports

Diagnostics Aid (HPSCDIAG) generates the following two reports for the DB Sensor maintenance by IBM:

- DB Sensor Load Module APAR Status report
- DB Sensor Macro APAR Status report

# **DB Sensor Load Module APAR Status report**

The DB Sensor Load Module APAR Status report contains information about the modules and their applied APARs.

This report contains the following information:

#### **MODULE LIBRARY**

This includes the data set names specified in the SHPSLMD DD statement. If more than 30 data sets are concatenated, only the first 30 are listed.

#### **MODULE NAME**

This is the name of either the load module member or the alias that belongs to the DB Sensor feature.

#### **ALIAS-OF**

This is the name of the original member of the alias. If the module name is not an alias, this field is left blank.

#### **CSECT NAME**

This is the name of the CSECT included in the module. The CSECT names are listed in the order in which they are included in the module.

#### **APAR NUMBER**

This is the latest APAR number applied to the module represented by the CSECT name. If no APAR is applied, NONE is shown.

#### **APAR FIX-DATE**

This is the date on which the modification for the module represented by the CSECT name was prepared. If no APAR is applied, N/A is shown.

#### Notes:

- 1. If the CSECT name does not start with *HPS*, or if the program structure of the CSECT does not identify the APAR number and the APAR fixed date as specified by the DB Sensor module standard, the fields APAR NUMBER and APAR FIX-DATE are filled with asterisks (\*).
- 2. If the load module is a member of the PDSE library, the following statement is shown on the report line and the job completes with a return code of 4.

```
** IT CAN NOT BE ANALYZED DUE TO PDSE LIBRARY MEMBER **
```

3. If the load macro for a DB Sensor member fails, the following statement is shown on the report line and the job completes with a return code of 8.

```
** IT CAN NOT BE ANALYZED DUE TO LOAD FAILED MEMBER **
```

# **DB Sensor Macro APAR Status report**

The DB Sensor Macro APAR Status report contains information about macros and their applied APARs.

This report contains the following information:

#### **MACRO LIBRARY**

This includes the data set names specified in the SHPSMAC DD statement. If more than 30 data sets are concatenated, only the first 30 are listed.

#### **MACRO NAME**

This is the name of either the macro member or the alias that belongs to the DB Sensor feature.

#### **ALIAS-OF**

This is the name of the original member of the alias. If the macro name is not an alias, this field is left blank.

#### **APAR NUMBER**

This is the latest APAR number applied to the macro. If no APAR is applied, NONE is shown.

#### **APAR FIX-DATE**

This is the date on which the macro was modified. If no APAR is applied, N/A is shown.

**Note:** If the macro source statement structure does not identify the APAR number and the APAR fixed date as specified in the DB Sensor macro standard, the fields APAR NUMBER and APAR FIX-DATE are filled with asterisks (\*).

# FF DB Sensor Diagnostic Aid messages and codes

The following topics describe the return codes, abend codes, and messages issued by Diagnostics Aid.

# FF DB Sensor Diagnostics Aid return codes

HPSCDIAG contains the following return codes:

0

Successful completion of the program.

4

Warning messages were issued, but the requested operation was completed.

8

Error messages were issued, but the request operation was completed.

# FF DB Sensor Diagnostics Aid abend codes

All 36xx abend codes are accompanied by an HPSD36xx message. Refer to the appropriate message for problem determination.

# FF DB Sensor Diagnostics Aid messages

The HPSD messages are issued by the Diagnostic Aid.

# HPSD1001I

**HPSCDIAG ENDED NORMALLY** 

# **Explanation**

This message is generated when HPSCDIAG has been completed successfully.

# **System action**

HPSCDIAG completes the job successfully with a return code of 0.

#### **User response**

None. This message is informational.

HPSD1002W

HPSCDIAG ENDED WITH WARNINGS

# **Explanation**

This message is generated when trivial error conditions are encountered by HPSCDIAG.

# **System action**

HPSCDIAG ends with a return code of 4.

#### **User response**

Refer to other messages generated by Diagnostic Aid to determine the nature and the cause of the detected errors. Correct the problem, and rerun the job.

#### HPSD1003E

HPSCDIAG ENDED WITH ERRORS

# **Explanation**

This message is generated when severe error conditions are encountered by HPSCDIAG.

HPSCDIAG ends with a return code of 8.

# **User response**

Refer to other messages generated by HPSCDIAG to determine the nature and the cause of the detected errors. Correct the problem, and rerun the job.

HPSD1005W

[SHPSLMD | SHPSMAC] DD STATEMENT NOT FOUND

# **Explanation**

HPSCDIAG could not find the SHPSLMD or SHPSMAC DD statement.

# **System action**

HPSCDIAG sets an end-of-job return code of 4 and continues processing. HPSCDIAG does not generate a report for the load module or the macro.

# **User response**

If you intended to specify the indicated DD statement, correct the error, and rerun the job.

HPSD1006W

DUPLICATE member name IN LIBRARY DDNAME ddname

# **Explanation**

HPSCDIAG found a duplicated member in the concatenated libraries.

# System action

HPSCDIAG uses the member that is first found in the concatenated libraries. HPSCDIAG sets an end-of-job return code of 4 and continues processing.

#### User response

Make sure which libraries have correct module/macro libraries. Correct the error, and rerun the job if necessary.

HPSD1007W

DUMMY SPECIFIED FOR [SHPSLMD | SHPSMAC] DD STATEMENT

# **Explanation**

DUMMY was specified for the SHPSLMD or SHPSMAC DD statement.

# **System action**

HPSCDIAG sets an end-of-job return code of 4 and continues processing. HPSCDIAG does not generate a report for the load module or the macro.

# **User response**

If you did not intend to specify the dummy DD statement, correct the error, and rerun the job.

HPSD1008W

NO IMS DB REORG EXPERT
[MODULE | MACRO] MEMBERS
FOUND IN DDNAME [SHPSLMD |
SHPSMAC]

# **Explanation**

HPSCDIAG could not find any DB Sensor modules or macros members from the DD ddname data set.

# System action

HPSCDIAG sets an end-of-job return code of 4 and continues processing.

# **User response**

Ensure that the libraries have correct DB Sensor module or macro libraries. Correct the error and rerun the job.

HPSD2001E

LOAD FAILED FOR DDNAME ddname MODULE member

# **Explanation**

HPSCDIAG could not load a *member name* from *ddname*.

# System action

HPSCDIAG sets an end-of-job return code of 8 and continues processing.

# User response

Make sure that the member indicated exists in the data set specified for the indicated *ddname*. Correct the error, and rerun the job.

HPSD3600E

OPEN FAILED FOR DDNAME ddname

# **Explanation**

The named DCB could not be opened.

HPSCDIAG ends with an abend code of U3600.

# **User response**

Make sure that a *ddname* DD statement exists, and that it specifies the correct DD parameter. Correct any errors, and rerun the job.

#### HPSD3601E GET FAILED FOR DDNAME ddname

# **Explanation**

The GET failed for a directory from the DD *ddname* data set.

# **System action**

HPSCDIAG ends with an abend code of U3601.

# **User response**

Refer to the MVS™ system message and its programmer response. Correct the error, and rerun HPSCDIAG. If the error persists, contact IBM Software Support.

# HPSD3602E READ FAILED FOR DDNAME ddname MEMBER member

# **Explanation**

The READ failed for a *member* from the DD *ddname* data set.

# **System action**

HPSCDIAG ends with an abend code of U3602.

#### **User response**

Refer to the MVS system message and its programmer response. Correct the error, and rerun HPSCDIAG. If the error persists, contact IBM Software Support.

# HPSD3603E BLDL FAILED FOR DDNAME ddname MEMBER member

# **Explanation**

The *member* was not found when the BLDL macro searched the PDS directory for the *ddname*.

# **System action**

HPSCDIAG ends with an abend code of U3603.

#### User response

Make sure that the member indicated exists in the data set specified for the indicated *ddname*. Correct the error, and rerun the job. If the error persists, contact IBM Software Support.

# HPSD3604E LOAD FAILED FOR DDNAME ddname MODULE member

# **Explanation**

HPSCDIAG could not load the *member name* from the *ddname*.

# System action

HPSCDIAG ends with an abend code of U3604.

# User response

Refer to the MVS system message and its programmer response. Correct the error, and rerun HPSCDIAG. If the error persists, contact IBM Software Support.

| HPSD3605E | DELETE FAILED FOR MODULE |
|-----------|--------------------------|
|           | member                   |

# **Explanation**

HPSCDIAG could not delete a member name.

# **System action**

HPSCDIAG ends with an abend code of U3605.

# **User response**

Contact IBM Software Support.

#### HPSD3606E PUT FAILED FOR SYSPRINT

# **Explanation**

HPSCDIAG could not put report data in SYSPRINT.

# System action

HPSCDIAG ends with an abend code of U3606.

#### User response

Refer to the MVS system message and its programmer response. Correct the error, and rerun HPSCDIAG. If the error persists, contact IBM Software Support.

#### HPSD3607E OPEN FAILED FOR SYSPRINT

SYSPRINT DCB could not be opened.

# **System action**

HPSCDIAG ends with an abend code of U3607.

#### **User response**

Make sure that a *ddname* SYSPRINT DD statement exists, and that it specifies the correct DD parameter. Correct any errors, and rerun the job.

HPSD3608E FIND FAILED FOR DDNAME ddname MEMBER member

# **Explanation**

The FIND failed for a *member* from DDNAME *ddname* data set.

# **System action**

HPSCDIAG ends with an abend code of U3608.

### **User response**

Make sure that the member indicated exists in the data set specified for the indicated *ddname*. Correct the error, and rerun the job. If the error persists, contact IBM Software Support.

HPSD3609E DEVTYPE FAILED FOR DDNAME

# **Explanation**

The DEVTYPE failed for a DDNAME ddname data set.

# **System action**

HPSCDIAG ends with an abend code of U3609.

### User response

Contact IBM Software Support.

HPSD3610E RDJFCB FAILED FOR DDNAME ddname

# **Explanation**

The READJFCB failed for a DDNAME ddname data set.

# System action

HPSCDIAG ends with an abend code of U3610.

#### **User response**

Contact IBM Software Support.

HPSD3611E GETMAIN FAILED. INSUFFICIENT STORAGE TO RUN THE JOB

# **Explanation**

Workspace for HPSCDIAG could not be obtained.

# System action

HPSCDIAG ends with an abend code of U3611.

# **User response**

Increase the region size, and rerun the job.

HPSD3612E TOO MANY IMS DB REORG
EXPERT MODULE MEMBERS
DETECTED IN DDNAME [SHPSMOD
| SHPSMAC]

#### **Explanation**

Too many DB Sensor members are in the SHPSMOD or SHPSMAC DD data set.

# System action

HPSCDIAG ends with an abend code of U3612.

#### User response

Specify the correct data set for the indicated DD statement, and rerun the job.

# Chapter 24. Diagnostics Aid for FP Stand-alone DB Sensor

If you have a problem with FP Stand-alone DB Sensor that you think is not a user error, use the Diagnostics Aid to collect the necessary information before you contact IBM Software Support.

After you obtain the Load Module/Macro APAR Status report, attach it to the other diagnostic documents (such as job dump list or I/O of the utility), and contact IBM Software Support. The diagnostics aid generates a Load Module/Macro APAR Status report. This report shows the latest APAR fixes that were applied to each module and macro.

The diagnostics aid program is HFPUDIAG, which is the alias name of FABADIAG. You can invoke the diagnostics aid program by using either HFPUDIAG or FABADIAG.

#### **Topics:**

- "How to run FP DB Sensor Diagnostics Aid with JCL" on page 169
- "FP DB Sensor Diagnostics Aid APAR status reports" on page 170
- "FP DB Sensor Diagnostics Aid messages and codes" on page 171

# **How to run FP DB Sensor Diagnostics Aid with JCL**

To run the diagnostics aid program, supply an EXEC statement and a DD statement that defines the output data set.

#### **Procedure**

1. Specify the EXEC statement. It must be in the following form:

```
//stepname EXEC PGM=HFPUDIAG
```

2. Specify a DD statement.

#### **STEPLIE**

This statement defines the library that contains the HFPUDIAG program (usually *prefix*.SHFPLMD0).

#### **SHPSLMD**

This statement defines the library that contains the load modules (usually *prefix*.SHFPLMD0) for which you have a problem.

The Load Module APAR Status report is not generated if this DD statement is not provided or if DD DUMMY is specified.

It is recommended that you specify this DD statement.

#### SHPSMAC

This statement defines the library that contains the macros (usually *prefix*.SHFPLMD0) for which you have a problem.

The Macro APAR Status report is not generated if this DD statement is not provided or if DD DUMMY is specified.

#### **SYSPRINT**

This output data set contains the Load Module/Macro APAR Status report. The data set contains 133-byte, fixed-length records. It can reside on a tape, direct-access device, or printer; or it can be routed through the output stream. If BLKSIZE is coded in the DD statement, it must be a multiple of 133. However, it is recommended that you use:

//SYSPRINT DD SYSOUT=A

# **FP DB Sensor Diagnostics Aid APAR status reports**

The diagnostics aid generates two reports for maintenance by IBM.

The generated reports are:

- · Load Module APAR Status report
- Macro APAR Status report

# **DB Sensor Load Module APAR Status report**

The Load Module APAR Status report contains information about the modules and their applied APARs.

This report contains the following information:

#### **MODULE LIBRARY**

This includes the data set names that were specified in the SHPSLMD DD statement. If more than 30 data sets are concatenated, only the first 30 data sets are listed.

#### **MODULE NAME**

This is the name of the load module member or the alias.

#### **ALIAS-OF**

This is the name of the original member of the alias. If the module name is not an alias, this field is left blank.

#### **CSECT NAME**

This is the name of the included CSECT in the module. The CSECT names are reported in the included order in the module.

#### **APAR NUMBER**

This is the latest APAR number that was applied to the module that is represented by the CSECT name. If no APAR is applied, NONE is shown.

#### **APAR FIX-DATE**

This is the date when the modification was prepared for the module that is represented by the CSECT name. If no APAR is applied, N/A is shown.

#### **Notes:**

- 1. If the CSECT name does not start with *FAB*, *HPS*, *HFP*, *FPX* or the program structure of the CSECT does not conform to the IMS HP Fast Path Utilities module standard to identify the APAR number and the APAR fixed date, the fields APAR NUMBER and APAR FIX-DATE are filled with asterisks (\*).
- 2. If the load module is a member of the PDSE library, the following statement is shown on the report line, and the job completes with a return code of 4.

```
** IT CAN NOT BE ANALYZED DUE TO PDSE LIBRARY MEMBER **
```

3. If the load macro fails for a utility member, the following statement is shown on the report line, and the job completes with a return code of 8.

```
** IT CAN NOT BE ANALYZED DUE TO LOAD FAILED MEMBER **
```

# **DB Sensor Macro APAR Status report**

The Macro APAR Status report contains information about macros and their applied APARs.

This report contains the following information:

#### **MACRO LIBRARY**

This includes the data set names that were specified in the SHPSMAC DD statement. If more than 30 data sets are concatenated, only the first 30 data sets are listed.

#### **MACRO NAME**

This is the name of the macro member or the alias.

#### **ALIAS-OF**

This is the name of the original member of the alias. If the macro name is not an alias, this field is left blank.

#### **APAR NUMBER**

This is the latest APAR number that was applied to the macro. If no APAR is applied, NONE is shown.

#### **APAR FIX-DATE**

This is the date when the modification was prepared for the macro. If no APAR is applied, N/A is shown.

**Note:** If the macro source statement structure does not conform to the IMS HP Fast Path Utilities macro standard to identify the APAR number and the APAR fixed date, the fields APAR NUMBER and APAR FIX-DATE are filled with asterisks (\*).

# FP DB Sensor Diagnostics Aid messages and codes

The following topics describe the return codes, abend codes, and messages issued by Diagnostics Aid.

# **FP DB Sensor Diagnostics Aid return codes**

FABADIAG contains the following return codes:

0

The program has been completed successfully.

4

Warning messages were issued, but the requested operation was completed.

8

Error messages were issued, but the requested operation was completed.

# **FP DB Sensor Diagnostics Aid abend codes**

All abend codes are accompanied by a FABUxxxx message. Refer to the appropriate message for problem determination.

# **FP DB Sensor Diagnostics Aid messages**

The FABU messages are issued by the Diagnostics Aid.

# FABU1001I DIAG ENDE

# **DIAG ENDED NORMALLY**

# **Explanation**

This message is generated when Diagnostics Aid has completed successfully.

# **System action**

Diagnostics Aid completes the job successfully with a return code of 0.

# **User response**

None. This message is informational.

FABU1002W DIAG ENDED WITH WARNINGS

# **Explanation**

This message is generated when trivial error conditions are encountered by Diagnostics Aid.

#### System action

Diagnostics Aid ends with a return code of 4.

### **User response**

See other messages generated by Diagnostics Aid to determine the nature and the cause of the detected errors. Correct the problem, and rerun the job.

FABU1003E

**DIAG ENDED WITH ERRORS** 

This message is generated when severe error conditions are encountered by Diagnostics Aid.

# **System action**

Diagnostics Aid ends with a return code of 8.

#### **User response**

See other messages generated by Diagnostics Aid to determine the nature and the cause of the detected errors. Correct the problem, and rerun the job.

FABU1005W

[SHPSLMD | SHPSMAC] DD STATEMENT NOT FOUND

# **Explanation**

Diagnostics Aid could not find the SHPSLMD/SHPSMAC DD statement.

# System action

Diagnostics Aid sets an end-of-job return code of 4 and continues processing. Diagnostics Aid does not generate a report for the load module or the macro.

# **User response**

If you intended to specify the specified DD statement, correct the error and rerun the job.

FABU1006W

DUPLICATE member name IN LIBRARY DDNAME ddname

# **Explanation**

Diagnostics Aid found a duplicated member in the concatenated libraries.

# **System action**

Diagnostics Aid uses the member which is first found in the concatenated libraries. Diagnostics Aid sets an end-of-job return code of 4 and continues processing.

#### **User response**

Make sure that the appropriate libraries have correct module/macro libraries. Correct the error, and rerun the job if necessary.

FABU1007W

DUMMY SPECIFIED FOR [SHPSLMD | SHPSMAC] DD STATEMENT

# **Explanation**

DUMMY was specified for the SHPSLMD/SHPSMAC DD statement.

# System action

Diagnostics Aid sets an end-of-job return code of 4 and continues processing. Diagnostics Aid does not generate a report for the load module or the macro.

# **User response**

If you did not intend to specify the dummy DD statement, correct the error and rerun the job.

FABU1008W NO [MODULE | MACRO] MEMBERS
FOUND IN DDNAME [SHPSLMD |
SHPSMAC]

# **Explanation**

Diagnostics Aid could not find any utility modules or macros members from the DD ddname data set.

# **System action**

Diagnostics Aid sets an end-of-job return code of 4 and continues processing.

# User response

Make sure that the libraries have correct utility module or macro libraries. Correct the error, and rerun the job.

FABU2001E LOAD FAILED FOR DDNAME ddname MODULE member

# **Explanation**

Diagnostics Aid could not load a member name from ddname.

# System action

Diagnostics Aid sets an end-of-job return code of 8 and continues processing.

#### User response

Make sure that the member specified exists in the data set specified for the specified *ddname*. Correct the error, and rerun the job.

FABU3600E OPEN FAILED FOR DDNAME ddname

#### **Explanation**

The named DCB could not be opened.

### System action

Diagnostics Aid ends with an abend code of U3600.

### **User response**

Make sure that a *ddname* DD statement exists, and that it specifies the correct DD parameter. Correct any errors, and rerun the job.

#### FABU3601E GET FAILED FOR DDNAME ddname

#### **Explanation**

The GET failed for a directory from the DD *ddname* data set.

### **System action**

Diagnostics Aid ends with an abend code of U3601.

## **User response**

See the MVS system message and programmer response. Correct the error, and rerun Diagnostics Aid. If the error persists, contact IBM Software Support.

# FABU3602E READ FAILED FOR DDNAME ddname MEMBER member

## **Explanation**

The READ failed for a *member* from the DD *ddname* data set.

## **System action**

Diagnostics Aid ends with an abend code of U3602.

#### **User response**

See the MVS system message and programmer response. Correct the error, and rerun Diagnostic Aids. If the error persists, contact IBM Software Support.

# FABU3603E BLDL FAILED FOR DDNAME ddname MEMBER member

#### **Explanation**

The *member* was not found when the BLDL macro searched the PDS directory for the *ddname*.

### **System action**

Diagnostics Aid ends with an abend code of U3603.

#### **User response**

Make sure that the member specified exists in the data set specified for the specified ddname. Correct the error and rerun the job. If the error persists, contact IBM Software Support.

# FABU3604E LOAD FAILED FOR DDNAME ddname MODULE member

### **Explanation**

Diagnostics Aid could not load the member name from the *ddname*.

### System action

Diagnostics Aid ends with an abend code of U3604.

## **User response**

See the MVS system message and programmer response. Correct the error, and rerun Diagnostics Aid. If the error persists, contact IBM Software Support.

# FABU3605E DELETE FAILED FOR MODULE member

### **Explanation**

Diagnostics Aid could not delete a member name.

### **System action**

Diagnostics Aid ends with an abend code of U3605.

#### **User response**

Contact IBM Software Support.

#### FABU3606E PUT FAILED FOR SYSPRINT

#### **Explanation**

Diagnostics Aid could not put report data in SYSPRINT.

### **System action**

Diagnostics Aid ends with an abend code of U3606.

#### User response

See the MVS system message and programmer response. Correct the error and rerun Diagnostics Aid. If the error persists, contact IBM Software Support.

#### FABU3607E OPEN FAILED FOR SYSPRINT

### **Explanation**

SYSPRINT DCB could not be opened.

## System action

Diagnostics Aid ends with an abend code of U3607.

### **User response**

Make sure that a *ddname* SYSPRINT DD statement exists, and that it specifies the correct DD parameter. Correct any errors, and rerun the job.

# FABU3608E FIND FAILED FOR DDNAME ddname MEMBER member

## **Explanation**

The FIND failed for a *member* from DDNAME *ddname* data set.

### **System action**

Diagnostics Aid ends with an abend code of U3608.

#### **User response**

Make sure that the member specified exists in the data set specified for the specified ddname. Correct the error, and rerun the job. If the error persists, contact IBM Software Support.

# FABU3609E DEVTYPE FAILED FOR DDNAME ddname

## **Explanation**

The DEVTYPE failed for a DDNAME ddname data set.

## **System action**

Diagnostics Aid ends with an abend code of U3609.

## **User response**

Contact IBM Software Support.

# FABU3610E RDJFCB FAILED FOR DDNAME ddname

### **Explanation**

The READJFCB failed for a DDNAME ddname data set.

### System action

Diagnostics Aid ends with an abend code of U3610.

#### User response

Contact IBM Software Support.

# FABU3611E GETMAIN FAILED. INSUFFICIENT STORAGE TO RUN THE JOB

#### **Explanation**

Work space for Diagnostics Aid could not be obtained.

## System action

Diagnostics Aid ends with an abend code of U3611.

### **User response**

Increase the region size, and rerun the job.

| FABU3612E | TOO MANY [MODULE   MACRO]  |
|-----------|----------------------------|
|           | MEMBERS DETECTED IN DDNAME |
|           | [SHPSMOD   SHPSMAC]        |

#### **Explanation**

There are too many IMS DBT members in the SHPSMOD/SHPSMAC DD data set.

### System action

Diagnostics Aid ends with an abend code of U3612.

#### User response

Specify the correct data set for the specified DD statement, and rerun the job.

# Part 6. Reference

Use the following information to interpret syntax diagrams included in the IMS Data Sensor topics.

## **Topics:**

• Chapter 25, "How to read syntax diagrams," on page 177

## Chapter 25. How to read syntax diagrams

The following rules apply to the syntax diagrams that are used in this information:

- Read the syntax diagrams from left to right, from top to bottom, following the path of the line. The following conventions are used:
  - The >>--- symbol indicates the beginning of a syntax diagram.
  - The ---> symbol indicates that the syntax diagram is continued on the next line.
  - The >--- symbol indicates that a syntax diagram is continued from the previous line.
  - The --->< symbol indicates the end of a syntax diagram.
- Required items appear on the horizontal line (the main path).
  - → required\_item →
- Optional items appear below the main path.

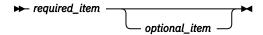

If an optional item appears above the main path, that item has no effect on the execution of the syntax element and is used only for readability.

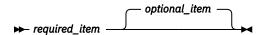

• If you can choose from two or more items, they appear vertically, in a stack.

If you *must* choose one of the items, one item of the stack appears on the main path.

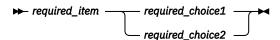

If choosing one of the items is optional, the entire stack appears below the main path.

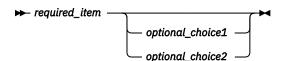

If one of the items is the default, it appears above the main path, and the remaining choices are shown below.

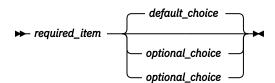

• An arrow returning to the left, above the main line, indicates an item that can be repeated.

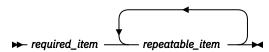

If the repeat arrow contains a comma, you must separate repeated items with a comma.

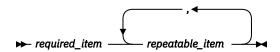

A repeat arrow above a stack indicates that you can repeat the items in the stack.

• Sometimes a diagram must be split into fragments. The syntax fragment is shown separately from the main syntax diagram, but the contents of the fragment should be read as if they are on the main path of the diagram.

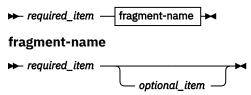

- A b symbol indicates one blank position.
- Keywords, and their minimum abbreviations if applicable, appear in uppercase. They must be spelled exactly as shown. Variables appear in all lowercase italic letters (for example, *column-name*). They represent user-supplied names or values.
- Separate keywords and parameters by at least one space if no intervening punctuation is shown in the diagram.
- Enter punctuation marks, parentheses, arithmetic operators, and other symbols exactly as shown in the diagram.
- Footnotes are shown by a number in parentheses; for example, (1).

## **Notices**

This information was developed for products and services offered in the U.S.A.

This material may be available from IBM in other languages. However, you may be required to own a copy of the product or product version in that language in order to access it.

IBM may not offer the products, services, or features discussed in this document in other countries. Consult your local IBM representative for information on the products and services currently available in your area. Any reference to an IBM product, program, or service is not intended to state or imply that only that IBM product, program, or service may be used. Any functionally equivalent product, program, or service that does not infringe any IBM intellectual property right may be used instead. However, it is the user's responsibility to evaluate and verify the operation of any non-IBM product, program, or service.

IBM may have patents or pending patent applications covering subject matter described in this document. The furnishing of this document does not give you any license to these patents. You can send license inquiries, in writing, to:

IBM Director of Licensing IBM Corporation North Castle Drive Armonk, NY 10504-1785 U.S.A.

For license inquiries regarding double-byte (DBCS) information, contact the IBM Intellectual Property Department in your country or send inquiries, in writing, to:

Intellectual Property Licensing Legal and Intellectual Property Law IBM Japan Ltd. 19-21, Nihonbashi-Hakozakicho, Chuo-ku Tokyo 103-8510, Japan

The following paragraph does not apply to the United Kingdom or any other country where such provisions are inconsistent with local law: INTERNATIONAL BUSINESS MACHINES CORPORATION PROVIDES THIS PUBLICATION "AS IS" WITHOUT WARRANTY OF ANY KIND, EITHER EXPRESS OR IMPLIED, INCLUDING, BUT NOT LIMITED TO, THE IMPLIED WARRANTIES OF NON-INFRINGEMENT, MERCHANTABILITY OR FITNESS FOR A PARTICULAR PURPOSE. Some states do not allow disclaimer of express or implied warranties in certain transactions, therefore, this statement may not apply to you.

This information could include technical inaccuracies or typographical errors. Changes are periodically made to the information herein; these changes will be incorporated in new editions of the publication. IBM may make improvements and/or changes in the product(s) and/or the program(s) described in this publication at any time without notice.

Any references in this information to non-IBM Web sites are provided for convenience only and do not in any manner serve as an endorsement of those Web sites. The materials at those Web sites are not part of the materials for this IBM product and use of those Web sites is at your own risk.

IBM may use or distribute any of the information you supply in any way it believes appropriate without incurring any obligation to you.

Licensees of this program who wish to have information about it for the purpose of enabling: (i) the exchange of information between independently created programs and other programs (including this one) and (ii) the mutual use of the information which has been exchanged, should contact:

IBM Director of Licensing IBM Corporation North Castle Drive Armonk, NY 10504-1785 U.S.A.

Such information may be available, subject to appropriate terms and conditions, including in some cases, payment of a fee.

The licensed program described in this information and all licensed material available for it are provided by IBM under terms of the IBM Customer Agreement, IBM International Program License Agreement, or any equivalent agreement between us.

Any performance data contained herein was determined in a controlled environment. Therefore, the results obtained in other operating environments may vary significantly. Some measurements may have been made on development-level systems and there is no guarantee that these measurements will be the same on generally available systems. Furthermore, some measurements may have been estimated through extrapolation. Actual results may vary. Users of this document should verify the applicable data for their specific environment.

This information contains examples of data and reports used in daily business operations. To illustrate them as completely as possible, the examples include the names of individuals, companies, brands, and products. All of these names are fictitious and any similarity to the names and addresses used by an actual business enterprise is entirely coincidental.

#### COPYRIGHT LICENSE:

This information contains sample application programs in source language, which illustrate programming techniques on various operating platforms. You may copy, modify, and distribute these sample programs in any form without payment to IBM, for the purposes of developing, using, marketing or distributing application programs conforming to the application programming interface for the operating platform for which the sample programs are written. These examples have not been thoroughly tested under all conditions. IBM, therefore, cannot guarantee or imply reliability, serviceability, or function of these programs. The sample programs are provided "AS IS", without warranty of any kind. IBM shall not be liable for any damages arising out of your use of the sample programs.

If you are viewing this information softcopy, the photographs and color illustrations may not appear.

#### **Trademarks**

IBM, the IBM logo, and ibm.com® are trademarks or registered trademarks of International Business Machines Corp., registered in many jurisdictions worldwide. Other product and service names might be trademarks of IBM or other companies. A current list of IBM trademarks is available on the web at "Copyright and trademark information" at <a href="http://www.ibm.com/legal/copytrade.shtml">http://www.ibm.com/legal/copytrade.shtml</a>.

Microsoft, Windows, Windows NT, and the Windows logo are trademarks of Microsoft Corporation in the United States, other countries, or both.

Java<sup>™</sup> and all Java-based trademarks and logos are trademarks or registered trademarks of Oracle and/or its affiliates.

Other company, product, and service names may be trademarks or service marks of others.

### Terms and conditions for product documentation

Permissions for the use of these publications are granted subject to the following terms and conditions:

Applicability: These terms and conditions are in addition to any terms of use for the IBM website.

**Personal use:** You may reproduce these publications for your personal, noncommercial use provided that all proprietary notices are preserved. You may not distribute, display or make derivative work of these publications, or any portion thereof, without the express consent of IBM.

**Commercial use:** You may reproduce, distribute and display these publications solely within your enterprise provided that all proprietary notices are preserved. You may not make derivative works of these publications, or reproduce, distribute or display these publications or any portion thereof outside your enterprise, without the express consent of IBM.

**Rights:** Except as expressly granted in this permission, no other permissions, licenses or rights are granted, either express or implied, to the publications or any information, data, software or other intellectual property contained therein.

IBM reserves the right to withdraw the permissions granted herein whenever, in its discretion, the use of the publications is detrimental to its interest or, as determined by IBM, the above instructions are not being properly followed.

You may not download, export or re-export this information except in full compliance with all applicable laws and regulations, including all United States export laws and regulations.

IBM MAKES NO GUARANTEE ABOUT THE CONTENT OF THESE PUBLICATIONS. THE PUBLICATIONS ARE PROVIDED "AS-IS" AND WITHOUT WARRANTY OF ANY KIND, EITHER EXPRESSED OR IMPLIED, INCLUDING BUT NOT LIMITED TO IMPLIED WARRANTIES OF MERCHANTABILITY, NON-INFRINGEMENT, AND FITNESS FOR A PARTICULAR PURPOSE.

## **Privacy policy considerations**

IBM Software products, including software as a service solutions, ("Software Offerings") may use cookies or other technologies to collect product usage information, to help improve the end user experience, to tailor interactions with the end user or for other purposes. In many cases no personally identifiable information is collected by the Software Offerings. Some of our Software Offerings can help enable you to collect personally identifiable information. If this Software Offering uses cookies to collect personally identifiable information about this offering's use of cookies is set forth below.

This Software Offering does not use cookies or other technologies to collect personally identifiable information.

If the configurations deployed for this Software Offering provide you as customer the ability to collect personally identifiable information from end users via cookies and other technologies, you should seek your own legal advice about any laws applicable to such data collection, including any requirements for notice and consent.

For more information about the use of various technologies, including cookies, for these purposes, see IBM's Privacy Policy at <a href="http://www.ibm.com/privacy">http://www.ibm.com/privacy</a> and the section titled "Cookies, Web Beacons, and Other Technologies" in IBM's Online Privacy Statement at <a href="http://www.ibm.com/privacy/details">http://www.ibm.com/privacy/details</a>. Also, see the "IBM Software Products and Software-as-a-Service Privacy Statement" at <a href="http://www.ibm.com/software/info/product-privacy">http://www.ibm.com/software/info/product-privacy</a>.

# Index

| A                                                                      | E                                                                                  |  |  |  |
|------------------------------------------------------------------------|------------------------------------------------------------------------------------|--|--|--|
| accessibility overview <u>15</u>                                       | examples<br>FF Stand-alone DB Sensor <u>35</u><br>FP Stand-alone DB Sensor 83      |  |  |  |
| В                                                                      | Recovery Sensor <u>128</u>                                                         |  |  |  |
| BBESIN control statement                                               | F                                                                                  |  |  |  |
| format 29 BBESPRIN control statement                                   | FADADIAC 140                                                                       |  |  |  |
| format 55                                                              | FABADIAG <u>169</u><br>features 9                                                  |  |  |  |
| 10111lat <u>33</u>                                                     | FF DB Sensor messages 134                                                          |  |  |  |
|                                                                        | FF DB Sensor Printing utility 53                                                   |  |  |  |
| C                                                                      | FF Site Default Generation utility                                                 |  |  |  |
| CA command                                                             | keywords <u>50</u>                                                                 |  |  |  |
| Recovery Sensor 128                                                    | FF Stand-alone DB Sensor 21                                                        |  |  |  |
| commands                                                               | FP DB Sensor messages 157                                                          |  |  |  |
| CA                                                                     | FP DB Sensor Printing utility <u>103</u> FP Site Default Generation utility        |  |  |  |
| Recovery Sensor <u>128</u>                                             | keywords 100                                                                       |  |  |  |
| DATABASE  EE DB Sonsor Printing utility 54                             | FP Stand-alone DB Sensor 65                                                        |  |  |  |
| FF DB Sensor Printing utility <u>56</u><br>FF Stand-alone DB Sensor 35 | <u></u>                                                                            |  |  |  |
| FP DB Sensor Printing utility 106                                      | G                                                                                  |  |  |  |
| FP Stand-alone DB Sensor 82                                            | G                                                                                  |  |  |  |
| Recovery Sensor 127                                                    | GLOBAL command                                                                     |  |  |  |
| GLOBAL                                                                 | FF DB Sensor Printing utility <u>56</u>                                            |  |  |  |
| FF DB Sensor Printing utility 56                                       | FF Site Default Generation utility 50                                              |  |  |  |
| FF Site Default Generation utility 50                                  | FF Stand-alone DB Sensor 30                                                        |  |  |  |
| FF Stand-alone DB Sensor <u>30</u> FP DB Sensor Printing utility 106   | FP DB Sensor Printing utility <u>106</u><br>FP Site Default Generation utility 100 |  |  |  |
| FP Site Default Generation utility 100                                 | FP Stand-alone DB Sensor 78                                                        |  |  |  |
| FP Stand-alone DB Sensor 78                                            | Recovery Sensor 127                                                                |  |  |  |
| Recovery Sensor 127                                                    | , <u>—</u>                                                                         |  |  |  |
| components <u>8</u>                                                    | Н                                                                                  |  |  |  |
| considerations                                                         |                                                                                    |  |  |  |
| FF DB Sensor 23                                                        | HFPSPRIN control statement                                                         |  |  |  |
| FP Stand-alone DB Sensor <u>67</u><br>cookie policy 179                | format 105                                                                         |  |  |  |
| cookie policy 177                                                      | HFPSYSIN control statement                                                         |  |  |  |
| B                                                                      | format <u>77</u><br>HFPUDIAG 169                                                   |  |  |  |
| D                                                                      | HPSCDIAG 163                                                                       |  |  |  |
| DATABASE command                                                       |                                                                                    |  |  |  |
| FF DB Sensor Printing utility <u>56</u>                                | I                                                                                  |  |  |  |
| FF Stand-alone DB Sensor <u>35</u>                                     | •                                                                                  |  |  |  |
| FP DB Sensor Printing utility 106                                      | IMS Tools Base <u>7</u>                                                            |  |  |  |
| FP Stand-alone DB Sensor <u>82</u><br>Recovery Sensor 127              | installation requirements <u>17</u>                                                |  |  |  |
| diagnostic information 161                                             | introduction 7                                                                     |  |  |  |
| diagnostic messages and codes 165                                      | IROSIN control statement                                                           |  |  |  |
| diagnostics aid                                                        | format <u>125</u>                                                                  |  |  |  |
| FF Stand-alone DB Sensor 163                                           | _                                                                                  |  |  |  |
| FP Stand-alone DB Sensor 169                                           | J                                                                                  |  |  |  |
| documentation                                                          | JCL examples                                                                       |  |  |  |
| accessing 14                                                           | FF Site Default Generation utility 47                                              |  |  |  |
| sending feedback 14                                                    | FF Stand-alone DB Sensor 35                                                        |  |  |  |
| documentation changes $\underline{3}$                                  | FP Site Default Generation utility 95                                              |  |  |  |

| JCL examples (continued) FP Stand-alone DB Sensor 83 Recovery Sensor 128  JCL requirements FF DB Sensor Printing utility 54 FF Site Default Generation utility 49 FF Stand-alone DB Sensor 27 FP DB Sensor Printing utility 104 FP Site Default Generation utility 97 FP Stand-alone DB Sensor 71 Recovery Sensor 123 | Recovery Sensor 119 reports  FF DB Sensor Printing utility 56 FF Site Default Generation utility 51 FF Stand-alone DB Sensor 39 FP DB Sensor Printing utility 106 FP Site Default Generation utility 101 FP Stand-alone DB Sensor 85 Recovery Sensor 129 return codes Data Sensor 133 DB Sensor Printing utility 133 |  |  |
|----------------------------------------------------------------------------------------------------|----------------------------------------------------------------------------------------------------|--|--|
| K                                                                                                    | Site Default Generation utility 133 Runtime summary report                                                                                                    |  |  |
| keywords                                                                                                    | Recovery Sensor 129 Runtime Summary report FF DB Sensor Printing utility 56 FF Stand-alone DB Sensor 39 FP DB Sensor Printing utility 106 FP Stand-alone DB Sensor 85                                                                                                    |  |  |
| legal notices                                                                                                    | 6                                                                                                    |  |  |
| cookie policy <u>179</u> notices <u>179</u> programming interface information <u>179</u> trademarks <u>179</u>                                                                                                    | screen readers and magnifiers <u>15</u> Sensor Data Statistics report FF DB Sensor Printing utility <u>57</u>                                                                                                    |  |  |
| M                                                                                                    | FF Stand-alone DB Sensor <u>40</u> FP DB Sensor Printing utility <u>107</u>                                                                                                    |  |  |
| messages FF DB Sensor 134 FP DB Sensor 157 Recovery Sensor 157                                                                                                    | FP Stand-alone DB Sensor <u>86</u> service information <u>14</u> site default values FF DB Sensor <u>47</u> FP DB Sensor <u>95</u>                                                                                                    |  |  |
| N notices 179                                                                                                    | Stand-alone Recovery Sensor <u>119</u> summary of changes <u>3</u> support information <u>14</u> syntax diagrams                                                                                                    |  |  |
| _                                                                                                    | how to read <u>177</u>                                                                                                    |  |  |
| 0                                                                                                    | т                                                                                                    |  |  |
| output  FF DB Sensor Printing utility <u>56</u> FF Site Default Generation utility <u>51</u> FF Stand-alone DB Sensor <u>39</u> FP DB Sensor Printing utility <u>106</u> FP Site Default Generation utility <u>101</u> FP Stand-alone DB Sensor <u>85</u> Recovery Sensor <u>129</u> overview <u>3</u> , <u>7</u>     | technotes <u>14</u> terminology <u>12</u> trademarks <u>179</u> W what's new <u>3</u>                                                                                                    |  |  |
| P                                                                                                    |                                                                                                    |  |  |
| printing sensor data  FF DB Sensor Printing utility 53  FP DB Sensor Printing utility 103  process flow 11  Processing report  FP Stand-alone DB Sensor 86                                                                                                    |                                                                                                    |  |  |

programming interface information 179

reader comment form <u>14</u>

# 

SC19-3283-11

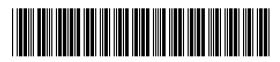